# Diseña tu propio puzle 3D

Programación didáctica Educación plástica, visual y audiovisual 3º ESO

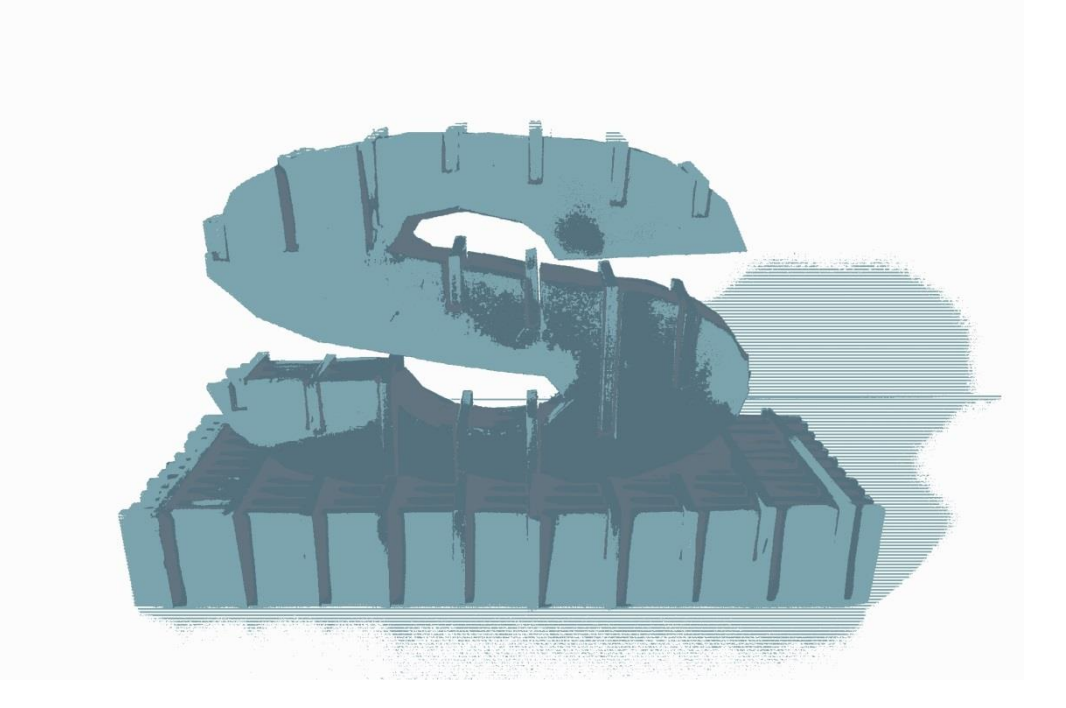

Trabajo Fin de Máster. Autor: Sofía Calvo Marcos Tutor: Ana María Marqués Ibáñez Universidad de la Laguna

Máster Interuniversitario en Formación del Profesorado de Educación Secundaria Obligatoria y Bachillerato, Formación Profesional y Enseñanza de Idiomas. Especialidad de la enseñanza del dibujo, diseño y artes plásticas.

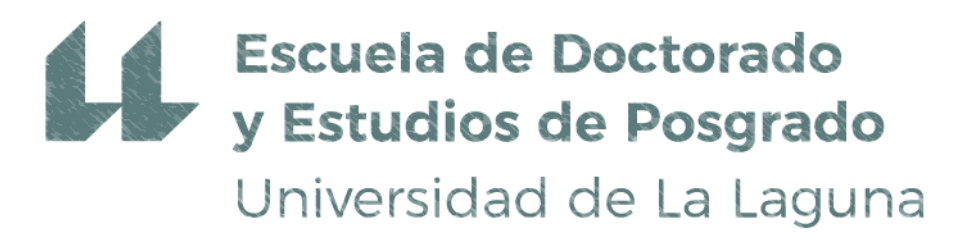

## **MODALIDAD DE PRÁCTICA EDUCATIVA Programación didáctica Educación plástica, visual y audiovisual 3º ESO Unidad didáctica**  "Diseña tu propio puzle 3D"

*El Juego en La Educación Artística*

Curso: 2019-2020 Convocatoria: Septiembre, 2020. Nombre: Sofía Calvo Marcos Tutora: Ana María Marqués Ibáñez Universidad de la Laguna.

Máster Interuniversitario en Formación del Profesorado de Educación Secundaria Obligatoria y Bachillerato, Formación Profesional y Enseñanza de Idiomas. Especialidad de la enseñanza del dibujo, diseño y artes plásticas.

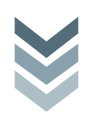

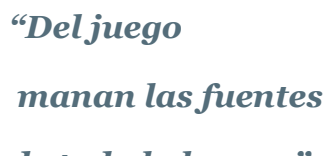

*de todo lo bueno."*

*(Fröbel, 1913, p. 57)*

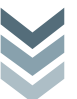

Quiero expresar mi agradecimiento al *IES Mencey Acaymo de Güímar*, por darme la oportunidad de realizar mis prácticas con la modalidad telepresencial, una experiencia nueva para todos, debido a esta situación de alarma sanitaria en la que nos hemos visto envueltos. En especial le agradezco su paciencia y apoyo, a mi tutora de centro Dª. Carmen Milagros Alonso López, jefa del departamento de *Educación plástica, visual y audiovisual*, también a mi tutor académico D. Tomás De Aquino Oropesa Hernández, siempre tan amable y dispuesto ayudar. Por su puesto a mi directora de *Trabajo Final de Máster*, la Dra. Dña. Ana María Marqués Ibáñez, por su ayuda inestimable en este proyecto.

Por último, pero no menos importante a mi familia, especialmente a mi marido y mis hijas por su enorme comprensión y paciencia, durante todos estos duros meses de esfuerzo.

#### **RESUMEN**

El *Trabajo final de Máster*, se basa principalmente en el juego aplicado en la *Educación Artística*, a través de recursos didácticos innovadores y en especial recursos TIC que sean accesibles para todo el alumnado. Y de esta forma conseguir motivar a los estudiantes a continuar con la asignatura de *Educación plástica, visual y audiovisual* en los cursos posteriores.

La primera parte del proyecto se estructura a modo de introducción en el marco teórico del centro *IES Mencey Acaymo (Güímar, Tenerife)*, y su programación didáctica. Centro educativo en el que he realizado mis prácticas tele-presenciales y donde se puede observar cierta desmotivación entre el alumnado de esta etapa educativa, con respecto a la asignatura de *Educación plástica, visual y audiovisual.*

En la segunda parte de este *Trabajo final de Máster*, se expone una propuesta de mejora de la asignatura de Educación plástica, visual y audiovisual, para ello se desarrolla una unidad didáctica enfocada en un proceso de enseñanza aprendizaje a través del modelado y diseño 3D, en el que el alumnado debe diseñar su propio puzle 3D con las herramientas *TinkerCAD* y *Slicer for fusión 360*, esta propuesta de mejora está enfocada para el curso de 3ºESO del *IES Mencey Acaymo de Güímar*, ya que la intención es motivar y despertar el interés del alumnado para el siguiente curso. Finalmente, en el apartado de conclusiones, se justifica la eficacia y se defiende el valor del juego y los recursos TIC, en los Institutos de *Educación Secundaria Obligatoria* y en concreto en la *Educación Artística*.

#### **PALABRAS CLAVE**

Juego, TIC, Modelado y diseño 3D, Educación Artística.

The final Master's Thesis is based mainly on the game applied in artistic education, through innovative didactic resources and especially ICT resources that are accessible to all students. And in this way to motivate students to continue with the subject of *Plastic, Visual and Audiovisual Education* in subsequent courses.

The first part of the project focuses in an introductory way on the theoretical framework of the *IES Mencey Acaymo center (Güímar, Tenerife)*, and its didactic programming. Center in which I have carried out my online internships and where a certain demotivation can be observed among the students of this educational stage, with respect to the subject of *Plastic, Visual and Audiovisual Education.*

In the second part of this final Master's Thesis, a proposal to improve the subject of *Plastic, Visual and Audiovisual Education* is exposed, for this a didactic unit focused on a teaching-learning process through 3D modeling and design is developed, in which students must design their own 3D puzzle with the TinkerCAD and Slicer for fusion 360 tools, this improvement proposal is focused on the 3th ESO course at *IES Mencey Acaymo de Güímar*, since the intention is to motivate and awaken the interest of the students for the next year.

Finally, in the conclusions section, the efficacy is justified and the value of the game and ICT resources is defended, in the *Compulsory Secondary Education Institutes* and specifically in artistic education.

#### **KEYWORDS**

Game, ICT, 3D Modeling and Design, Art Education.

## **ÍNDICE**

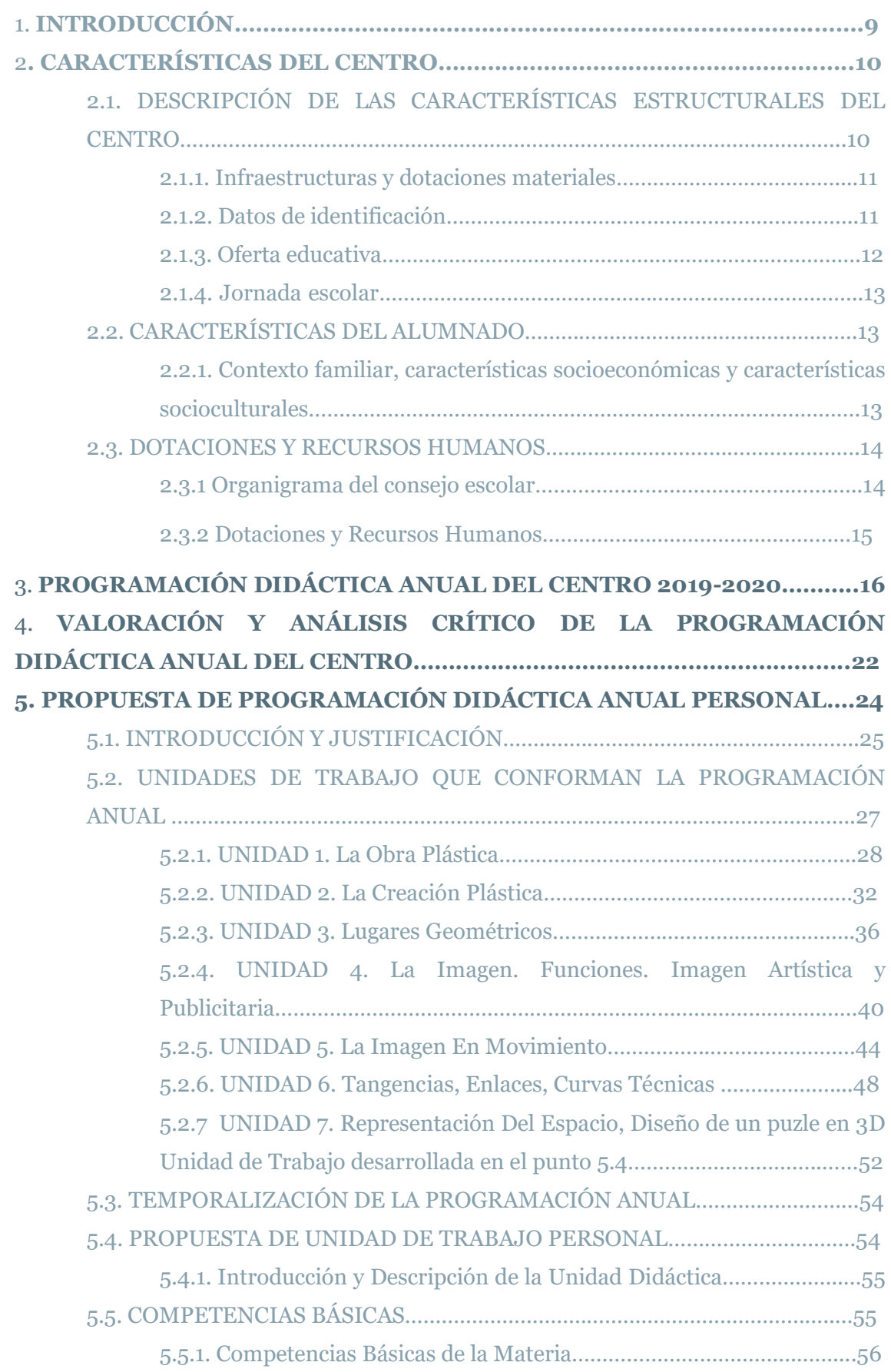

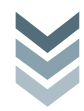

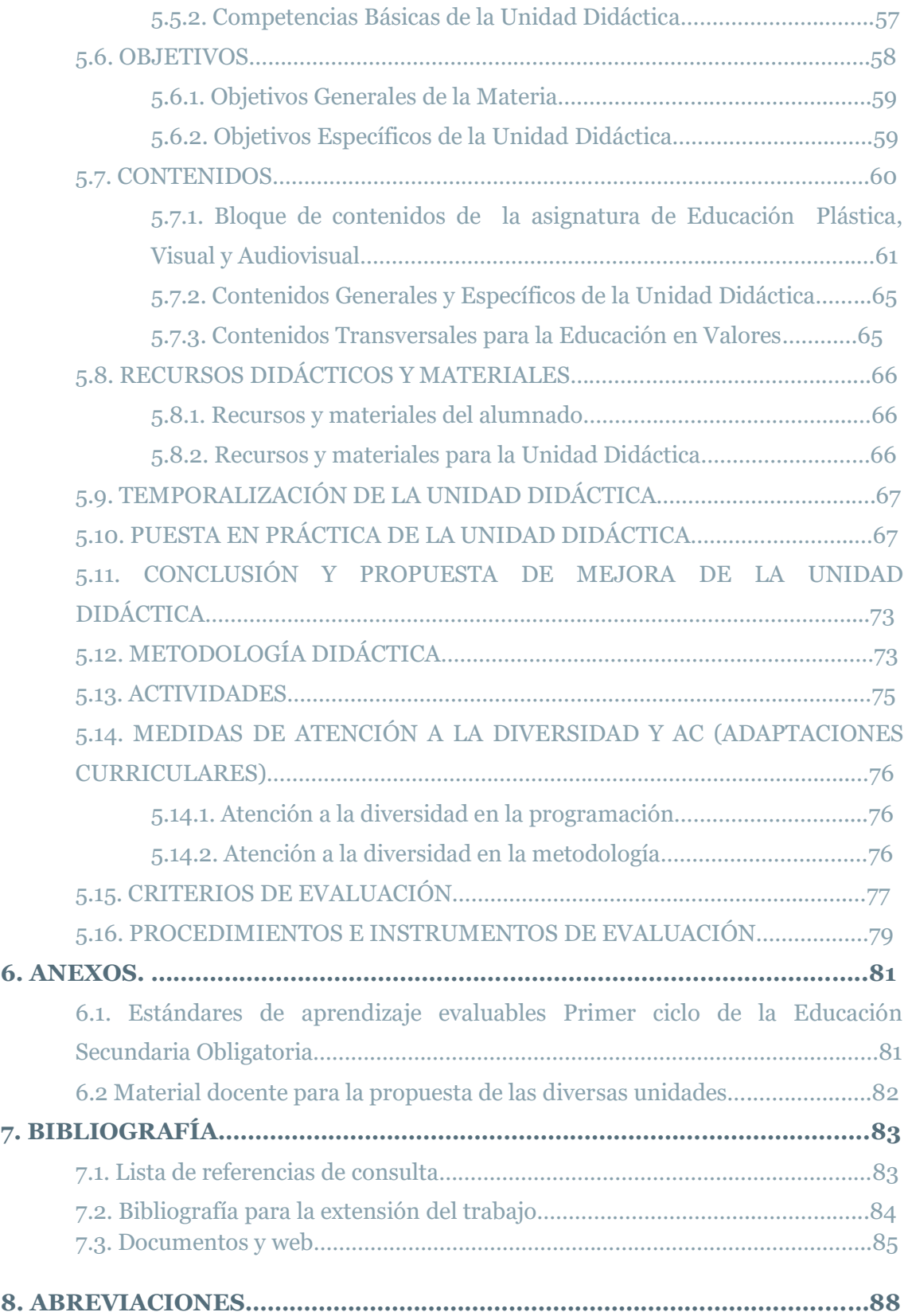

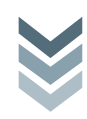

#### **1. INTRODUCCIÓN**

Este *Trabajo Fin de Máster* está enfocado modalidad de práctica educativa, con en el diseño de una programación didáctica anual y el desarrollo de una unidad de trabajo. Contextualizado todo ello para la materia de *Educación plástica, visual y audiovisual*, diseñado e implementado para el curso académico de 3ºESO del *IES Mencey Acaymo situado en Güímar.*

No se puede obviar que el desarrollo de este *Trabajo Final de Máster* ha estado condicionado por el estado de alarma sanitaria mundial, provocado por la enfermedad causada por el virus *SARS-Cov-2*. En marzo de este año 2020 más concretamente el día 11 de marzo, la *Organización Mundial de la Salud*  emitió un comunicado de emergencia producida por el brote epidémico de *Covid-19,* momento en el que es caracterizado como pandemia mundial por lo que el *Gobierno de España*, el 14 de marzo de 2020 es declarado estado de alarma sanitaria ocasionada por *Covid-19*, posteriormente se prorroga este estado de alarma sanitara en *España* hasta el 07 de junio de 2020. Se hace público el 16 de marzo de 2020, en El *Boletín Oficial de Canarias*, que se procede a una suspensión temporal de toda la educación, en la *Comunidad Autónoma de Canarias*. Esta es la razón de que las actividades propuestas en la programación didáctica serán simulaciones ya que no se pudieron llevar a cabo durante las prácticas telepresenciales.

La primera parte del proyecto se centra en el análisis, contextualización y características tanto del centro *IES Mencey Acaymo*, como de su alumnado. También se realiza una valoración de la programación didáctica anual de la asignatura *Educación plástica, visual y audiovisual* para el curso 3º de la ESO.

En la segunda sección se realiza el diseño de una programación didáctica anual y el planteamiento una unidad didáctica, ambas enfocadas en el juego como metodología educativa enfocadas en la educación artística, para la realización de las diferentes unidades didácticas se han empleado recursos didácticos innovadores, como el uso de herramientas informáticas enfocadas al dibujo técnico, al diseño y modelado en tres dimensiones o diversas aplicaciones para móviles que hacen que las dinámicas sean más activas y participativas por parte del alumnado ya que la intención del proyecto es motivar al alumnado, a continuar con la asignatura en 4º ESO, ya que se trata de una asignatura optativa y es una de las menos elegidas por la falta de interés y desmotivación

que tienen los/las estudiantes en relación a la asignatura de *Educación plástica, visual y audiovisual.*

Para finalizar el proyecto y como conclusión de la propuesta de mejora de la Unidad Didáctica, se justifica la eficacia y se fomenta el valor que presenta el juego en los *Institutos de Educación Secundaria*.

#### **2. CARACTERÍSTICAS DEL CENTRO**

El *IES Mencey Acaymo de Güímar* se trata de una institución educativa que presenta una antigüedad de 52 años, fue inaugurado durante el curso 1968/1969 y se encuentra emplazado en la zona de Tasagaya, más concretamente en la *Calle Poeta Arístides Hernández Mora Juan Álvarez Delgado*, *Güímar*, cuenta con dos edificios lo cuales tienen una capacidad para 800 alumnos.

En las cercanías al centro están ubicados distintas instituciones oficiales de interés como son la *Escuela Municipal de Música Escuela de Adultos*, la *Escuela Oficial de Idiomas*, el *Colegio Público de Enseñanza Primaria*, el *Centro de Salud* que se encuentra situado entre los dos edificios con los que cuenta *IES Mencey Acaymo*, también se encuentra la *Casa de la Juventud*, y varias Instalaciones Deportivas

Se trata de un centro tipo C, ya que ha contado con unos 500 alumnos aproximadamente al año, es moderno e innovador en el centro imparten *Educación Secundaria Obligatoria* (de 1º a 4º de la ESO), Bachillerato y Programa de Cualificación Adaptado (PCA), el 9 % de su alumnado es inmigrante procedente esencialmente de América del Sur y Europa.

## 2.1. DESCRIPCIÓN DE LAS CARACTERÍSTICAS ESTRUCTURALES DEL **CENTRO**

Las características estructurales del centro *IES Mencey Acaymo* básicamente son que se el centro está formado por dos edificios de tres alturas, el edificio nuevo cuenta con ascensor y rampas, motivo por el que fue declarado motórico. Sin embargo estos dos edificios no son adyacentes, ya que los separa una calle y el Centro de Salud, lo que puede ser un problema a la hora de cumplir con los objetivos.

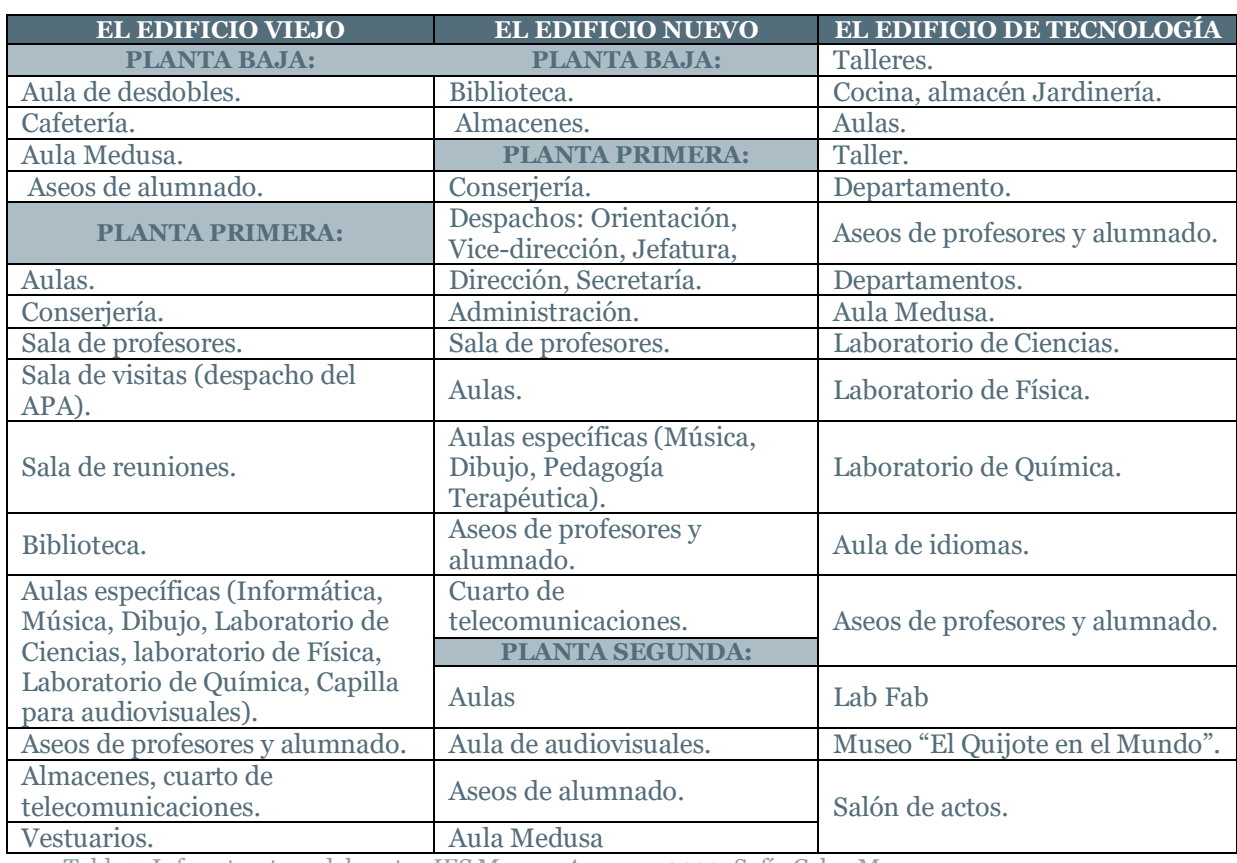

## 2.1.1. Infraestructuras y dotaciones materiales

Tabla 1. Infraestructura del centro *IES Mencey Acaymo,* 2020. Sofía Calvo Marcos

## 2.1.2. Datos de identificación.

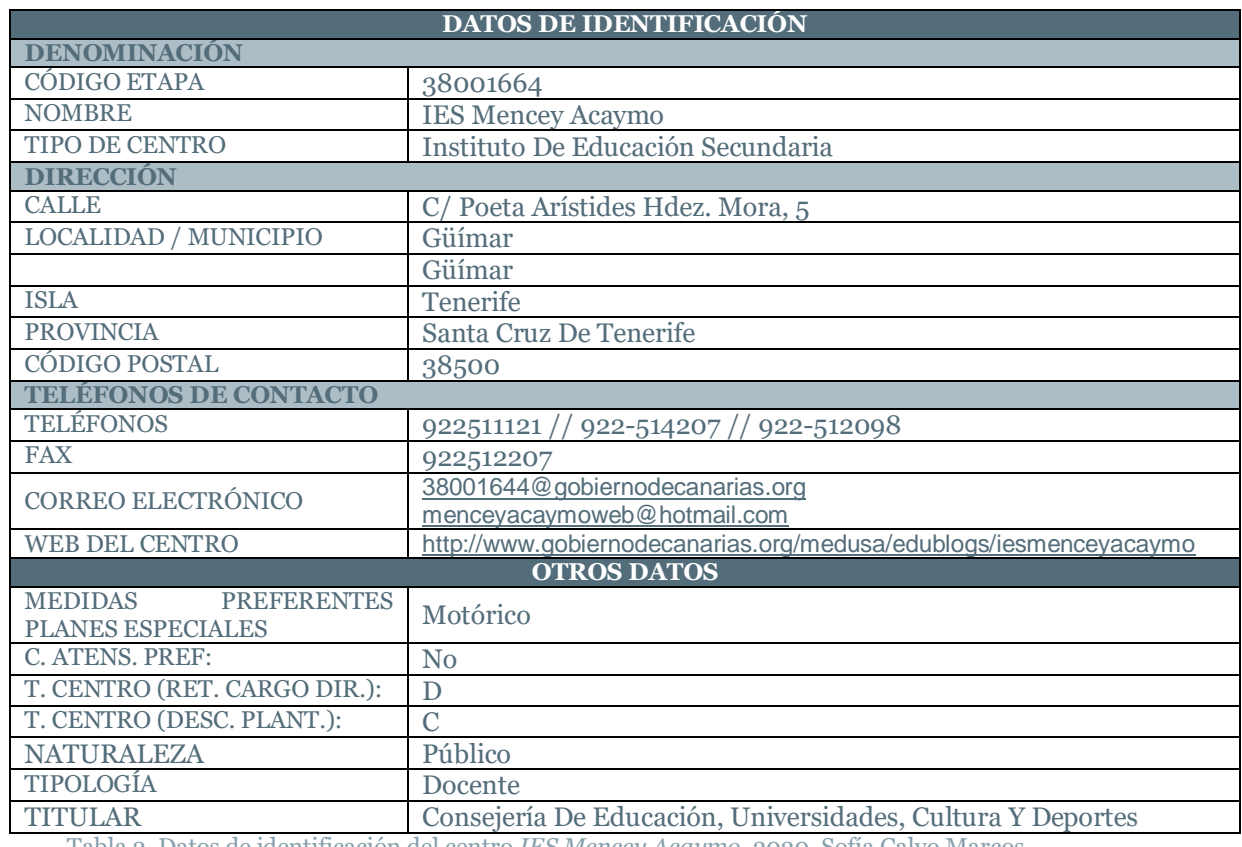

Tabla 2. Datos de identificación del centro *IES Mencey Acaymo,* 2020. Sofía Calvo Marcos

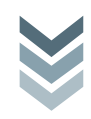

#### 2.1.3 Oferta educativa

- Educación Secundaria Obligatoria (ESO):
- Primero de E.S.O. (LOMCE): 5 grupos
- Segundo de E.S.O. (LOMCE): 5 grupos
- Tercero de E.S.O. (LOMCE): 5 grupos
- Cuarto de E.S.O. (LOMCE): 5 grupos

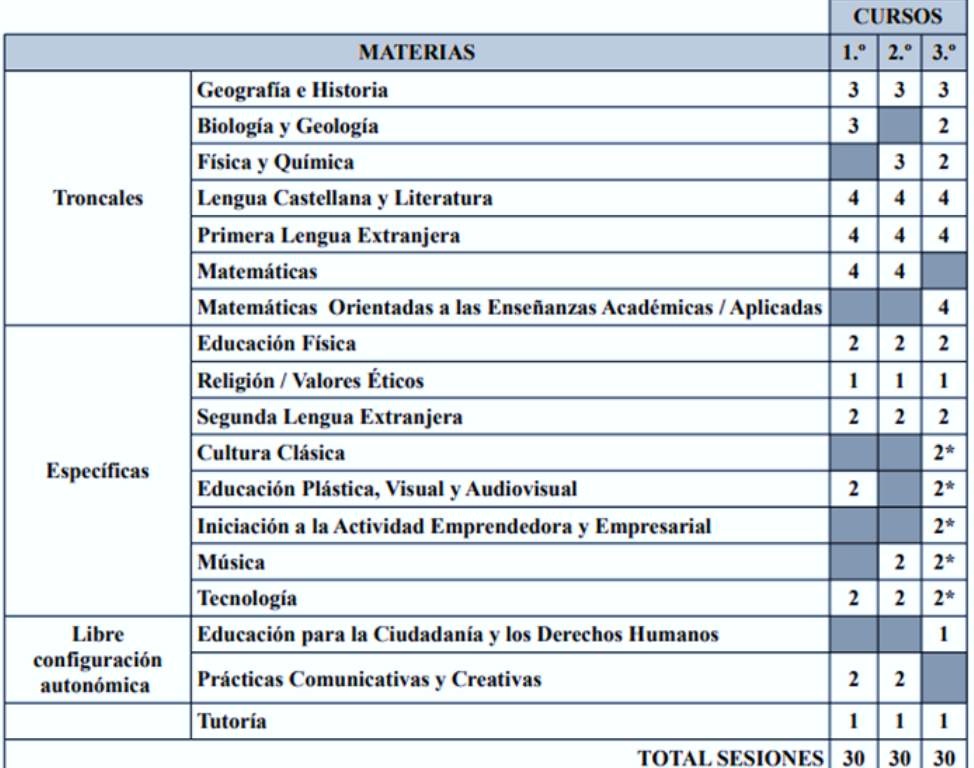

#### PRIMER CICLO DE LA EDUCACIÓN SECUNDARIA OBLIGATORIA

\*En tercero de ESO el alumnado cursará dos materias específicas a elegir entre:

- Cultura Clásica.
- Educación Plástica, Visual y Audiovisual.
- Iniciación a la Actividad Emprendedora y Empresarial.
- Música.
- Tecnología.

Tabla 3. *Primer Ciclo De La Educación Secundaria Obligatoria,* (2019-2020). Consejería de Educación Universidades, Cultura y Deportes del Gobierno de Canarias. [https://www.gobiernodecanarias.org/cmsweb/export/sites/educacion/web/\\_galerias/descargas/Secundaria/Ordenacion](https://www.gobiernodecanarias.org/cmsweb/export/sites/educacion/web/_galerias/descargas/Secundaria/Ordenacion_curriculo/ordenacion_curriculos/organizacion_primer_ciclo_eso.pdf) [\\_curriculo/ordenacion\\_curriculos/organizacion\\_primer\\_ciclo\\_eso.pdf](https://www.gobiernodecanarias.org/cmsweb/export/sites/educacion/web/_galerias/descargas/Secundaria/Ordenacion_curriculo/ordenacion_curriculos/organizacion_primer_ciclo_eso.pdf)

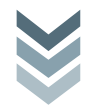

- Bachillerato:
- o 1º BACHILLERATO: tres grupos
- o 2º BACHILLERATO: tres grupos

Modalidades de Bachillerato:

- Bachillerato De Humanidades Y Ciencias Sociales (LOMCE).
- Bachillerato De Ciencias (LOMCE).
- Formación Profesional básica:
- Administración y Gestión (LOMCE), 1º y 2º cursos, 1 grupo por curso.

Ciclos Formativos de Grado Medio y Grado Superior, que oferta el centro

IES Mencey Acaymo se encuentran:

- Transporte y Mantenimiento de Vehículos.
- Madera, Mueble y Corcho.
- Ciclo G. Medio baloncesto.
- Ciclo G. Superior baloncesto.

Otro de los ciclos ofertados dentro de la Formación Profesional Adaptada (PFPA): se encuentra el ciclo de AGRARIA.

#### 2.1.4 Jornada escolar

La jornada escolar se reparte según el nivel educativo:

- Educación Secundaria obligatoria (ESO) de 8:30 a 14:30 horas.
- Bachillerato de 8:30 a 14:30 horas.
- Formación Profesional de 8:30 a 14:30 horas.

## 2.2. CARACTERÍSTICAS DEL ALUMNADO

El alumnado adscrito en *IES Mencey Acaymo* reside generalmente en la zona de *Güímar*, sin embargo, cuentan también con alumnos de zonas como *Fasnia*, *Arafo*, *Candelaria* y *Puertito de Güímar*. A lo largo de los últimos años el alumnado inmigrante ha ido en aumento un 9% de la población escolar provienen principalmente de *Latinoamérica* y de *Europa*, a pesar de este incremento en alumnos inmigrantes la conflictividad disciplinaria es baja.

2.2.1. Contexto familiar, características socioeconómicas y características socioculturales

Reseñar que las familias de los alumnos que provienen de zonas rurales, son pertenecientes sector primario, dedicándose a la agricultura, ganadería, ya que este sector es una pieza fundamental dentro de la economía de la isla y vinculan su actividad al cultivo principalmente de papa, plátano, tomate, entre

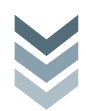

otros, por otro lado, también hay familias que se dedican al sector de la construcción y servicios. Las familias residentes en el centro de *Güímar* y el *Puertito*, desarrollan su actividad laboral fundamentalmente en el sector industrial, comercio y servicios. El poder adquisitivo de las familias se sitúa en un tramo intermedio.

En general el nivel de estudios de los padres de los alumnos del Instituto no es alto, ya que alrededor del 30 % tiene el graduado escolar y sólo el 24 % tiene estudios superiores.

#### 2.3. DOTACIONES Y RECURSOS HUMANOS

Es imprescindible valorar dentro de un centro educativo si sus dotaciones y recursos humanos posibilitan el buen funcionamiento del centro.

Dentro de las dotaciones se encuentran tanto los recursos materiales como infraestructuras y equipamientos del centro.

En cuanto a recursos personales, el centro cuenta con 68 profesores de las distintas especialidades, y 2 profesoras de Pedagogía Terapéutica, 1 Auxiliar Educativa.

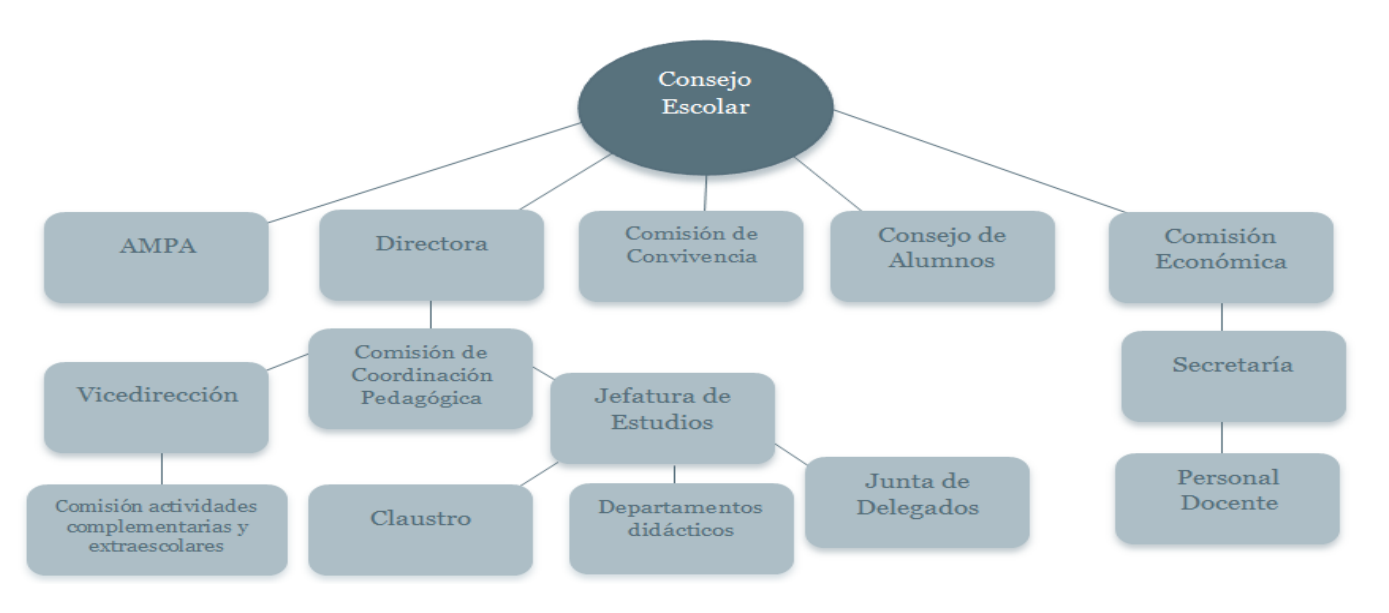

2.3.1 Organigrama del consejo escolar

Tabla 4. *Organigrama del consejo escolar del centro IES Mencey Acaymo,* 2020. Sofía Calvo Marcos

## 2.3.2 Dotaciones y Recursos Humanos.

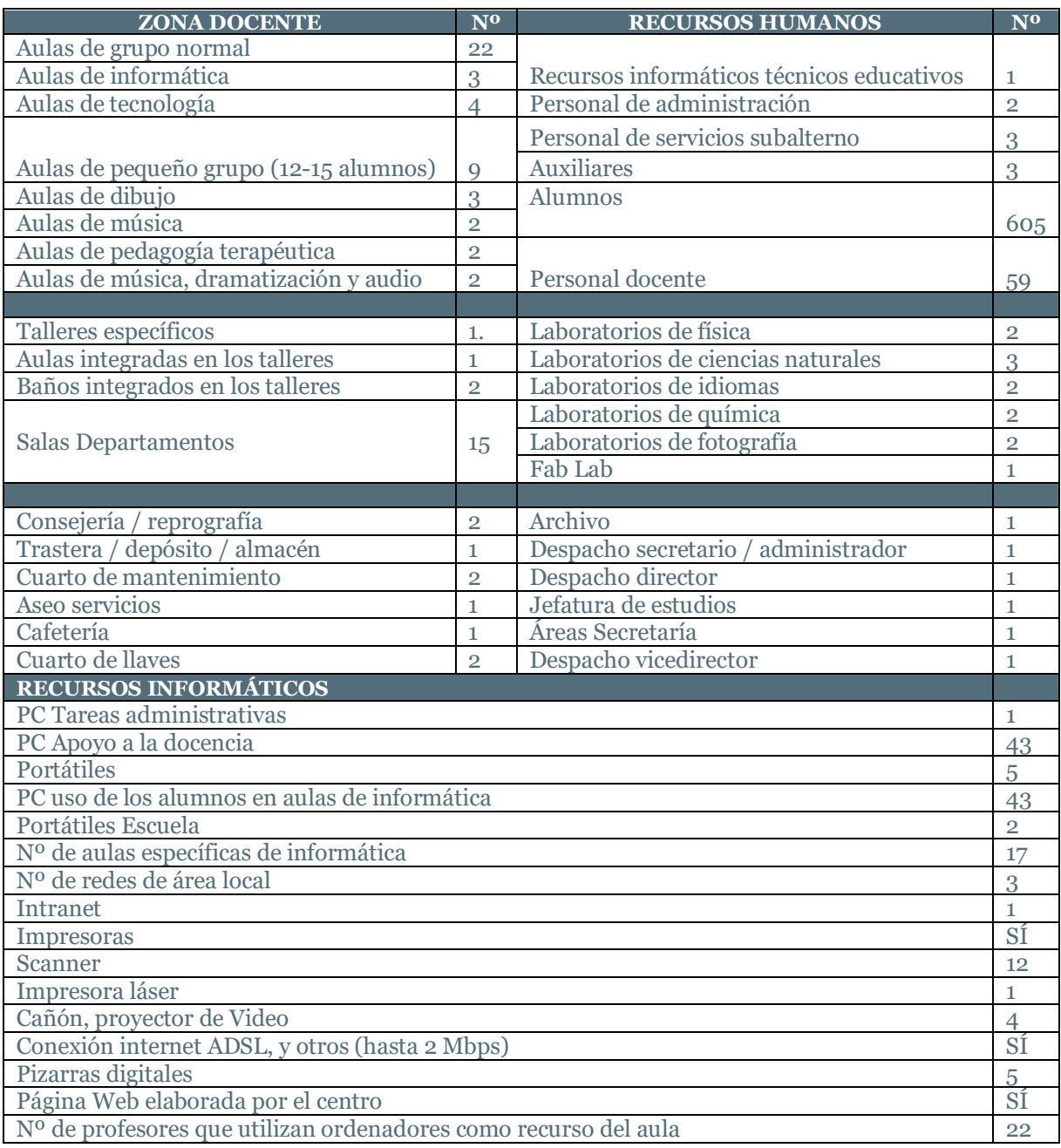

Tabla 5. *Dotaciones y recursos humanos del centro IES Mencey Acaymo,* 2020. Sofía Calvo Marcos

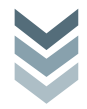

## PROGRAMACIÓN DIDÁCTICA 2019/2020

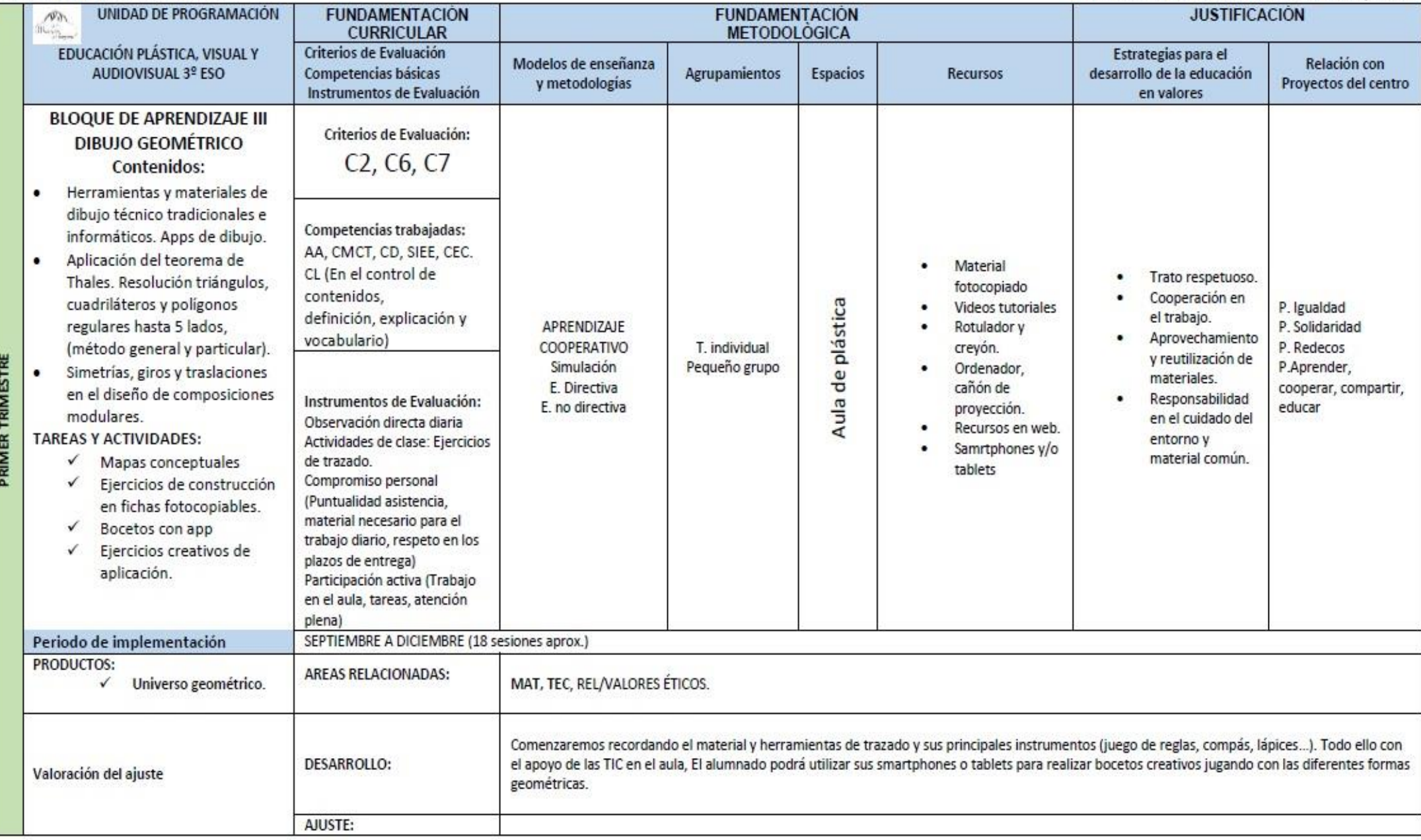

#### PROGRAMACIÓN DIDÁCTICA 2019/2020

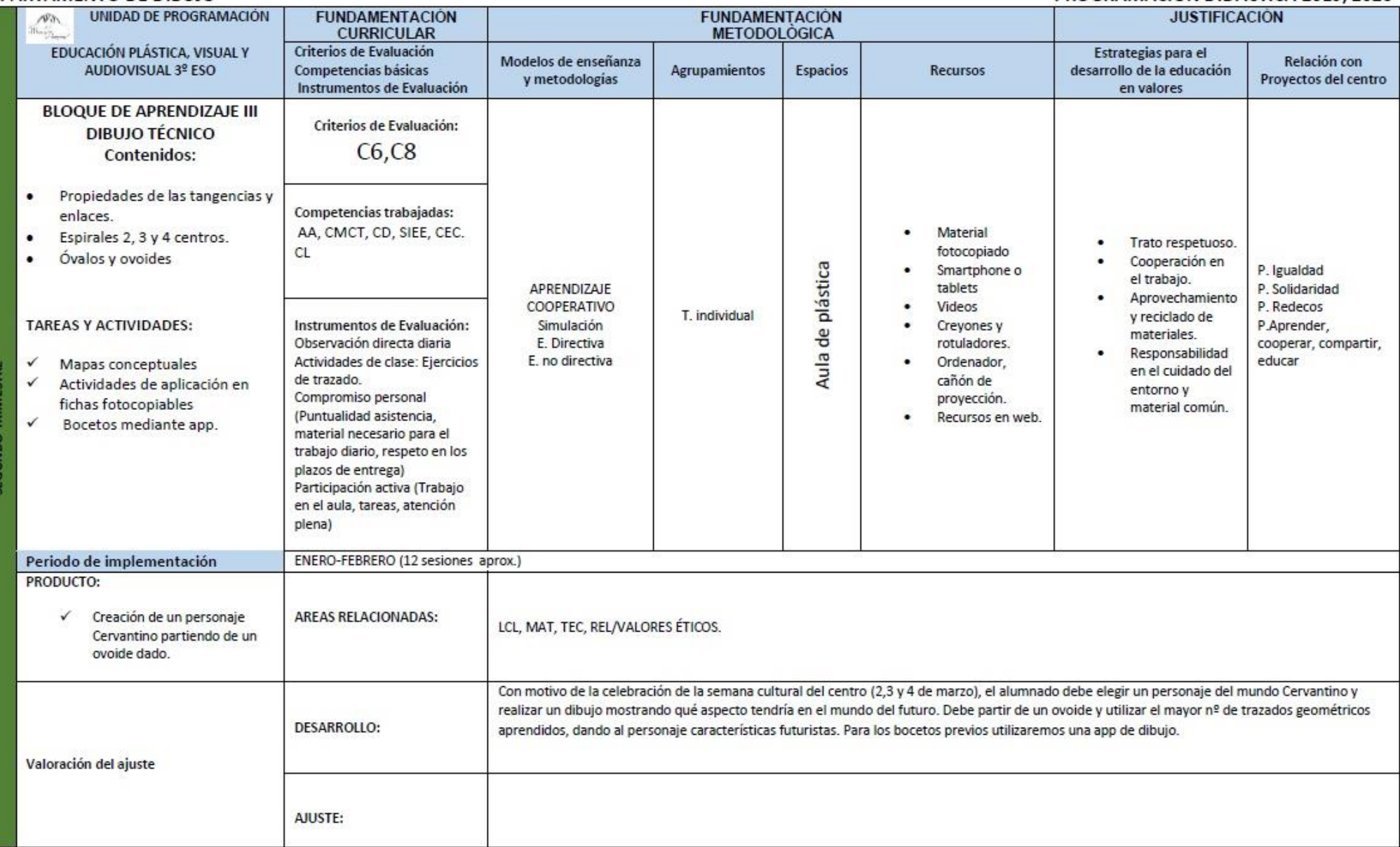

## PROGRAMACIÓN DIDÁCTICA 2019/2020

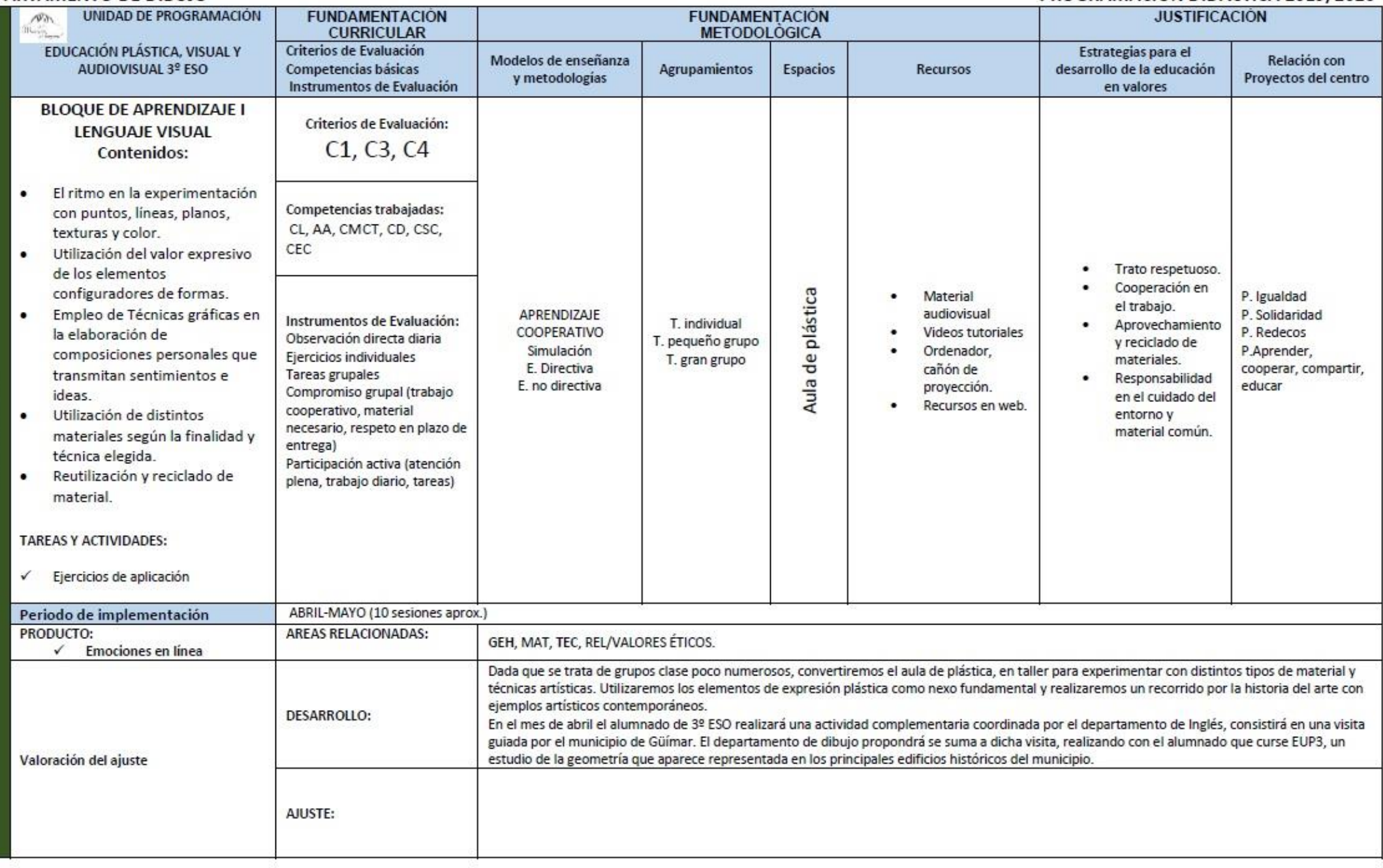

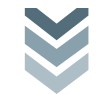

T r a b a j o F i n d e M á s t e r .

Tabla 8. *Programación Didáctica 2019/20 del Departamento de Dibujo*, I.E.S. Mencey Acaymo de Güímar. Referencia: [http://www3.gobiernodecanarias.org/medusa/edublogs/iesmenceyacaymo/files/2017/11/programacioneup3\\_19\\_20.pdf](http://www3.gobiernodecanarias.org/medusa/edublogs/iesmenceyacaymo/files/2017/11/programacioneup3_19_20.pdf)

#### SISTEMA DE EVALUACIÓN Y RECUPERACIÓN: PROCEDIMIENTOS ORDINARIOS:

La EVALUACIÓN del alumnado será CONTINUA. Se trabajarán en el aula diferentes tareas, compuestas a su vez de una serie actividades que tienen como finalidad superar los criterios de evaluación de 3º EUP, bajo la supervisión y seguimiento del profesor/a que le imparta clase. El alumnado debe haber realizado en el aula todas las actividades propuestas y entregarlas siempre dentro del plazo establecido por el profesor/a.

Para obtener la EVALUACION POSITIVA DE LA MATERIA EUP3 en la convocatoria final ordinaria de junio el alumnado debe haber superado todos y cada uno de los criterios de evaluación establecidos en el decreto citado a continuación y establecidos en la programación de este departamento.

Los CRITERIOS DE EVALUACIÓN DE LA MATERIA y ESTÁNDARES DE APRENDIZAJE establecidos en el currículo publicado en DECRETO 83/2016, de 4 de julio, por el que se establece el currículo de la Educación Secundaria Obligatoria y el Bachillerato en la Comunidad Autónoma de Canarias (BOC n.º 136, de 15 de julio de 2016, que serán el REFERENTE fundamental para valorar tanto el grado de desarrollo de las competencias como el de consecución de los objetivos de la etapa.

#### **CRITERIOS PARA LA CALIFICACIÓN:**

- . Las actividades deben estar realizadas en el aula y dar prueba de ello en las observaciones diarias que el profesorado realice.
- Para la evaluación positiva de la materia es obligatorio entregar todas las tareas completas y correctas en el plazo establecido.
- Para evaluar positivamente cada tarea se deben realizar y entregar todas las actividades que la conforman. Deben estar completas y de forma correcta, pudiendo ser devueltas al alumno si no fuese así.
- Para las actividades semanales no entregadas, incompletas o calificadas negativamente, el profesor/a establecerá una nueva convocatoria de entrega ٠ como opción a recuperarlas. De no respetar dicha convocatoria v/o no entregar las actividades, se considerará no superados los criterios de evaluación pasando al supuesto de procedimiento de recuperación por evaluación que abaio se indica.
- Recuperación de actividades atrasadas, incompletas o calificadas negativamente: Su valoración se realizará, de acuerdo con el grado de desarrollo adquirido de las competencias trabajadas.
- La entrega en plazo de todas las actividades que conforman las tareas propuestas a lo largo de cada trimestre y por consiguiente a lo largo del curso es obligatoria e imprescindible para valorar tanto el grado de desarrollo de las competencias como el de consecución de los objetivos de la etapa. Los plazos de entrega establecidos deben respetarse siempre, el alumnado que de forma reiterada no lo haga, pasará al supuesto de evaluación que se detalla a continuación.

#### RECUPERACIÓN DE LA MATERIA:

ALUMNADO CON PÉRDIDA DE EVALUACIÓN POR ABSENTISMO, NO SUPERE LOS CRITERIOS DE EVALUACIÓN Y/O NO ENTREGUE LOS TRABAJOS PROPUESTOS:

El alumnado que por motivos injustificados pierda el derecho a la evaluación continua, no supere los criterios de evaluación y/o no entregue los trabajos propuestos deberá:

a) Por evaluación trimestral:

Hacer entrega, en plazo establecido previamente por el profesor, del conjunto de actividades atrasadas y/o no trabajadas en el trimestre para superar los criterios de evaluación no alcanzados. Acreditando, con seguimiento previo por parte del profesor/a, que han sido realizadas por dicho alumno/a y donde debe superar los criterios de evaluación del trimestre que corresponda. Desde el Departamento se les prestará el seguimiento y apoyo necesarios, siempre que le sea requerido. Esta medida de recuperación les será comunicada al alumnado en el boletín de notas, apartado de información de la materia.

#### b) Convocatoria final ordinaria de junio

En caso de no entregar el plan de recuperación en los plazos establecidos por evaluación trimestral o no superar los criterios de evaluación en las mismas el alumno/ deberá presentarse a las pruebas extraordinarias de septiembre.

#### ALUMNADO CON EUP1 PENDIENTE:

#### a) ALUMNADO DE CONTINUIDAD

Los alumnos/as que mantienen continuidad en la materia, a pesar de no haberla superado el curso anterior, podrán recuperarla, al superar los dos primeros trimestres del curso actual, siempre que havan superado los criterios de evaluación establecidos en dichas evaluaciones.

#### b) ALUMNADO SIN CONTINUIDAD.

El alumnado con EUP1 pendiente y sin continuidad en la materia debe estar atento al plan de recuperación que este departamento propondrá a lo largo del primer trimestre así como de las fechas de realización del mismo. El departamento se encargará de hacer llegar, por medio de los tutores y del profesorado coordinador del proyecto de recuperación existente en el centro, dicha información. También se hará pública en los tablones de anuncio del centro y en la web.

-PLAN DE RECUPERACIÓN: Para el alumnado que no curse la materia EUP3; se hará pública en la web del centro una relación de ejercicios que abarquen los criterios de evaluación y CCBB de la materia de EUP1. Este material estará disponible junto a los recursos correspondientes y podrán ser consultados y/o descargados desde casa para ser trabajados. - Para este alumnado, se realizará un examen basado en 10 de los ejercicios propuestos. La fecha aún por determinar, (mes mayo) será publicada en la web del centro e informará al alumnado afectado.

El alumnado que no haya recuperado la materia pendiente de años anteriores por este procedimiento al llegar la convocatoria final ordinaria de junio tendrá que presentarse a las pruebas extraordinarias del mes de septiembre para poder recuperar la materia.

#### PROCEDIMIENTOS EXTRAORDINARIOS:

#### PRUEBAS DE SEPTIEMBRE:

La prueba extraordinaria está dirigida a los alumnos que han suspendido la tercera evaluación, que tiene carácter de evaluación final ordinaria. En este caso, junto al boletín de notas de junio, se le facilitará al alumnado la información necesaria para el trabajo y repaso de los contenidos mínimos del curso que formarán parte de la prueba extraordinaria de septiembre.

#### **ALUMNADO NEAE**

La necesidad de compensar desigualdades que se dan entre los alumnos y el carácter obligatorio de la enseñanza, hace imprescindible la aplicación de una enseñanza personalizada que responda a estos problemas, es decir, facilitarle al alumnado recursos que permitan finalizar con éxito el proceso de formación básica. Por ello en este nivel proponemos, ADAPTACIÓN DE ACTIVIDADES en el aula, adecuando los contenidos al ritmo de trabajo de dicho alumnado. Estas adaptaciones se harán en función del tipo y característica deficitaria que presente este alumnado.

PLAN DE RECUPERACIÓN EUP1 : Al alumnado de NEAE se les convocará para realizar un plan de evaluación adaptado en el tiempo de un recreo semanal y en grupo reducido, durante los meses de marzo y abril, (pendiente establecer fechas). La atención personalizada que presta el profesorado del departamento a este perfil de alumnado es voluntaria. La asistencia de este alumnado será obligatoria si quieren optar a la recuperación de la materia de EUP1. Las familias de este alumnado serán debidamente informadas.

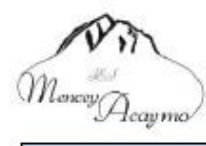

CURSO 2019/2020

EUP3

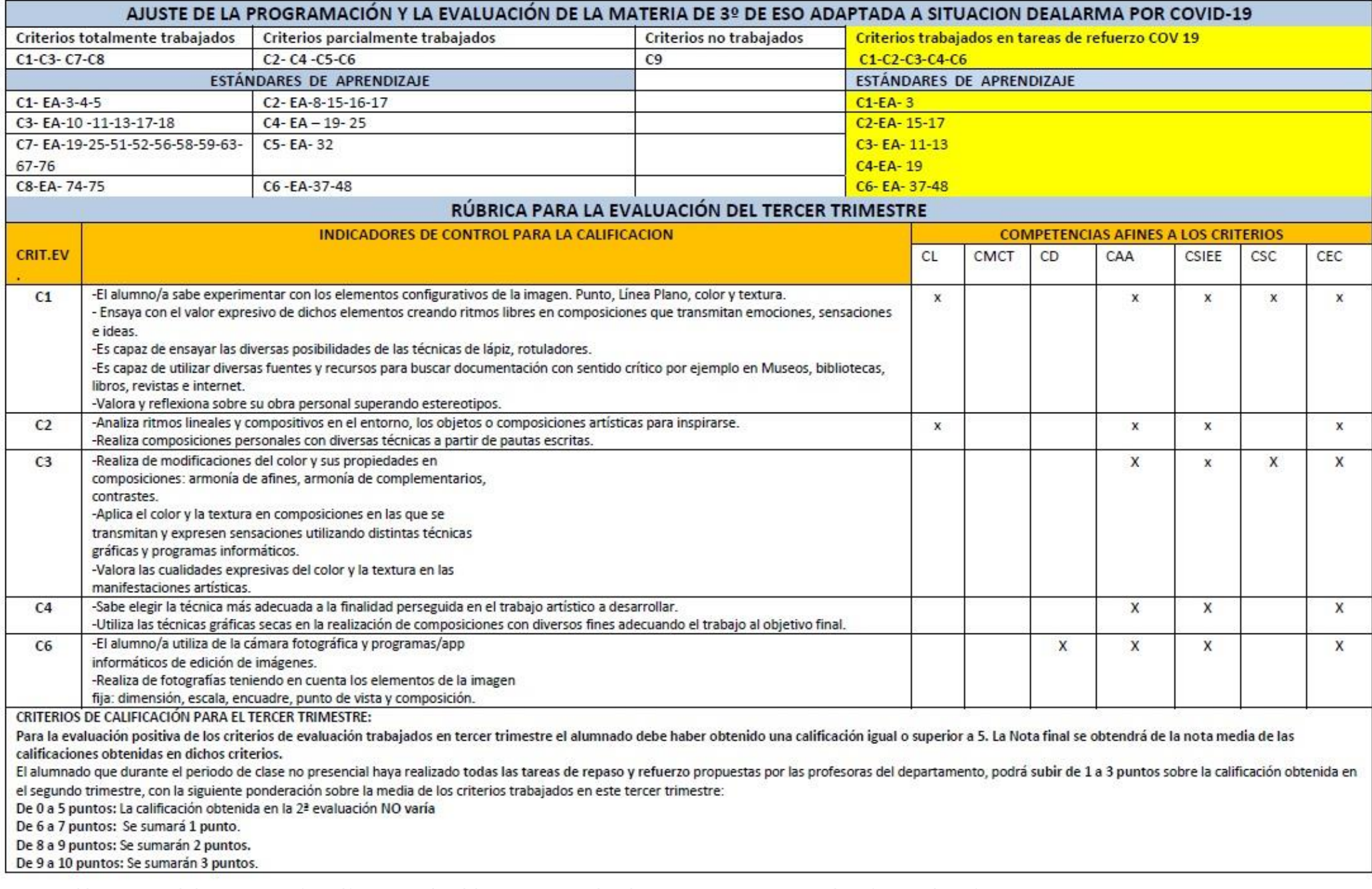

## **4. VALORACIÓN Y ANÁLISIS CRÍTICO DE LA PROGRAMACIÓN DIDÁCTICA ANUAL DEL CENTRO.**

En cuanto a la programación didáctica anual del centro de la asignatura de *Educación plástica, visual y audiovisual 3º ESO*, en mi opinión cumple con parte de lo establecido dentro del currículo de esta etapa educativa, ya que los bloques establecidos dentro de la programación son los siguientes:

**PRIMER TRIMESTRE** el Bloque De Aprendizaje *III Dibujo Geométrico*  Contenidos:

• Conocimiento y manejo de materiales de dibujo técnico, regla, escuadra, cartabón,…

- Recursos informáticos como Aplicaciones o software de dibujo.
- Aplicación del *teorema de Thales.*
- Resolución gráfica de triángulos determinando sus puntos y rectas más importantes.
- Aplicación de las simetrías, los giros y las traslaciones en el diseño de composiciones modulares.

**SEGUNDO TRIMESTRE** el Bloque De Aprendizaje III *Dibujo Técnico* Contenidos:

• Desarrollo de las tangencias y enlaces entre una recta y una circunferencia y entre una circunferencia y otra circunferencia.

- Construcción de Espirales de 2, 3 y 4 centros.
- Construcción de Óvalos y ovoides
- Interpretación de los Sistemas de representación diferencias y similitudes entre ellos.
- Ejecución de las vistas: planta, alzado, y perfil de un volumen

• Conocimiento y uso de recursos TIC para crear volúmenes.

**TERCER TRIMESTRE** el Bloque De Aprendizaje I Y II *Expresión Plástica Comunicación Audiovisual*, Contenidos:

- Elementos configurativos de la imagen: puntos, líneas, planos, texturas y color.
- Composición. Equilibrio, proporción y ritmo. Y los esquemas compositivos de una producción grafico plástica.
- Empleo de técnicas de expresión gráfico- plástica

• Utilización de distintos materiales dependiendo de la técnica a utilizar, secas, húmedas y mixtas.

• Obra tridimensional a través de materiales reciclados

- Ilusiones ópticas.
- Interpretación de obras de arte.

• Conocimiento de las manifestaciones artísticas dentro del patrimonio cultural Canario.

• Collage.

La programación cuenta con los criterios de evaluación, las competencias básicas e instrumentos de evaluación todos ellos de acuerdo con el currículum de esta etapa educativa, contiene planes de recuperación adecuados y conforme al DECRETO 83/2016, de 4 de julio, por el que se establece el currículo de la *Educación Secundaria Obligatoria* y el *Bachillerato* en la *Comunidad Autónoma de Canarias* (BOC n. º 136, de 15 de julio de 2016). De la misma forma se tiene en cuenta hacer todos los ajustes necesarios de la propuesta educativa para el alumnado que presente alguna NEAE.

Tras un análisis de la *Programación Didáctica Anual del Centro* del *IES Mencey Acaymo*, y después de una serie entrevistas con la jefa del departamento de la materia de *Educación plástica, visual y audiovisual* y con la directora de centro, he sacado las siguientes conclusiones se trata de una programación didáctica anual de la asignatura realizada de una forma sintética y esquemática que aunque contiene todo lo que se estipula en el currículum de esta etapa educativa, presenta algunas carencias como la ausencia de índice, no hay una introducción que nos prepare para poder entender la programación, tampoco hay unos objetivos generales, carece de una contextualización del centro y en mi opinión algo muy importante es que no hace ninguna alusión a las características del alumnado, por otro lado y con respeto a las unidades didácticas no existe una descripción clara de cada una de ellas, sólo se hace una breve alusión en el apartado de *Producto*, y deberían estar bien definidas y ordenadas exponiendo una temática motivadora y que facilite el aprendizaje del alumnado. De igual forma la temporalización es escueta y de manera generalizada.

La importancia de definir correctamente la programación didáctica anual es una de las claves del buen funcionamiento del curso lectivo, por lo que dicha la programación debe tener unos contenidos estructurados y lógicos.

## **5. PROPUESTA DE PROGRAMACIÓN DIDÁCTICA ANUAL PERSONAL**

La propuesta de esta programación es conseguir que el alumnado tenga un papel más activo y en el que el profesorado interviene menos pero sin dejar de acompañar o guiar al alumnado en el proceso de aprendizaje, haciendo que este sea más profundo y significativo, de la misma forma motivar a alumnado a trabajar de manera colaborativa y que aprendan haciendo. Esto requiere que el profesorado se mantenga actualizado y en constante formación, ya que el mundo de nuestro alumnado es un mundo audiovisual, con dispositivos móviles, que se podría decir que son una extensión de nuestra mano, y que cada vez son más potentes. Cada vez existen más aplicaciones de manejo sencillo para los dispositivos móviles que permiten fomentar un uso adecuado del lenguaje visual, algo tan importante como la imagen y tan valorada en nuestra sociedad por lo que es necesario que los alumnos sepan analizarlas, interpretarlas, apreciar y valorar las posibilidades expresivas y comunicativas de las imágenes. Dentro de una enseñanza que cada vez es más digital, el uso creativo y crítico de las tecnologías es necesario, y se debe fomentar el conocimiento estos recursos tecnológicos digitales que el alumnado tiene a su alcance, para que realicen un uso adecuado de ellos y rechacen manifestaciones sexistas y o discriminatorias.

Aprovechando que quizás la enseñanza online sea una de las opciones previstas para el siguiente curso, sería una buena forma de plantearse una educación a través de las tecnologías digitales. En la actualidad tanto lo digital cómo el juego, ha estado presente desde edades muy tempranas en la vida de nuestro alumnado, por ese motivo son herramientas que se deben utilizar para motivar y activar a los estudiantes. Con metodologías a través del juego que faciliten tanto el aprendizaje del arte cómo de la geometría, disciplina que también se encuentra en la materia de *Educación Plástica Visual y Audiovisual*.

#### 5.1. INTRODUCCIÓN Y JUSTIFICACIÓN

Para comenzar nos pondremos brevemente en antecedentes, con respecto al concepto de juego, del cual se pueden extraer dos significados, por un lado, relacionado con una actividad meramente de lúdica (play), sin ninguna finalidad a parte de la de disfrute y por otro lado el juego reglado (game), con la finalidad de adquirir un conocimiento o una destreza.

Actualmente la *Real Academia Española* (RAE) podemos ver que las dos primeras acepciones designan el juego como "Acción y efecto de jugar por entretenimiento" o "Ejercicio recreativo o de competición sometido a reglas, y en el cual se gana o se pierde." (RAE, 2001, pg. 1326).

A lo largo de la historia el juego ha sido un reflejo de la sociedad y de la cultura de cada época. Los juegos o juguetes más antiguos podrían datarse de 3.000 años a.c. encontrados en algunas excavaciones de Mesopotamia.

Ya con Platón podemos ver cómo se mezcla la idea del arte como un juego, posteriormente Aristóteles también hace una relación entre el juego y el arte, haciendo del juego algo necesario para conseguir la felicidad.

Sin embargo, no es hasta el S. XVIII con Rousseau, cuando incluye a la infancia como una etapa más dentro de la nueva reforma pedagógica, momento en el que se comienza a dar importancia al concepto de juego cómo un instrumento didáctico, con una intencionalidad y un fin.

Ya en el S. XIX con Friedrich W.A. Froebel fundador del Kindergarten, (jardín de infancia), y con la creación de sus "dones" la educación basada en el juego y centrada en los niños. Los dones de Froebel, son una serie de juguetes que incluían pelotas, bloques de construcción, pasan gradualmente de las formas sólidas a lo abstracto, de esta forma se desarrolla la espontaneidad del niño y le impulsa hacia actividades creativas, artísticas y arquitectónicas.

Y con Schiller (1990) vemos como detrás del juego están la sensibilidad y la razón fundamentalmente, y tal como él sostiene, "El hombre sólo juega cuando es hombre en el pleno sentido de la palabra, y sólo es enteramente hombre cuando juega", (Schiller, 1990, p. 241).

La *Nueva Escuela* del S. XX, no sólo pretendía que los juguetes fuesen adecuados para niños sino que también fuesen didácticos, eso generó que los juguetes tuvieran una carga pedagógica excesiva y en el ámbito artístico comenzaron a crearse juguetes incomparables, como los que fueron creados en el taller de juguetería de la Bauhaus, dándole importancia al concepto de juego como la base de creatividad.

Huizinga (2001) en su libro *Homo Ludens* también define la acción de jugar:

«Jugar es una actividad u ocupación voluntaria realizada con ciertos límites de tiempo y espacio fijados, de acuerdo a unas reglas libremente aceptadas pero absolutamente obligatorias, teniendo su finalidad en sí misma y acompañada de un sentimiento de tensión, alegría y consciencia de que se trata de algo diferente a la vida cotidiana» (Huizinga, 2001, p. 28).

Los juegos aumentan la motivación e interés del alumnado generando una ambiente en el aula más activo ya el alumnado está continuamente practicando. La incorporación del juego en la educación, con la metodología denominada Aprendizaje Basado en el Juego (ABJ) o Game Based Learning (GBL) el desarrollo y la capacidad creativa del alumnado aumenta. Hay muchos autores que han relacionado el juego con el aprendizaje de forma que subrayan el valor del juego para desarrollar la imaginación y la creatividad.

Por lo tanto este proyecto está enfocado en actividades lúdicas que fomentan el desarrollo mental en la etapa de la adolescencia, y para el docente es un recurso didáctico que despierta el interés y motiva al alunando con respecto a la *Educación Plástica Visual y Audiovisual.*

El desarrollo de esta unidad de trabajo se encuentra dentro del Bloque de Aprendizaje III, *Dibujo Técnico*, por lo que todo el desarrollo del diseño del juguete estará realizado con herramientas informáticas enfocadas en el *Dibujo Técnico.* 

La idea de juego dentro de esta unidad de trabajo está implícita en el momento en que el desarrollo consiste en la creación y diseño de un juguete por parte del alumnado, ya que el simple hecho de que puedas realizar tu propio juguete, diseñándolo desde el inicio y pasando por todo el proceso creativo, hace que sea una experiencia enriquecedora tanto en la admisión de nuevas habilidades, conocimientos y destrezas como en propio desarrollo de la imaginación entrando en juego la creatividad y dando lugar a una creación plástica tridimensional.

La pieza final es un puzle en tres dimensiones que ha sido realizado por el alumnado de forma autónoma, capacitándoles para tomar decisiones, investigar sobre la evolución del juguete, saber resolver posibles problemas que se puedan generar a lo largo del proyecto y de la misma forma tener la capacidad de valorar y disfrutar de las creaciones artísticas de sus compañeros.

## 5.2. UNIDADES DE TRABAJO QUE CONFORMAN LA PROGRAMACIÓN ANUAL 3º ESO

Se plantean en esta programación didáctica 7 Unidades de Trabajo, que se impartirán a los dos grupos de 3º ESO: 3º A que tiene 12 alumnos/as, y 3º B que tiene 16 alumnos/as.

- UNIDAD 1. *La Obra Plástica*
- UNIDAD 2. *La Creación Plástica*
- UNIDAD 3. *Lugares Geométricos*.
- UNIDAD 4. *La Imagen. Funciones. Imagen Artística Y Publicitaria*
- UNIDAD 5. *Tangencias, Enlaces, Curvas Técnicas*
- UNIDAD 6*. La Imagen En Movimiento*
- UNIDAD 7. *Representación Del Espacio, Diseño de un puzle en 3D* Unidad de Trabajo desarrollada en el punto 5.4

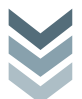

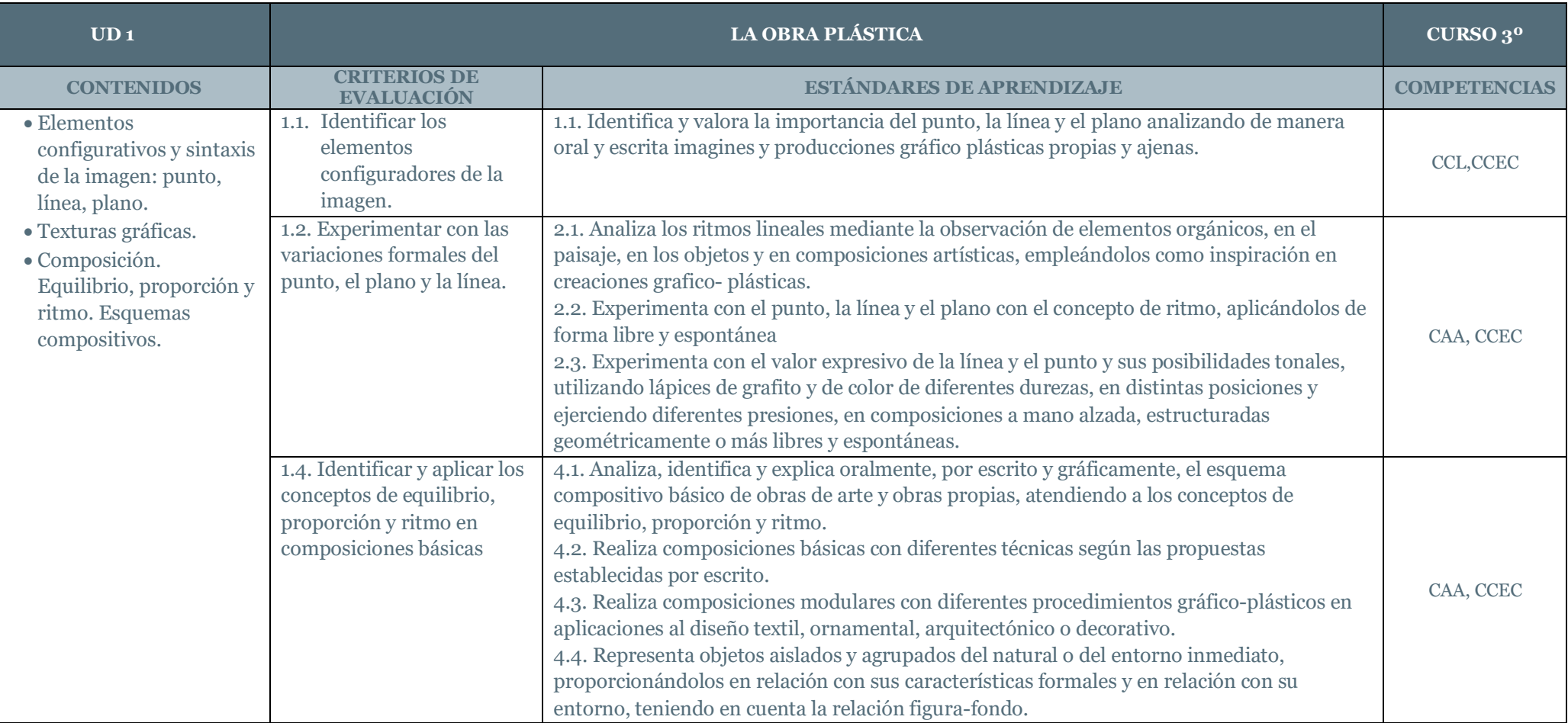

Tabla 12. *Unidad Didáctica 1*. *La Obra Plástica*.*,* 2020. Sofía Calvo Marcos

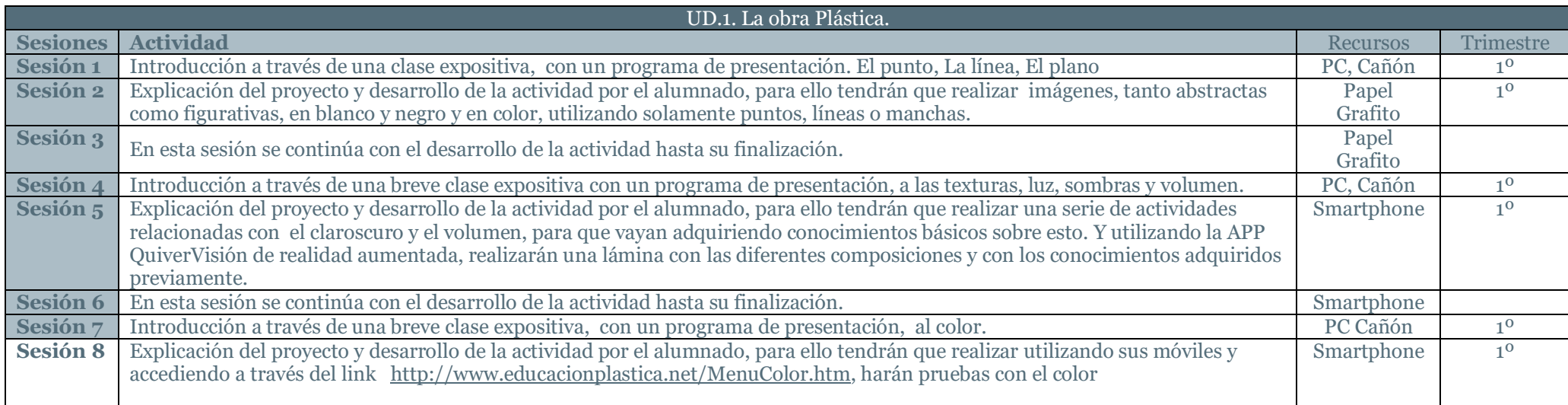

Tabla 13. *Unidad Didáctica 1. La Obra Plástica*.*, Actividades.* 2020. Sofía Calvo Marcos

#### INTRODUCCIÓN de la Unidad 1. La Obra Plástica

En esta unidad didáctica el alumnado tiene que desarrollar la capacidad de experimentar con la línea, el punto, las texturas el color y el volumen. Y realizar composiciones básicas con las diferentes técnicas propuestas. El alumnado utilizará a través de sus móviles una aplicación de *Realidad Virtual, QuiverVisión*, y harán que sus creaciones cobren vida, de esta forma adquieren conocimientos sobre los contenidos quivervision expuestos en la unidad didáctica, de una forma en la que la misma experiencia hace que se desarrolle la creatividad y la imaginación de una forma innovadora, lúdica, activa y motivadora, permitiendo al alumnado que combine el mundo real con el mundo virtual, permitiendo que las experiencias de aprendizaje sean más completas por el uso de las 3 dimensiones.

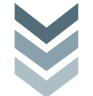

#### SESIONES de la Unidad 1. La Obra Plástica

- **Sesión 1:** Esta sesión es de forma introductoria en los contenidos referentes al punto, la línea y el plano a través de un abreve presentación y partiendo de los conocimientos previos que el alumnado tiene de cursos anteriores.
- **Sesión 2 y sesión 3**: durante estas dos sesiones se elaboran diversas actividades por parte del alumnado, en las que tienen que realizar imágenes tanto abstractas como figurativas, en blanco y negro y en color, utilizando solamente puntos, líneas o manchas.
- **Sesión 4:** Esta sesión es de forma introductoria en los contenidos referentes a las texturas, luz, sombras y volumen.
- **Sesión 5 y sesión 6:** Explicación del proyecto y desarrollo de la actividad por el alumnado, para ello tendrán que realizar una serie de actividades relacionadas con el claroscuro y el volumen. Posteriormente utilizarán una aplicación de *Realidad Aumentada* en la que tienen que desarrollar los conocimientos adquiridos, plasmándolo en diferentes láminas impresas en papel y cada alumnado con su móvil en el que previamente se habrá descargado la Aplicación de *Realidad Aumentada QuiverVisión*.
- **Sesión 7:** Esta sesión es de forma introductoria en los contenidos referentes al Color, la composición, el equilibrio, proporción y ritmo.
- **Sesión 8:** Explicación del proyecto y desarrollo de la actividad por el alumnado, para ello tendrán que realizar utilizando sus móviles y accediendo a través del link http://www.educacionplastica.net/MenuColor.htm, harán pruebas con el color

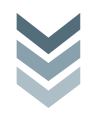

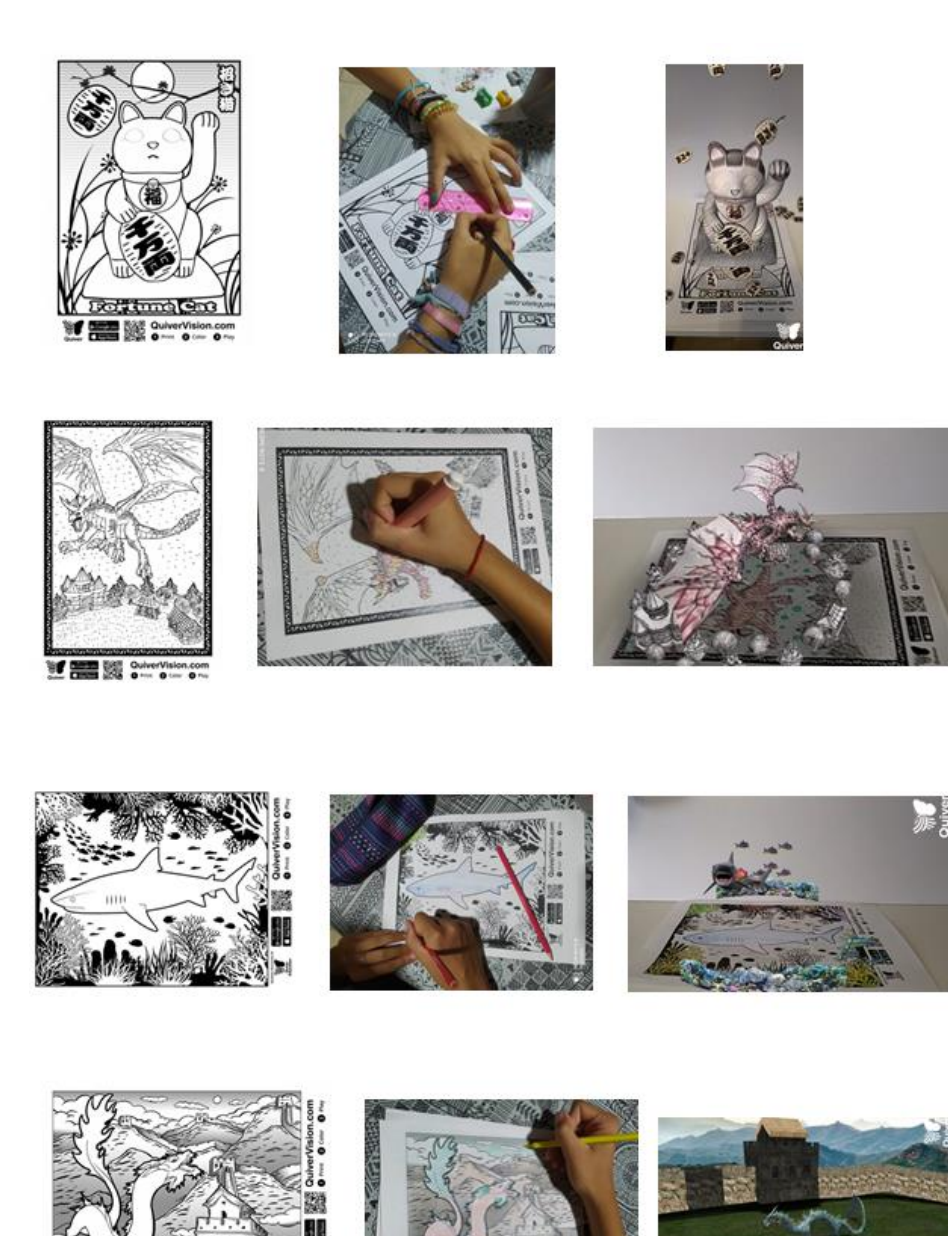

EJEMPLOS DE ACTIVIDADES de la Unidad 1. La Obra Plástica.

En esta serie de fotografías se puede ver el proceso de la actividad, las primeras imágenes son de las láminas que se han descargado de la Aplicación de *Realidad Aumentada QuiverVisión* , las segundas imágenes son del diseño de las producciones que han sido realizadas a través de diferentes técnicas, puntillismo, tramas, mancha etc. explicadas a lo largo de la unidad didáctica y realizando composiciones grafico plásticas combinándolas con el mundo virtual, la tercera serie de imágenes corresponden al momento final en el que se utiliza la aplicación de *Realidad Aumentada QuiverVisión* y donde se pueden apreciar las piezas finales.

Con esta unidad didáctica, lo que se pretende a través de la Realidad Aumentada es captar el interés y la motivación en el alumnado. Con el carácter lúdico de la actividad y a través de la práctica, conseguimos que el alumnado desarrolle sus capacidades creativas y adquiera los conocimientos de los contenidos que se han ido exponiendo a lo largo de la Unidad Didáctica, como es experimentar con la línea, el punto, las texturas el color y el volumen.

Trabajo Fin de Máster. Máster  $\bullet$  $\overline{\mathbf{C}}$ Trabajo Fin

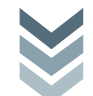

## 5.2.2. UNIDAD 2. La Creación Plástica.

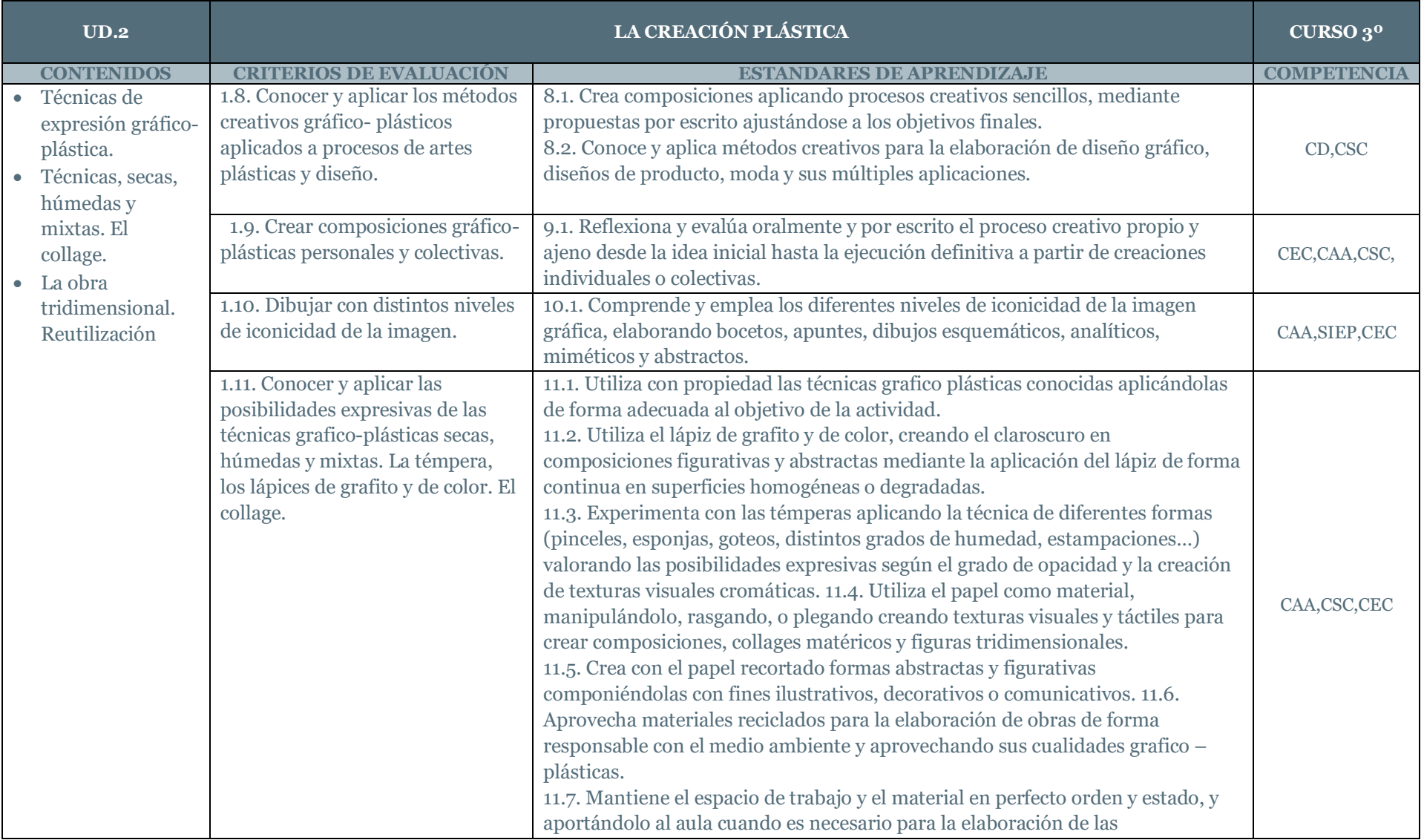

Trabajo Fin de Máster.

Trabajo Fin

de

Máster.

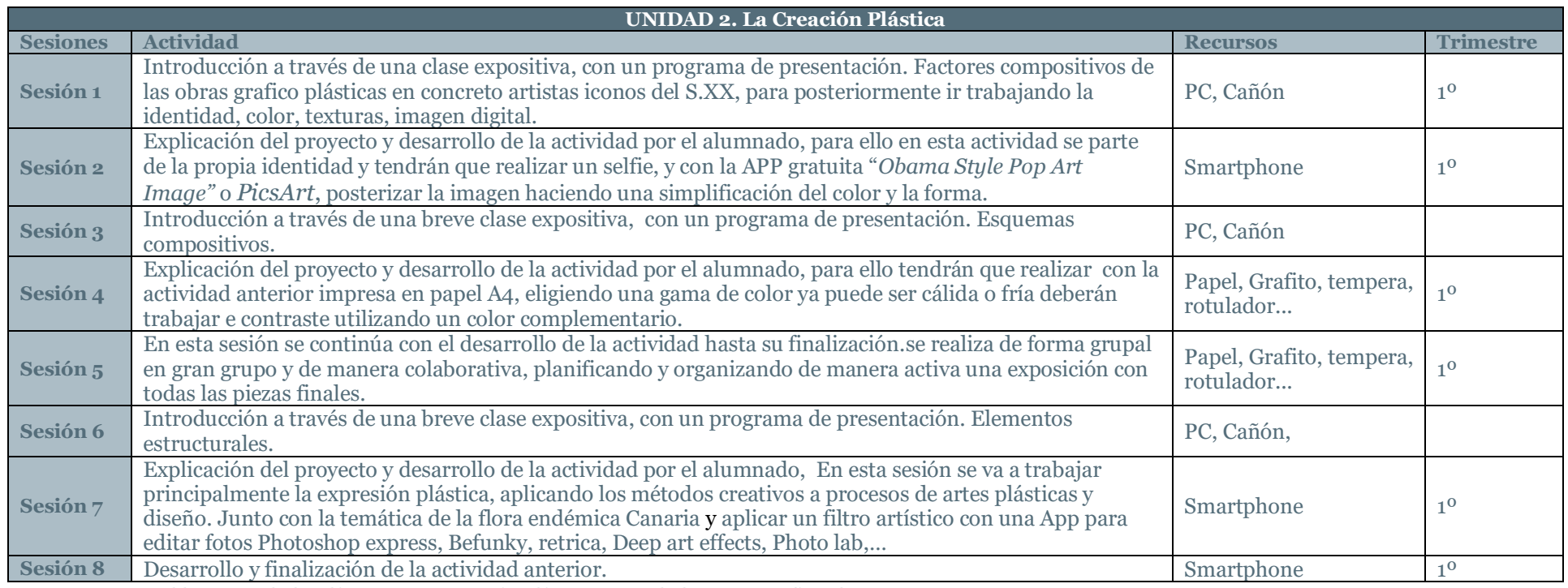

Tabla 15. *Unidad Didáctica 2. La Creación Plástica, Actividades.* 2020. Sofía Calvo Marcos

## INTRODUCCIÓN de la Unidad 2. La Creación Plástica.

Es una parte fundamental la creación de composiciones artísticas dentro de la asignatura de *Educación Plástica Visual y Audiovisual,* por lo que el alumnado debe poder reconocer y aplicar procesos creativos aplicando tanto técnicas secas, húmedas o mixtas. Pero de la misma forma es importante no dejar de lado el uso de recursos digitales para crear imágenes ya que el mundo de nuestro alunando es un mundo audiovisual, con dispositivos móviles, por lo que parte del planteamiento de las actividades de esta unidad didáctica se realizaran a través de los Smartphone del alumnado.

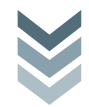

### SESIONES de la Unidad 2. La Creación Plástica.

- **Sesión 1:** Introducción a través de una clase expositiva, con un programa de presentación. Factores compositivos de las obras grafico plásticas en concreto artistas iconos del S.XX, como por ejemplo Andy Warhol. Para posteriormente ir trabajando la identidad, color, texturas, imagen digital.
- **Sesión 2:** Explicación del proyecto y desarrollo de la actividad que debe hacer el alumnado, en esta actividad se parte de la propia identidad de cada uno de los alumnos ya que va a trabajar a partir de un selfie, y con la APP gratuita "Obama Style Pop Art Image" o PicsArt, se posterizar la imagen haciendo una simplificación del color y la forma.
- **Sesión 3:** Introducción a través de una breve clase expositiva, con un programa de presentación. Esquemas compositivos.
- **Sesión 4:** Explicación del proyecto y desarrollo de la actividad por el alumnado, para ello tendrán que realizar con la actividad anterior impresa en papel A4, eligiendo una gama de color ya puede ser cálida o fría deberán trabajar e contraste utilizando un color complementario.
- **Sesión 5:** En esta sesión se continúa con el desarrollo de la actividad hasta su finalización, se realiza de forma grupal en gran grupo y de manera colaborativa, planificando y organizando de manera activa una exposición con todas las piezas finales.
- **Sesión 6:** En esta sesión se va a trabajar principalmente procesos de artes plásticas y diseño. Junto con la temática de la flora endémica Canaria. Para ello, debemos consultar algunos aspectos de nuestra flora endémica y características formales, (formas y colores), con idea de poder representarlas en nuestros bocetos. Una vez elegida la flor y fotografiada, se ha de aplicar un filtro artístico con una App para editar fotos Photoshop express, Befunky, retrica, Deep art effects, Photo lab,…
- **Sesión 7 y 8**: Explicación del proyecto y desarrollo de la actividad por el alumnado.

Trabajo Fin de Máster.

 $\mathbf \omega$  $\overline{\mathbf{C}}$ 

Máster

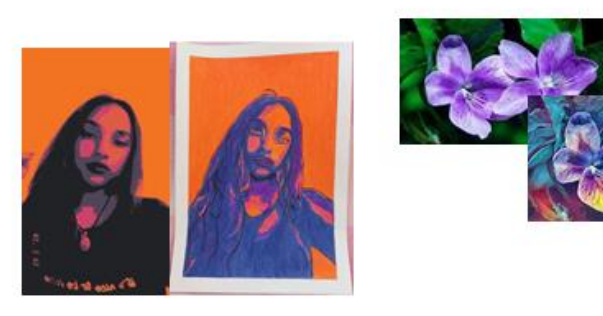

Mariana Virginia García Rojas 3º C

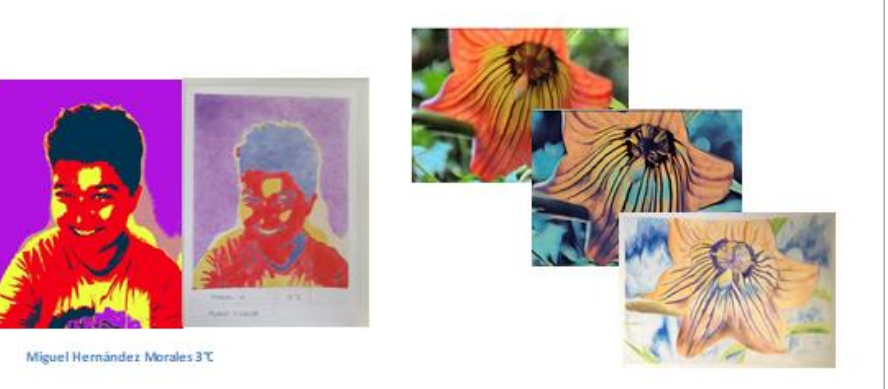

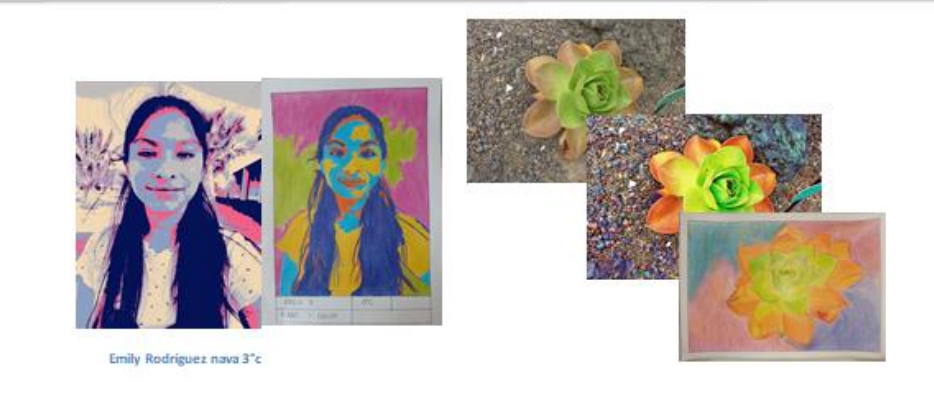

## EJEMPLOS DE ACTIVIDADES de la Unidad 2. La Creación Plástica.

Con estas actividades el alumnado ha podido demostrar que tiene recursos propios, originales y que son capaces de entender la técnica correctamente y siguiendo las instrucciones de forma adecuada.

Son capaces de utilizar de manera autónoma los recursos digitales y las Aplicaciones para editar fotos como son Photoshop express, Befunky, retrica, Deep art effects, Photo lab, etc… obteniendo buenos resultados.

De la misma forma es capaz de elaborar bocetos, apuntes, para la obtención de los objetivos planteados en la actividad.

El uso de estas aplicaciones de edición de fotografía, dentro de la realización de una actividad que principalmente debería ser desarrollada de forma manual, hace que adquiera un carácter más lúdico y ameno, fomentando en el alumnado un mayor interés a la hora de producir la pieza final.

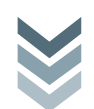

## 5.2.3. UNIDAD 3. Lugares Geométricos.

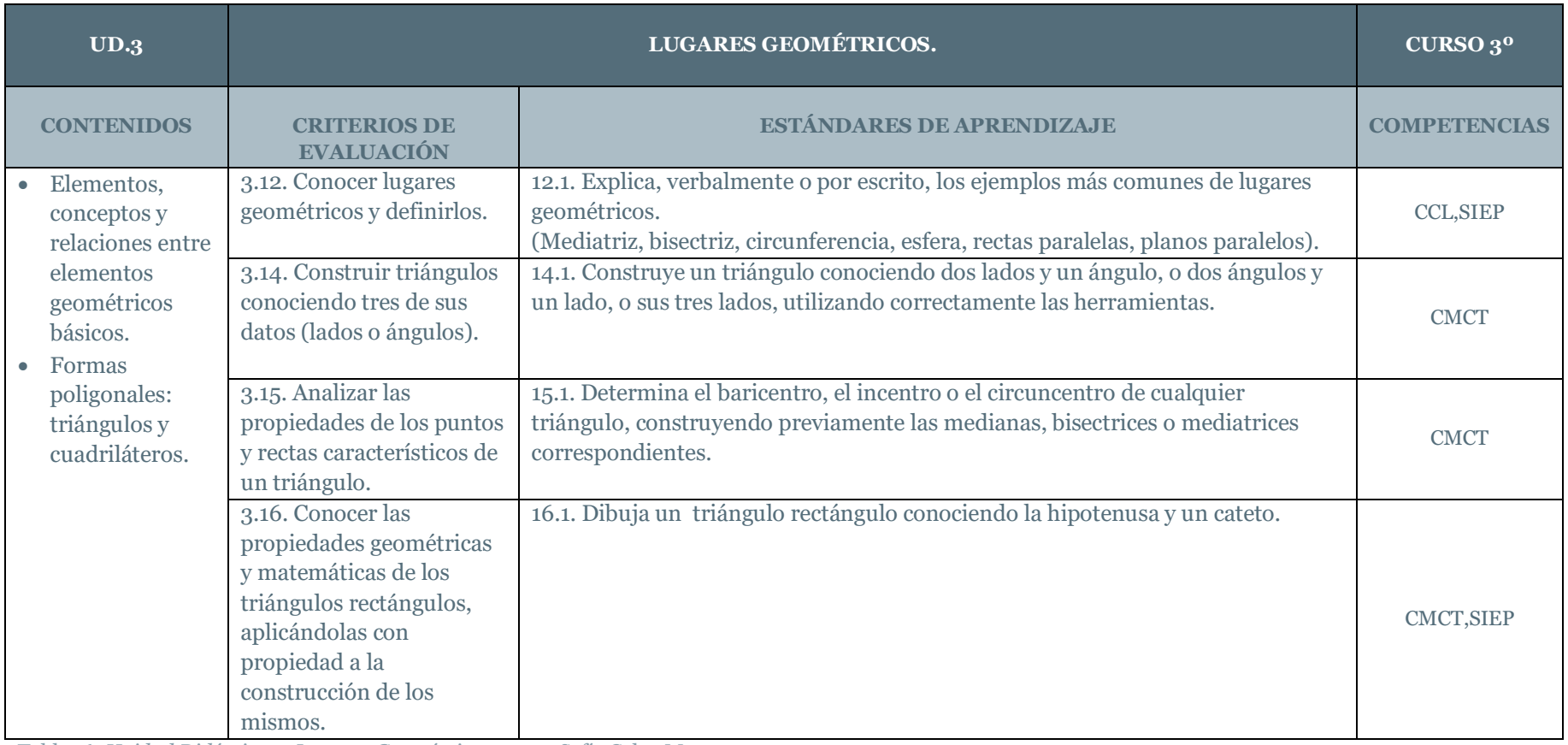

Tabla 16. *Unidad Didáctica 3. Lugares Geométricos*. 2020. Sofía Calvo Marcos

 $\sim$ 

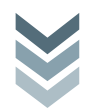
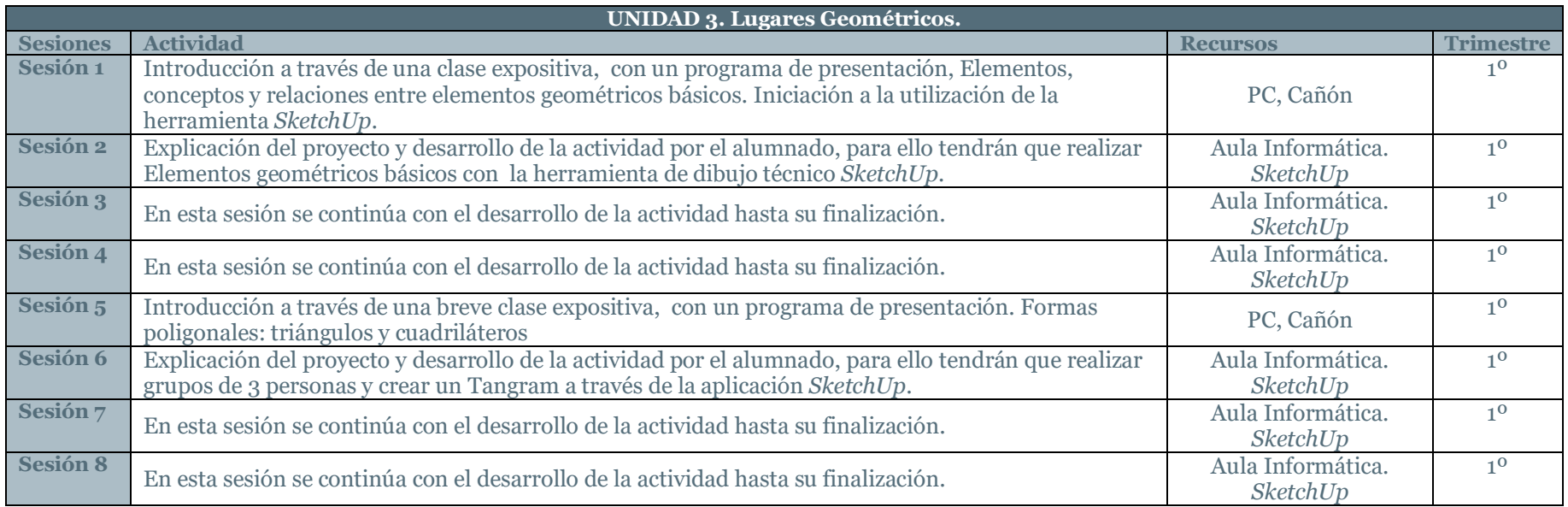

Tabla 17. *Unidad Didáctica 3*. *Lugares Geométricos, Actividades*. 2020. Sofía Calvo Marcos

## INTRODUCCIÓN de la Unidad 3. Lugares Geométricos.

Partimos de los conocimientos previos del alumnado adquiridos en las etapas educativas anteriores, ya que deben ser capaces de conocer y realizar elementos geométricos básicos y formas poligonales (triángulos y cuadriláteros). Esta unidad didáctica se centra, aparte de que el alumnado se familiarice con los contenidos anteriormente descritos, en que se inicie en el huso de herramientas para el dibujo técnico informáticas, en este caso se comenzará con una iniciación en el software *SketchUp*.

Después de las primeras sesiones de esta unidad didáctica, que son para que el alumnado vaya adquiriendo conocimiento y destreza en la herramienta de *SketchUp*, en grupos de 3 personas deberán crear un Tangram. Se trata de un juego Chino de astucia cuya finalidad es construir siluetas con 7 piezas, entre las hay 5 triángulos con tamaños desiguales, grandes, medianos y pequeños, también se encuentra un romboide y por último un cuadrado y cuyas posibilidades son infinitas. Introduciendo

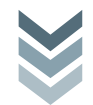

al alumnado de una forma activa y motivadora dentro del mundo del dibujo técnico. El objetivo de esta unidad didáctica es que los grupos de alumnos sean capaces de llevar a cabo el diseño un juguete ellos mismos, y sintiéndose protagonistas del proceso, siendo capaces de planificar el proceso y resolver posibles problemas que puedan darse.

## SESIONES de la Unidad 3. Lugares Geométricos.

**Sesión 1:** Introducción a través de una clase expositiva, con un programa de presentación, a los conceptos y relaciones entre los elementos geométricos básicos. Se iniciará en la utilización de la herramienta SketchUp.

**Sesión 2:** Explicación del proyecto y desarrollo de la actividad por el alumnado, para ello tendrán que realizar Elementos geométricos básicos con la herramienta de dibujo técnico SketchUp.

**Sesión 3 y 4:** En estas dos sesiones se plantean las posibles dudas y se continúa con el desarrollo de la actividad hasta su finalización.

**Sesión 5:** Introducción a través de una breve clase expositiva, con un programa de presentación. Formas poligonales: triángulos y cuadriláteros

**Sesión 6:** Explicación del proyecto y desarrollo de la actividad por el alumnado, para ello tendrán que realizar grupos de 3 personas y crear un Tangram a través de la aplicación SketchUp.

**Sesión 7 y 8:** En estas dos sesiones se plantean las posibles dudas y se continúa con el desarrollo de la actividad hasta su finalización.

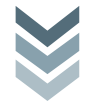

#### EJEMPLOS DE ACTIVIDADES de la Unidad 3. Lugares Geométricos.

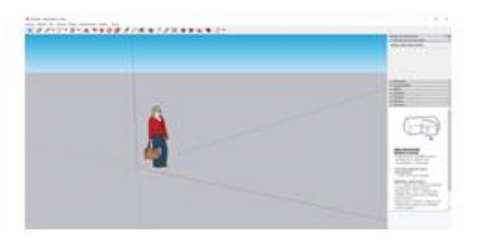

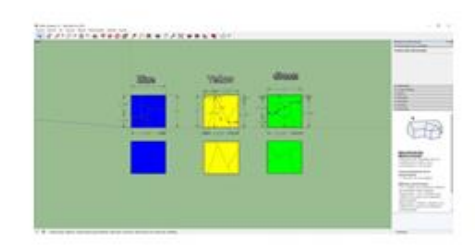

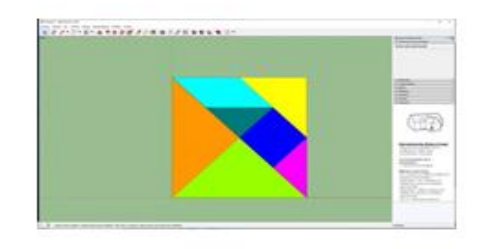

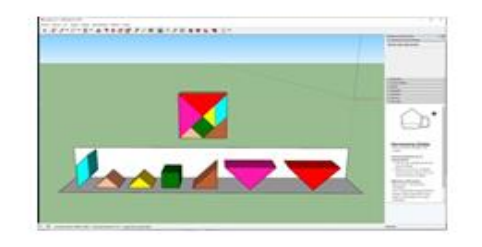

Imagen 3 *Unidad 3. Lugares Geométricos. Actividades,* 2020. Sofía Calvo Marcos.

En esta Unidad didáctica se pretende que el alunando se inicie en el diseño de un juguete de una manera sencilla como puede ser la creación de un Tangram, a través de SketchUp, el alumnado llevará a cabo el diseño completo de este juguete, Un rompecabezas hecho de formas geométricas, por lo que generará en el alumnado, todos los conocimientos requeridos en este bloque de aprendizaje de Dibujo Técnico, como la resolución gráfica de triángulos

39

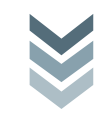

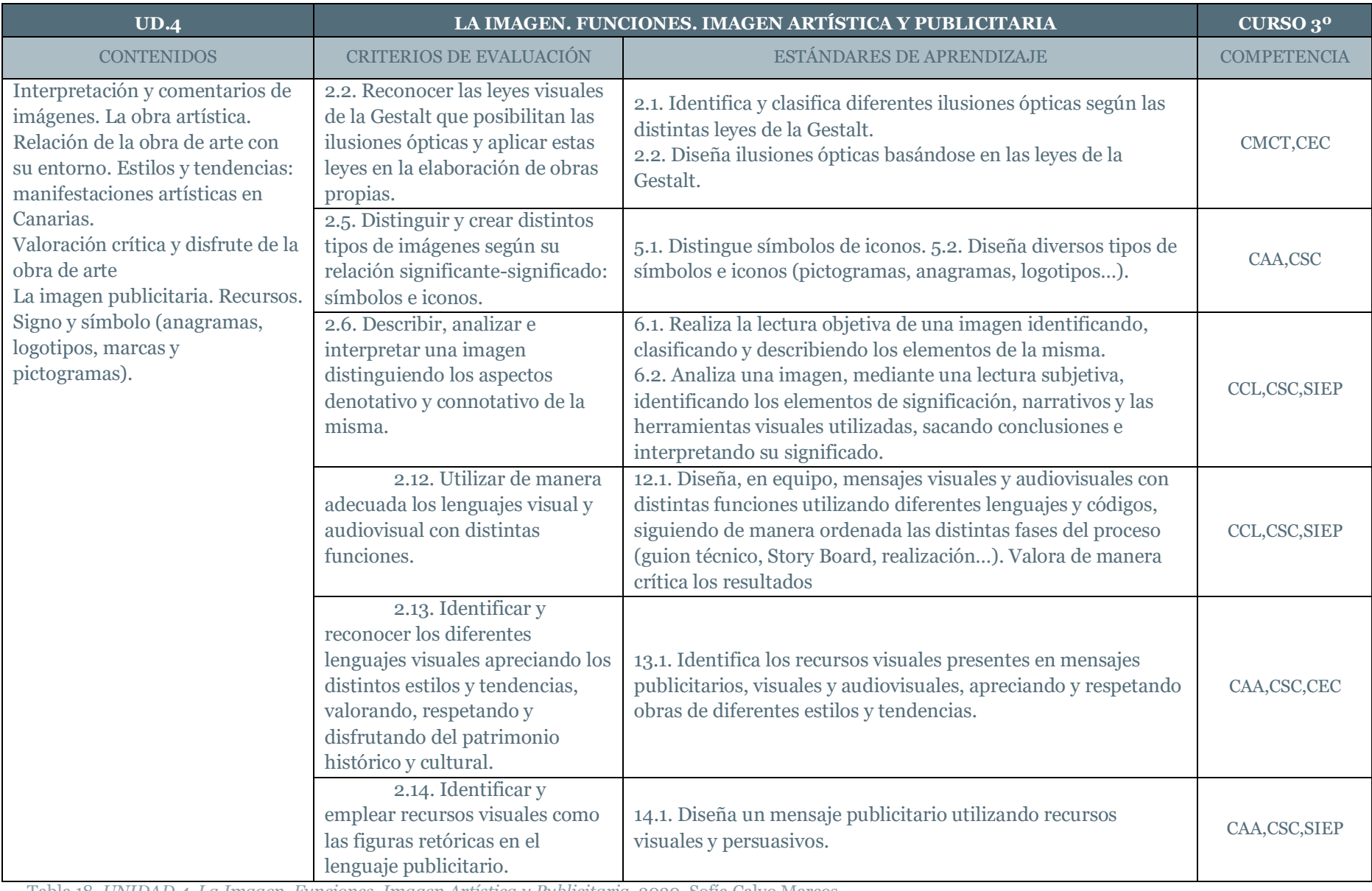

# 5.2.4. UNIDAD 4. La Imagen. Funciones. Imagen Artística y Publicitaria.

Tabla 18. *UNIDAD 4. La Imagen. Funciones. Imagen Artística y Publicitaria*. 2020. Sofía Calvo Marcos

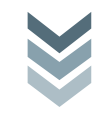

Trabajo Fin de Máster.

Trabajo Fin

de

 $\sim$ 

Máster

40

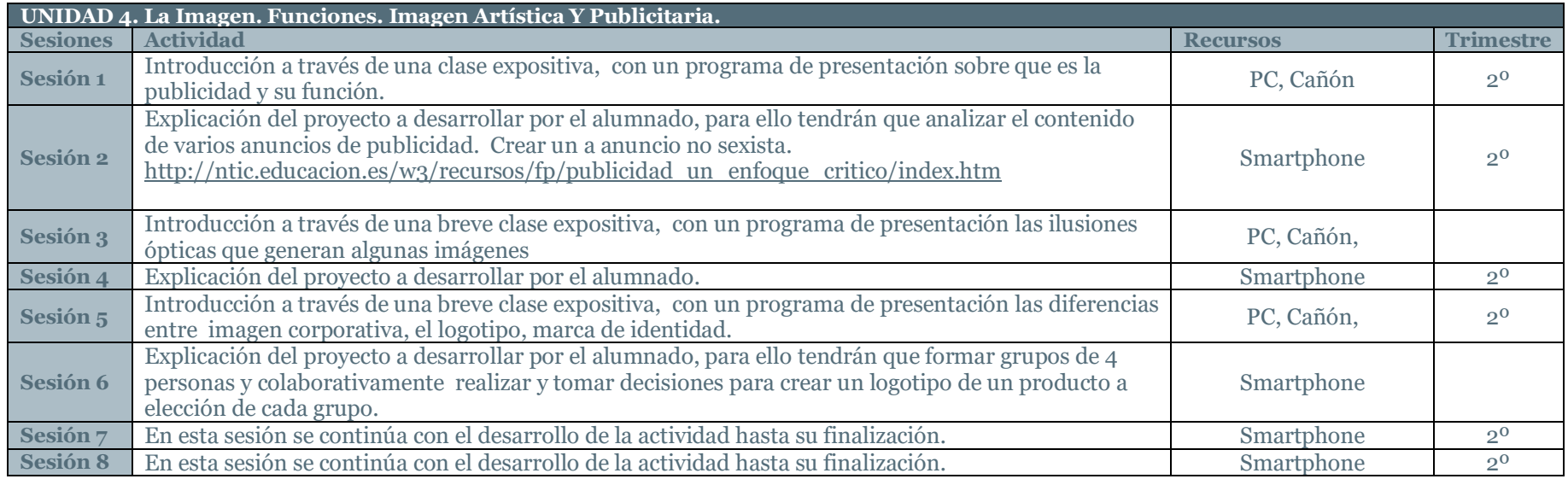

Tabla 19*. UNIDAD 4. La Imagen. Funciones. Imagen Artística y Publicitaria, Actividades*. 2020. Sofía Calvo Marcos

## INTRODUCCIÓN Unidad 4. La Imagen. Funciones. Imagen Artística Y Publicitaria.

El lenguaje visual y audiovisual y el diseño publicitario están muy presentes en nuestra sociedad por lo que es fundamental que el alumnado adquiera habilidades para interpretar estas imágenes y sea capaz de hacer un análisis crítico de las necesidades de consumo generadas por la publicidad. Por lo que se les plantearán 4 ejemplos publicitaros y ellos deberán ser capaces de analizar teniendo en cuenta 1) Análisis denotativo: -Formato, Plano cinematográfico, Formas, Su ubicación, Gamas de colores-Contrastes, Composición, Eslogan Logotipo. 2) Análisis connotativo: ¿Cuál es el mensaje? y 3) El modelo de la comunicación visual, identificando: -Emisor-Mensaje-Canal-Recepto

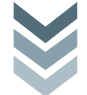

SESIONES Unidad 4. La Imagen. Funciones. Imagen Artística Y Publicitaria

**Sesión 1:** Introducción a través de una clase expositiva, con un PowerPoint sobre que es la publicidad y su función.

**Sesión 2:** Explicación del proyecto a desarrollar por el alumnado, para ello tendrán que analizar el contenido de varios anuncios de publicidad. Crear un a anuncio no sexista. [http://ntic.educacion.es/w3/recursos/fp/publicidad\\_un\\_enfoque\\_critico/index.htm](http://ntic.educacion.es/w3/recursos/fp/publicidad_un_enfoque_critico/index.htm)

**Sesión 3:** Introducción a través de una breve clase expositiva, con un programa de presentación las ilusiones ópticas que generan algunas imágenes.

**Sesión 4:** Explicación del proyecto a desarrollar por el alumnado.

**Sesión 5:** Introducción a través de una breve clase expositiva, con un programa de presentación las diferencias entre imagen corporativa, el logotipo, marca de identidad.

**Sesión 6:** Explicación del proyecto a desarrollar por el alumnado, para ello tendrán que formar grupos de 4 personas y colaborativamente realizar y tomar decisiones para crear un logotipo de un producto a elección de cada grupo.

**Sesión 7 y 8:** En estas dos sesiones se plantean las posibles dudas y se continúa con el desarrollo de la actividad hasta su finalización.

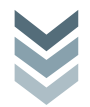

## EJEMPLOS DE ACTIVIDADES Unidad 4. La Imagen. Funciones. Imagen Artística Y Publicitaria

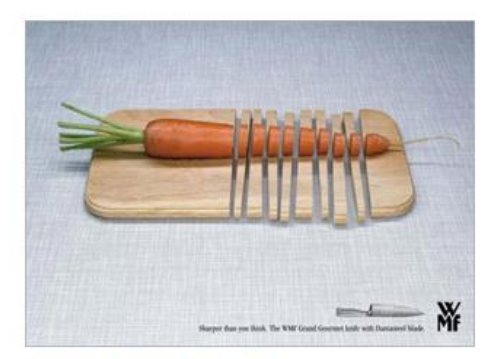

**/ ABRE<br>LOS 0JOS** las drogas pasan factura www.sindrogas.es 902 16 15 15

THE NEW PLAN NACIONAL SOBRE DROGAS

Anuncio de cuchillos WMF

Anuncio del Plan nacional sobre drogas.

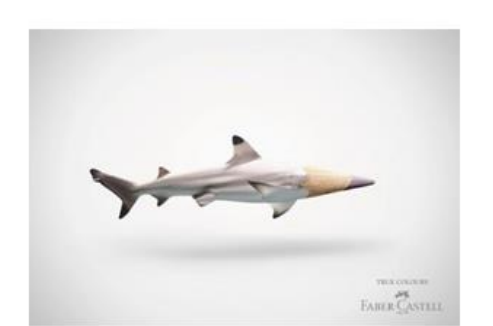

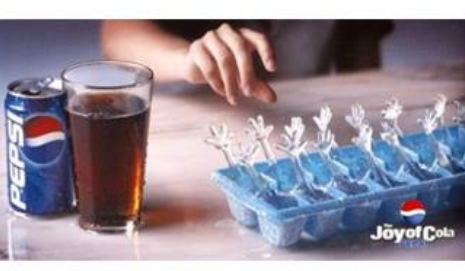

Anuncio de Pepsi Cola

Anuncio de FABER -CASTELL. SLOGAN: True colours.

Imagen 4 UNIDAD 7. *Unidad 4. La Imagen. Funciones. Imagen Artística Y Publicitaria actividades*, 2013. <https://inmitacs.wordpress.com/category/publicidad/>

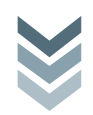

Trabajo Fin de Máster.

 $\frac{1}{1}$  $\mathbb{E}$ 

 $\circ$ 

Trabaj

 $\mathbf{e}$ r áste  $\overline{\mathbb{N}}$  $\mathbb O$  $\overline{\mathbf{C}}$ 

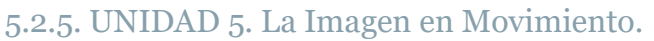

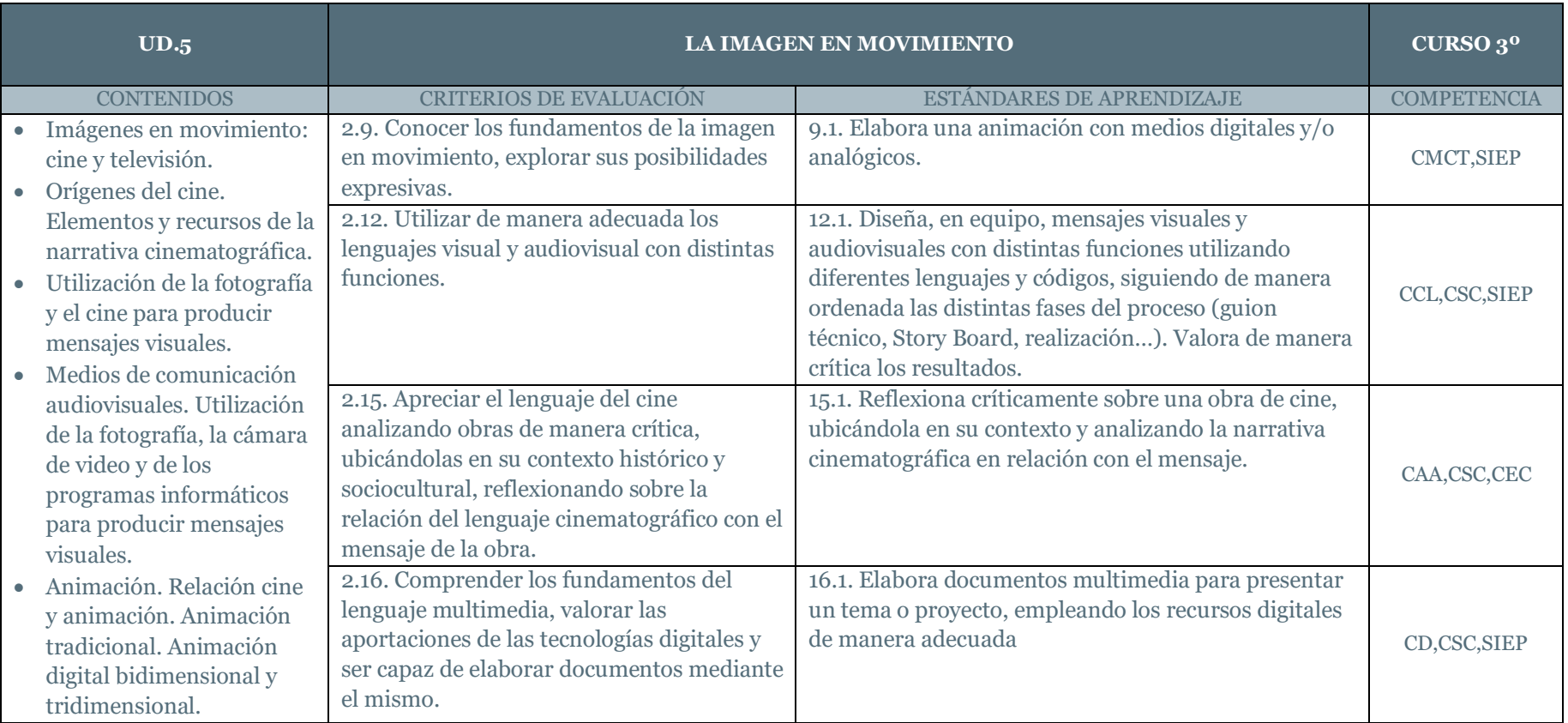

Tabla 18. *UNIDAD 5. La Imagen en Movimiento*. 2020. Sofía Calvo Marcos

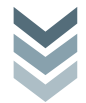

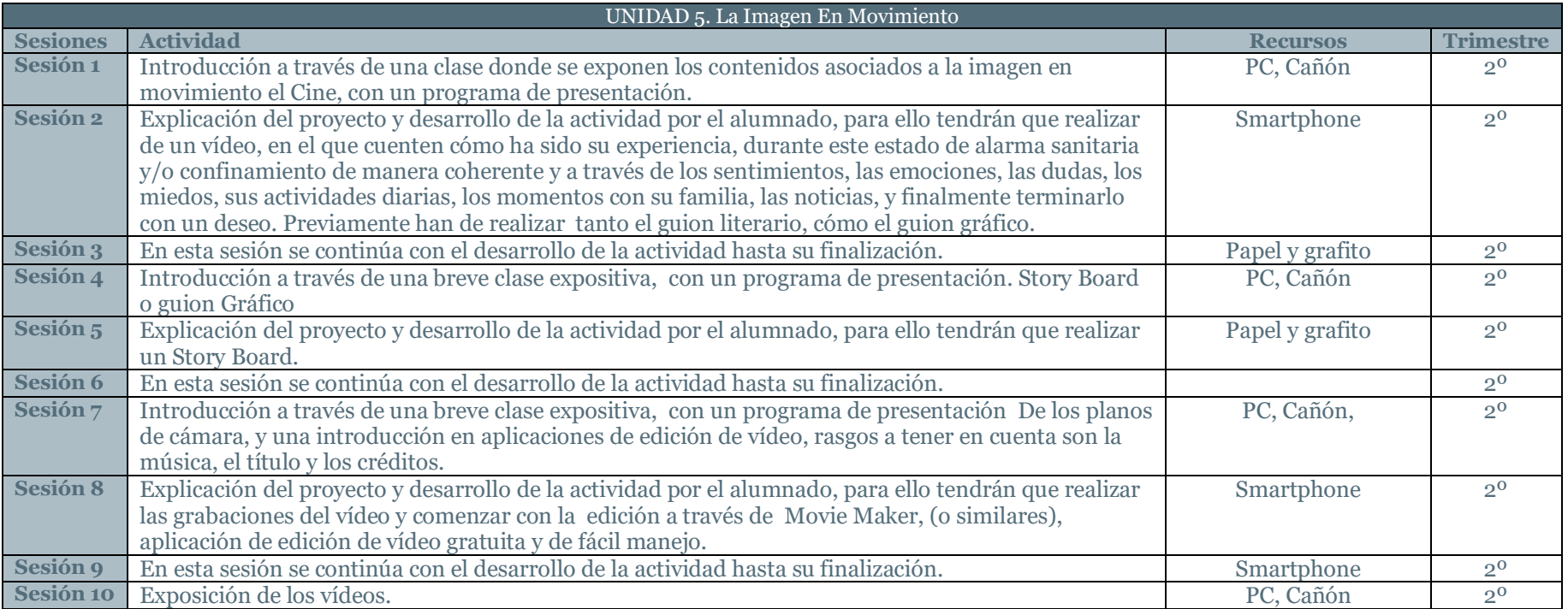

Tabla 19. *UNIDAD 5. La Imagen en Movimiento, Actividades*. 2020. Sofía Calvo Marcos

## INTRODUCCIÓN Unidad 5. La Imagen En Movimiento.

En la actualidad el alumnado está muy familiarizado con el uso de la cámara de fotos, con programas de edición fotográfica, y de igual manera tienen acceso a aplicaciones que te permiten realizar pequeños vídeos y editarlos. Con las redes sociales la creación y edición de vídeos están a la orden del día y tienen alcance a ellas prácticamente todo el alumnado. Por lo que esta actividad se centra en la realización de un vídeo de forma individual, teniendo en cuenta que se ha de definir bien el mensaje que se quiere trasmitir por lo que han de realizar con anterioridad el guion tanto literario cómo gráfico, tiene que tener un título, y no deben olvidar que al finalizar deben dejar un deseo. Es importante que se tenga en cuenta la música, se han de realizar los créditos del final.

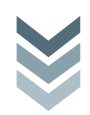

Con todo esto se pretende que tengan la autonomía de crear una obra audiovisual, a través de sus vivencias y que expresen sus emociones ya que esta situación por la que hemos pasado todos ha sido algo que ha afectado en gran medida a la vida de todos. Por lo que es una forma de motivar al alumnado a que aprenda a utilizar sus emociones como medio de comunicación, fomentando el respeto y la empatía hacia los demás en situaciones tan complejas como en la que nos hemos visto inmersos, de una forma innovadora y lúdica ya que el uso del ciertas aplicaciones hace que sean actividades divertidas y enriquecedoras para el alumnado.

#### SESIONES Unidad 5. La Imagen En Movimiento

**Sesión 1:** Introducción a través de una clase donde se exponen los contenidos asociados a la imagen en movimiento, con un programa de presentación.

**Sesión 2:** Explicación del proyecto y la actividad que debe realizar el alumnado, consiste en la creación de un vídeo, en el que cuenten cómo ha sido su experiencia, durante este estado de alarma sanitaria y/o confinamiento de manera coherente y a través de los sentimientos, las emociones, las dudas, los miedos, sus actividades diarias, los momentos con su familia, las noticias, y finalmente terminarlo con un deseo. Previamente han de realizar tanto el guion literario, cómo el guion gráfico.

**Sesión 3:** En esta sesión se continúa con el desarrollo de la actividad hasta su finalización.

**Sesión 4:** Introducción a través de una breve clase expositiva, con un programa de presentación. Story Board o guion Gráfico **Sesión 5:** Explicación del proyecto y desarrollo de la actividad por el alumnado, para ello tendrán que realizar un Story Board. **Sesión 6:** En esta sesión se continúa con el desarrollo de la actividad hasta su finalización.

**Sesión 7:** Introducción a través de una breve clase expositiva, con un programa de presentación De los planos de cámara, y una introducción en aplicaciones de edición de vídeo, rasgos a tener en cuenta son la música, el título y los créditos.

**Sesión 8:** Explicación del proyecto y desarrollo de la actividad por el alumnado, para ello tendrán que realizar las grabaciones del vídeo y comenzar con la edición a través de Movie Maker, (o similares), aplicación de edición de vídeo gratuita y de fácil manejo.

**Sesión 9:** En esta sesión se continúa con el desarrollo de la actividad hasta su finalización.

**Sesión 10:** Exposición de los vídeos.

Máster.

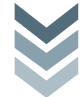

#### EJEMPLOS DE ACTIVIDADES de la Unidad 5. La Imagen En Movimiento

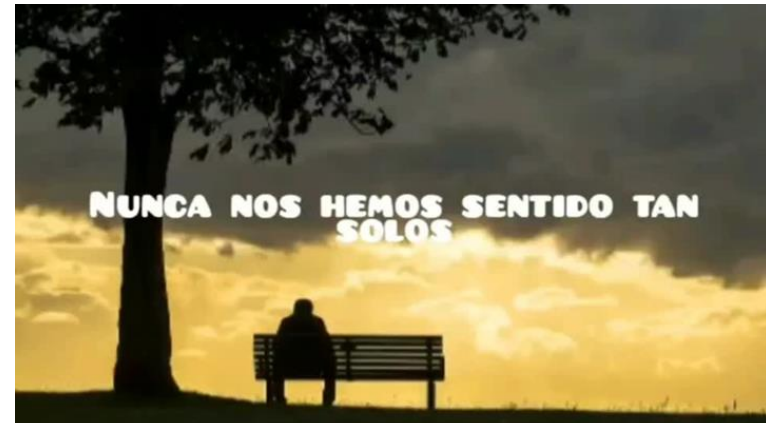

**Imagen 5** *UNIDAD 7. Unidad 4. La Imagen. Funciones. Imagen Artística Y Publicitaria, actividad. 2020.* **IRATI DÍAZ EGUIA 3º ESO B**

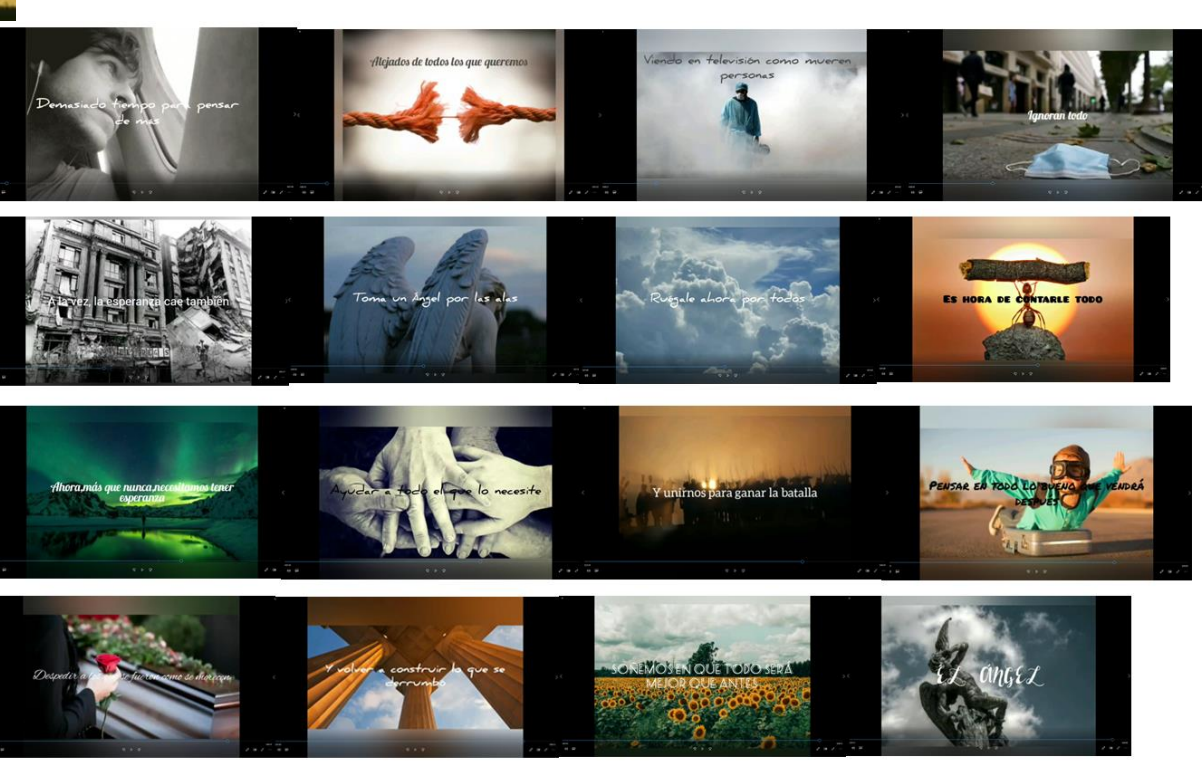

**Imagen 6** *UNIDAD 7. Unidad 4. La Imagen. Funciones. Imagen Artística Publicitaria, fotogramas de la actividad. 2020.* **IRATI DÍAZ EGUIA 3º ESO B**

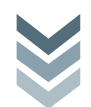

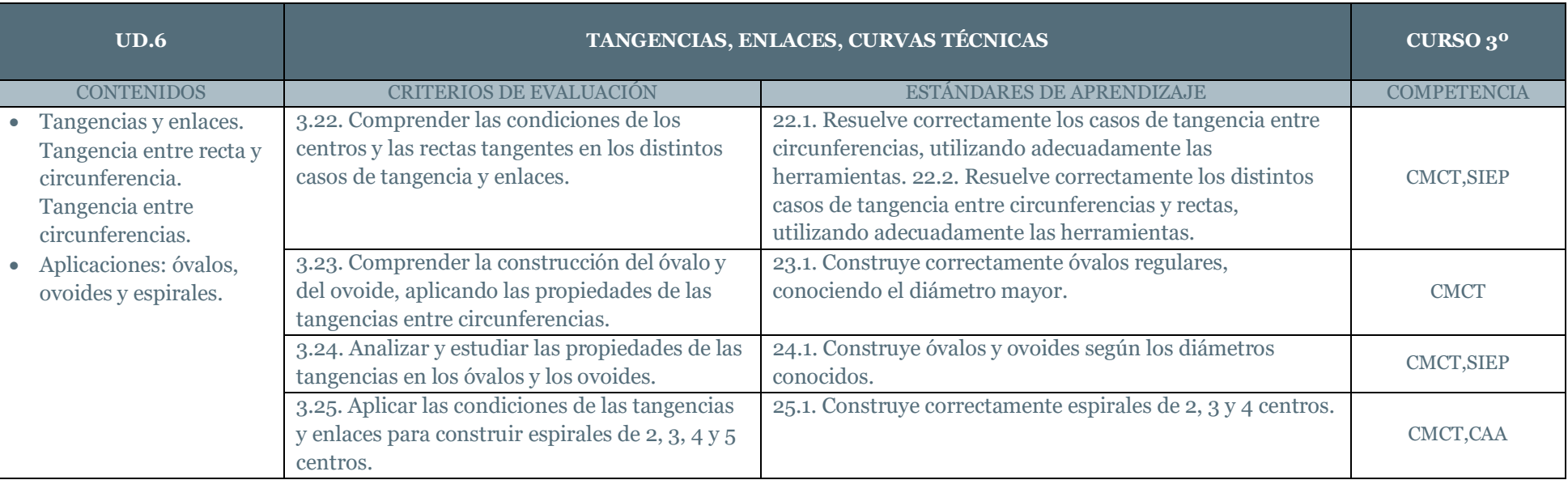

## 5.2.6. UNIDAD 6. Tangencias, Enlaces, Curvas Técnicas

Tabla 20. *UNIDAD 6. Tangencias, Enlaces, Curvas Técnicas*. 2020. Sofía Calvo Marcos

 $\sim$ 

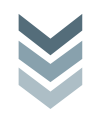

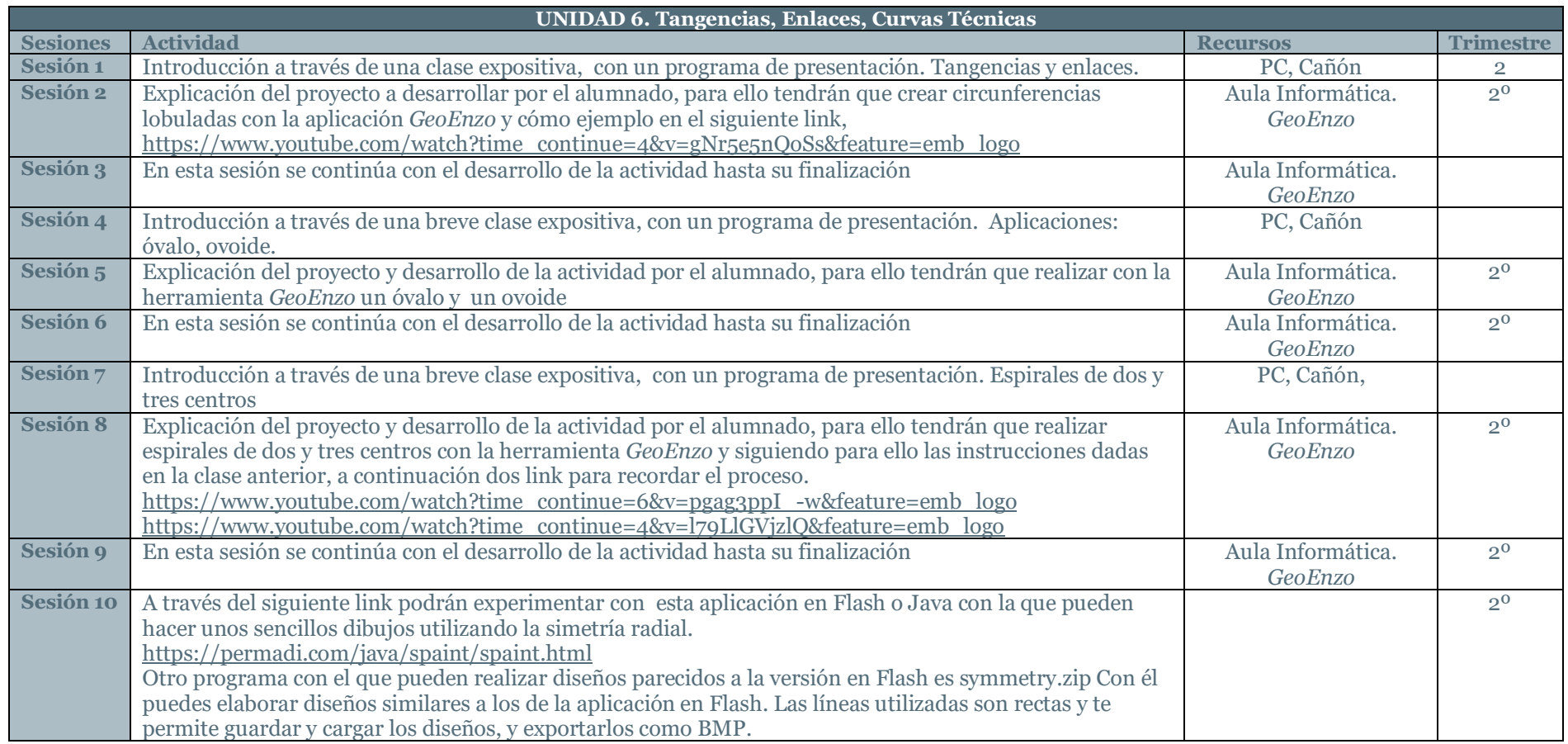

Tabla 21. *UNIDAD 6. Tangencias, Enlaces, Curvas Técnicas, Actividades*. 2020. Sofía Calvo Marcos

## INTRODUCCIÓN Unidad 6. Tangencias, Enlaces, Curvas Técnicas

En el caso de esta unidad didáctica los contenidos están relacionados el dibujo técnico y como herramienta vamos a utilizar *GeoEnzo*, se trata de un software gratuito que sirve como recurso para explicar contenidos y generar actividades de dibujo técnico. Y el alumnado adquirirá los conocimientos básicos sobre las tangencias, enlaces y curvas Técnicas.

 $\sim$ 

e Máster

 $\overline{\mathbf{C}}$ 

Fin

### SESIONES Unidad 6. Tangencias, Enlaces, Curvas Técnicas

**Sesión 1:** Introducción a través de una clase expositiva, con un programa de presentación. Tangencias y enlaces.

**Sesión 2:** Explicación del proyecto a desarrollar por el alumnado, para ello tendrán que crear circunferencias lobuladas con la

aplicación GeoEnzo y cómo ejemplo en el siguiente link, [https://www.youtube.com/watch?time\\_continue=4&v=gNr5e5nQoSs&feature=emb\\_logo](https://www.youtube.com/watch?time_continue=4&v=gNr5e5nQoSs&feature=emb_logo)

**Sesión 3:** En esta sesión se continúa con el desarrollo de la actividad hasta su finalización.

**Sesión 4:** Introducción a través de una breve clase expositiva, con un programa de presentación. Aplicaciones: óvalo, ovoide. **Sesión 5:** Explicación de la actividad que debe realizar el alumnado, para la cual tendrán que realizar con la herramienta GeoEnzo un óvalo y un ovoide

**Sesión 6:** En esta sesión se continúa con el desarrollo de la actividad hasta su finalización.

**Sesión 7:** Introducción a través de una breve clase expositiva, con un programa de presentación. Espirales de dos y tres centros

**Sesión 8:** Explicación del proyecto y desarrollo de la actividad por el alumnado, para ello tendrán que realizar espirales de dos y tres centros con la herramienta GeoEnzo y siguiendo para ello las instrucciones dadas en la clase anterior, a continuación dos link para recordar el proceso. https://www.youtube.com/watch?time\_continue=6&v=pgag3ppI\_-w&feature=emb\_logo [https://www.youtube.com/watch?time\\_continue=4&v=l79LlGVjzlQ&feature=emb\\_logo](https://www.youtube.com/watch?time_continue=4&v=l79LlGVjzlQ&feature=emb_logo)

**Sesión 9:** En esta sesión se continúa con el desarrollo de la actividad hasta su finalización.

**Sesión 10:** A través del siguiente link podrán experimentar u realizar dibujos a través de la simetría radial, utilizando el siguiente link<https://permadi.com/java/spaint/spaint.html> se accede a aplicación Flash.

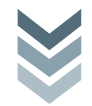

EJEMPLOS DE ACTIVIDADES de la Unidad 6. Tangencias, Enlaces, Curvas Técnicas

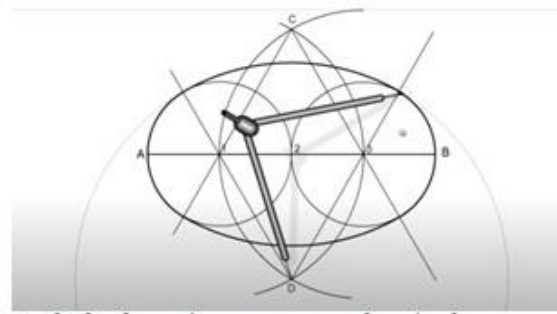

Ovalo desde su eje mayor, segundo método,<br>dividiendo eje en 4 partes

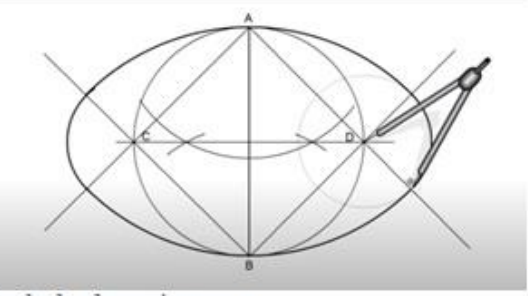

Ovalo desde su ejemenor

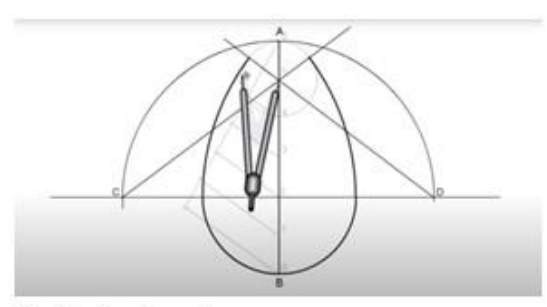

O voide desde su eje mayor

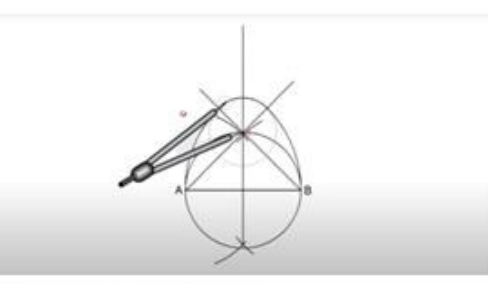

Ovoide desde su ejemenor

**Imagen 6.** *UNIDAD 6. Tangencias, Enlaces, Curvas Técnicas, Actividades***. 2020. Sofía Calvo Marcos**

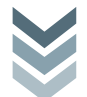

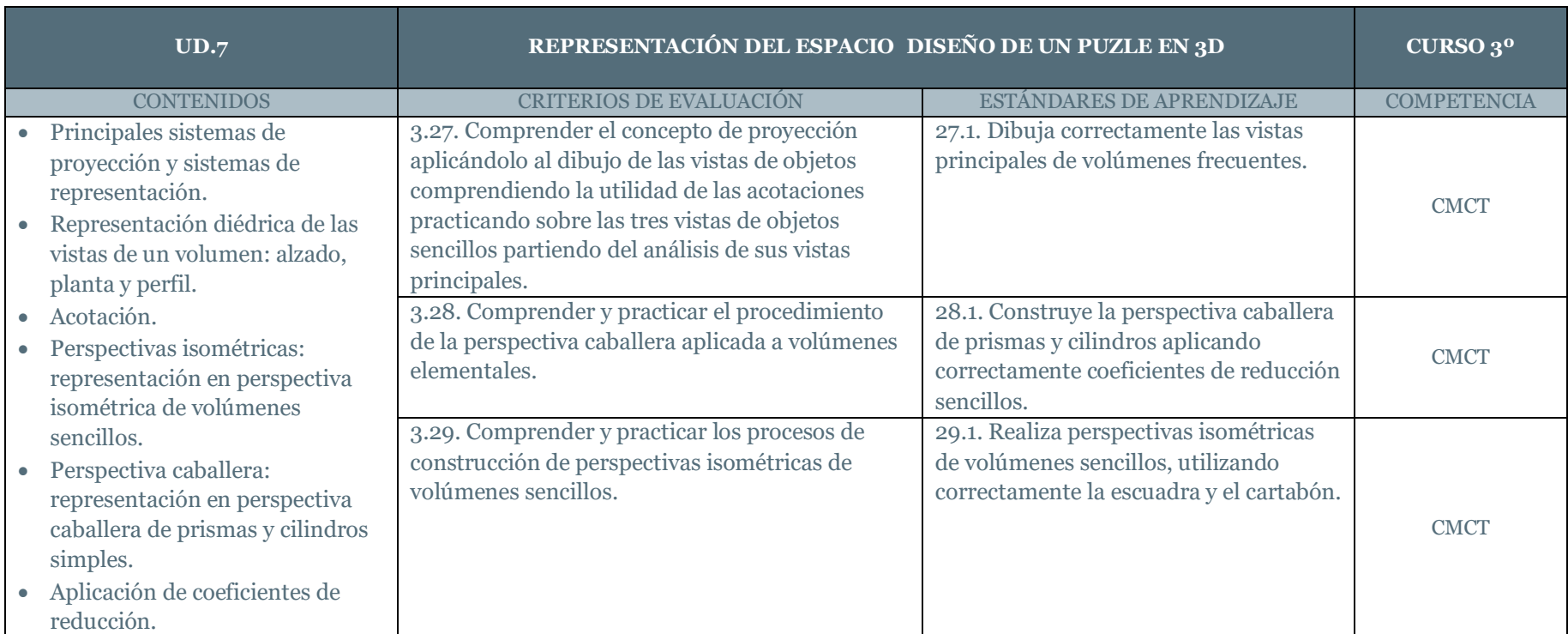

## 5.2.7. UNIDAD 7. Representación Del Espacio. Diseño de un puzle en 3D

Tabla 22. *UNIDAD 7. Representación Del Espacio. Diseño de un puzle en 3D*. 2020. Sofía Calvo Marcos

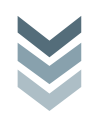

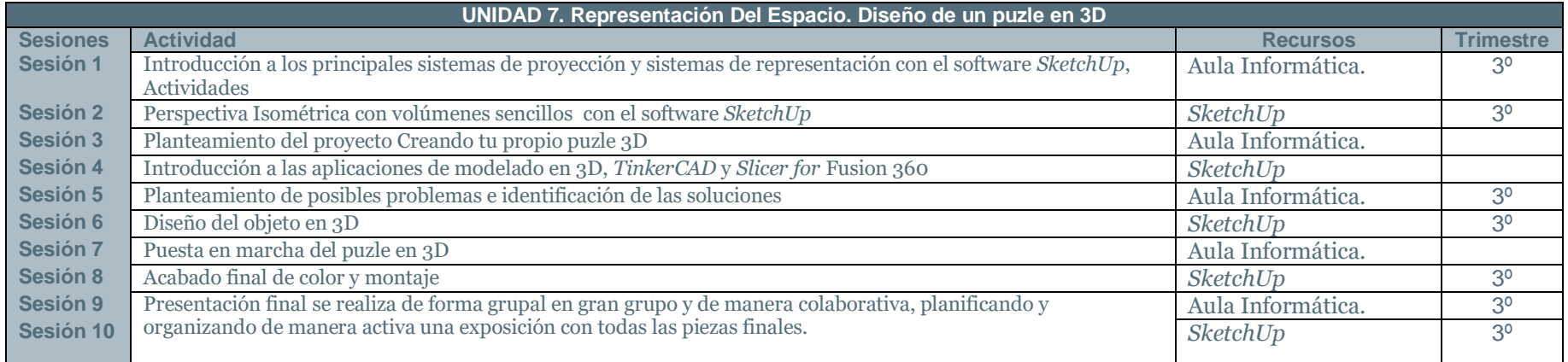

Tabla 23. *UNIDAD 7. Representación Del Espacio. Diseño de un puzle en 3D*. Actividades. 2020. Sofía Calvo Marcos

Esta Unidad de Trabajo se desarrolla a lo largo de los siguientes apartados:

5.4. PROPUESTA DE UNIDAD DE TRABAJO PERSONAL

- 5.4.1. Introducción y Descripción de la Unidad Didáctica
- 5.5.2. Competencias Básicas de la Unidad Didáctica
- 5.6.2. Objetivos Específicos de la Unidad Didáctica
- 5.7.2. Contenidos Generales y Específicos de la Unidad Didáctica
- 5.9. TEMPORALIZACIÓN DE LA UNIDAD DIDÁCTICA
- 5.10. PUESTA EN PRÁCTICA DE LA UNIDAD DIDÁCTICA
- 5.11. CONCLUSIÓN Y PROPUESTA DE MEJORA DE LA UNIDAD DIDÁCTICA

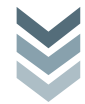

## 5.3. TEMPORALIZACIÓN DE LA PROGRAMACIÓN ANUAL 3º ESO

PRIMER TRIMESTRE (Del 11 de septiembre al 22 de diciembre de 2019):

Unidad 1: La obra Plástica. (8 sesiones)

Unidad 2: La creación Plástica. (8 sesiones)

Unidad 3: Lugares geométricos. (8 sesiones)

SEGUNDO TRIMESTRE (Del 8 de enero al 23 de marzo de 2020):

Unidad 4: La imagen. Funciones. Imagen Artística y Publicitaria. (8 sesiones)

Unidad 5: Curvas Técnicas La imagen en movimiento. (10 sesiones)

TERCER TRIMESTRE (Del 2 de abril al 19 de junio de 2020):

Unidad 6: Tangencias. Enlaces. (8 sesiones)

Unidad 7: Representación del espacio. (10 sesiones)

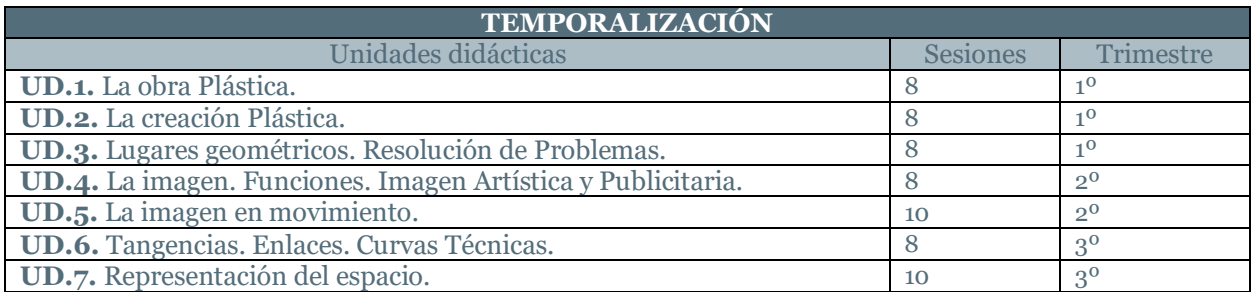

Tabla 24. *Temporalización*. 2020. Sofía Calvo Marcos

## 5.4. PROPUESTA DE UNIDAD DE TRABAJO PERSONAL

En una sociedad en la que están en alza el empleo de las tecnologías, debe ser un elemento importante dentro de las estrategias educativas ya que hay que adaptarse al alumnado y para ello es necesario realizar unidades didácticas innovadoras y que capten su interés y motiven su creatividad. El alumno aprende jugando, experimentando, dejando de ser un simple receptor de información y con esta unidad didáctica la intención es que el alumnado logre adquirir los conocimientos adecuados, en el ámbito del dibujo técnico, mediante la experimentación y con una metodología participativa y activa donde el alumno sea el protagonista de su aprendizaje, y permitiendo al alumno a manejar y experimentar con la creación y diseño de un juego en este caso de un puzle en 3D que se llevará a cabo a través de dos herramientas de diseño y modelado en 3D como son *TinkerCad* y *Slicer for Fusión 360* ambas son herramientas de Autodesk y de descarga gratuita.

*TinkerCAD* se trata de un Software gratuito online que no es necesaria su descarga, se trata de una herramienta de fácil manejo e intuitiva, se basa en la geometría sólida, permitiendo crear modelos a sus usuarios.

*Slicer for Fusion 360*, es una aplicación que convierte los modelos 3D en planos 2D con varias técnicas de corte, también permite explorar con diferentes acabados o materiales, consiguiendo piezas planas que se pueden cortar con una cortadora laser, y que posteriormente se ensamblen unas con otras, de esta forma el alumnado podrá realizar el diseño de un puzle 3D.

#### 5.4.1. Introducción y Descripción de la Unidad Didáctica

En esta unidad didáctica se va a desarrollar el diseño de un juguete por parte del alumnado a través de un volumen sólido en 3D.

El diseño del juguete se va a realizar a partir de la inicial del nombre de cada alumno, lo cuales deberán crear un diseño en 3D. Para ello se iniciarán en el modelado y diseño en 3D, utilizando la *Aplicación TinkerCAD*, que es una herramienta de Autodesk perfecta para el aula, y de acceso sencillo ya que no es necesario descargarla e instalarla, sino que se ejecutará en un navegador de forma gratuita. Como primera toma de contacto con la aplicación el alumnado agrupado en grupos de tres personas, y en el aula de informática entrarán en la aplicación de *TinkerCAD* y verán un pequeño curso de iniciación a la aplicación.

Posteriormente cada alumno procederá a diseñar y modelar su propia inicial en 3D.

Cuando todo el alumnado tenga diseñada su inicial, se exportará en STL, y a continuación con la herramienta *Slicer for Fusion 360*, creada también por Autodesk, se importará esta pieza sólida que ha sido realizada con anterioridad en *TinkerCAD* y será segmentada, creando unas piezas planas que se pueden ensamblar unas con otras, y posteriormente se cortarán con la cortadora láser, así de esta forma cada alumno habrá realizado su propio puzle en 3D.

#### 5.5. COMPETENCIAS BÁSICAS

Las competencias son las capacidades que ha adquirido el alumnado a lo largo de la etapa educativa, para desarrollar los contenidos alcanzados.

- a) Co*mpetencia en comunicación lingüística*. Se refiere a la habilidad para utilizar la lengua, […]
- b) *Competencia matemática y competencias básicas en ciencia y tecnología*. […]
- c) *Competencia digital*. Implica el uso seguro y crítico de las TIC para obtener, analizar, producir e intercambiar información.
- d) *Aprender a aprender*. Es una de las principales competencias, ya que implica que el alumno desarrolle su capacidad para iniciar el aprendizaje y persistir en él, organizar sus tareas y tiempo, y trabajar de manera individual o colaborativa para conseguir un objetivo.
- e) *Competencias sociales y cívicas*. […]
- f) *Sentido de la iniciativa y espíritu emprendedor*. Implica las habilidades necesarias para convertir las ideas en actos, como la creatividad o las capacidades para asumir riesgos y planificar y gestionar proyectos.
- g) *Conciencia y expresiones culturales*. Hace referencia a la capacidad para apreciar la importancia de la expresión a través de la música, las artes plásticas y escénicas o la literatura. (Decreto 83/2016, de 4 de julio, por el que se establece el currículo de la Educación Secundaria Obligatoria y el Bachillerato en la Comunidad Autónoma de Canarias, pg. 18684).
- h) 5.5.1. Competencias Básicas de la Materia

De acuerdo con el R.D. 1105/2014 las competencias del currículo serán las siguientes:

- *1. Comunicación lingüística.* […]
- *2. Competencia matemática y competencias básicas en ciencia y tecnología. (CMCT)* […] *(CMCT)*. La geometría plana, la perspectiva y la representación objetiva de las formas permiten la utilización de las proporciones, dimensiones, relaciones, posiciones y transformaciones que contribuyen a que el alumnado adquiera la competencia matemática. [...] Además, se fomentan en el alumnado valores de sostenibilidad y reciclaje en cuanto al empleo de materiales para la creación de obras propias y conservación del patrimonio cultural. […]
- *3. Competencia digital. (CD)* se desarrolla en la Educación Plástica, Visual y Audiovisual […] En la actualidad, la utilización de recursos digitales específicos es el método generalizado en el diseño, las representaciones gráficas y la difusión de imágenes. Por ello, el uso combinado de las herramientas propias de la materia y la utilización de programas de diseño y dibujo por ordenador podrán aumentar los recursos para que el alumnado mejore sus posibilidades de comunicación y expresión de

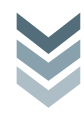

ideas, resolución de problemas y realización de proyectos individuales o colaborativos. […]

- *4. Aprender a aprender.(AA)* se ve favorecida e incrementada en esta materia cuando el alumnado reflexiona sobre los procesos y la experimentación artística, […] planifica los procesos creativos ajustados a unos objetivos finales; experimenta con diferentes técnicas, materiales y soportes al explorar las posibilidades expresivas de los diferentes lenguajes y al hacer un seguimiento del proceso y su aproximación al objetivo final; […] favorece la motivación, la confianza y un aprendizaje más eficaz y autónomo.
- *5. Competencias sociales y cívicas. (CSC)* […]
- *6. Sentido de iniciativa y espíritu emprendedor. (SIEE)* […] potenciar en el alumnado las capacidades de análisis, planificación, organización, selección de recursos, toma de decisiones, resolución de problemas y evaluación y autoevaluación […]
- 7. *Conciencia y expresiones culturales. (CEC)* […] ampliar el conocimiento y uso de los diferentes lenguajes visuales y audiovisuales, además de la utilización de las técnicas, recursos, herramientas y soportes propios de los mismos para expresar emociones e ideas a través de la imagen, desarrollar la iniciativa, la imaginación y la creatividad. […] (Real Decreto 1105/2014, de 26 de diciembre, por el que se establece el currículo básico de la Educación Secundaria Obligatoria y del Bachillerato. Pg. 5).

Es fundamental que las competencias clave estén relacionadas con los objetivos de la etapa, pero de la misma forma las competencias han fomentar estos tres elementos: *un saber* que está relacionado con el desarrollo del conocimiento de contenidos dentro de la materia, *un saber hacer*, referido a las habilidades y destrezas adquiridas a lo largo de la etapa y un *saber ser o estar* en este caso se trata de que se fomenten los valores del alumnado.

5.5.2. Competencias Básicas de la Unidad Didáctica

- Competencia Matemática y Competencias Básicas En Ciencia Y Tecnología.
- Competencia Digital.
- Aprender a Aprender.

Sentido de Iniciativa y Espíritu Emprendedor.

#### 5.6. OBJETIVOS

Los objetivos específicos para la asignatura de Educación Plástica Visual y Audiovisual, que se exponen en la programación didáctica anual, son los atendidos en el Real Decreto 83/2016, de 4 de julio, por el que se establece el currículo de la Educación Secundaria Obligatoria y el Bachillerato en la Comunidad Autónoma de Canarias (BOC n. º 136, de 15 de julio de 2016 son los que se detallan posteriormente:

Los objetivos relativos a los logros que el estudiante debe alcanzar al finalizar cada etapa, como resultado de las experiencias de enseñanzaaprendizaje intencionalmente planificadas a tal fin. La Educación Secundaria Obligatoria contribuirá a desarrollar en los alumnos y las alumnas las capacidades que les permitan:

a) Asumir responsablemente sus deberes, conocer y ejercer sus derechos en el respeto a los demás, practicar la tolerancia, la cooperación y la solidaridad entre las personas y grupos […]

b) Desarrollar y consolidar hábitos de disciplina, estudio y trabajo individual y en equipo […]

c) Valorar y respetar la diferencia de sexos y la igualdad de derechos y oportunidades entre ellos. […]

d) Fortalecer sus capacidades afectivas en todos los ámbitos de la personalidad y en sus relaciones con los demás […]

e) Desarrollar destrezas básicas en la utilización de las fuentes de información para, con sentido crítico, adquirir nuevos conocimientos. Adquirir una preparación básica en el campo de las tecnologías, especialmente las de la información y la comunicación.

g) Desarrollar el espíritu emprendedor y la confianza en sí mismo […]

h) Comprender y expresar con corrección, oralmente y por escrito, en la lengua castellana […]

j) Conocer, valorar y respetar los aspectos básicos de la cultura y la historia propias y de los demás, así como el patrimonio artístico y cultural.

l) Apreciar la creación artística y comprender el lenguaje de las distintas manifestaciones artísticas, utilizando diversos medios de expresión y

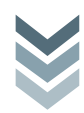

representación. (DECRETO 83/2016, de 4 de julio, por el que se establece el currículo de la Educación Secundaria Obligatoria y del Bachillerato de la Comunidad Autónoma de Canarias, pg. 1641).

5.6.1. Objetivos Generales del área de *Educación Plástica, Visual Y Audiovisual*, 3º ESO

Los objetivos generales del área son fundamentalmente que el alumnado desarrolle habilidades para que sepa actuar de forma adecuada en nuestra sociedad.

Entre estos objetivos se encuentra la intención de fomentar que el alumnado sea capaz de observar e interpretar de forma crítica las imágenes, que en estos momentos son un medio de expresión y comunicación y que desarrolle tolerancia y respeto por la igualdad rechazando cualquier tipo de discriminación. Fomentar que este sentido crítico lo aplique en un consumo adecuado y en actitudes saludables hacia sí mismo.

Conocer sus propias emociones y sentimientos, y utilizarlas para comunicarse y expresarse de un amanera crítica pero respetuosa hacia los demás, es algo fundamental en *Educación Plástica, Visual Y Audiovisual.*

En el DECRETO 83/2016, de 4 de julio, por el que se establece el currículo de la Educación Secundaria Obligatoria y del Bachillerato de la Comunidad Autónoma de Canarias, donde se expone el currículo de *Educación Plástica, Visual Y Audiovisual*, está estipulado que el uso de las TIC, iniciarse en programas de diseño y dibujo donde el alumnado deba tomar decisiones planificar y asumir responsabilidades, tomar de decisiones.

La Educación Plástica, Visual y Audiovisual por lo tanto consigue fomentar en el alumnado su capacidad creativa a través de diversos medios de expresión y adquiriendo la competencia Aprender a Aprender.

5.6.2. Objetivos Específicos de la Unidad Didáctica

Los Objetivos Específicos de esta unidad didáctica que se plantea en este *Trabajo Final de Master* son que el alumnado adquiera y comprenda los conocimientos del Dibujo Técnico para que sea capaz de interpretar diseños, planos y productos artísticos y de igual forma son también objetivos de esta unidad didáctica que el alumnado adquiera la destreza de representar formas tanto planas como volumétricas, y desarrollar la capacidad de solucionar problemas geométricos. Que sean capaces interpretar los volúmenes sencillos en el plano, mediante los sistemas de representación.

El uso de programas de diseño y dibujo por ordenador que impliquen cierta planificación tienen como objetivo desarrollar que sea capaz de comunicarse, de expresar ideas, de tomar decisiones, de asumir responsabilidades, de resolver problemas y de realizar proyectos individuales o colaborativos.

#### 5.7. CONTENIDOS

*Los contenidos* específicos para la asignatura de Educación Plástica Visual y Audiovisual, que se exponen en la programación didáctica anual, son los atendidos en el Real Decreto 83/2016, de 4 de julio, por el que se establece el currículo de la Educación Secundaria Obligatoria y el Bachillerato en la Comunidad Autónoma de Canarias (BOC n. º 136, de 15 de julio de 2016 son los que se detallan posteriormente:

Los *Contenidos* son el conjunto de conocimientos, habilidades, destrezas y actitudes y están relacionados directamente con los objetivos y de la misma forma tienen relación con a la adquisición de competencias.

Los *Contenidos* en *Educación Plástica, Visual y Audiovisual* se encuentran distribuidos en tres bloques y donde se muestran los aprendizajes básicos del alumnado. (Decreto 83/2016, de 4 de julio, por el que se establece el currículo de la Educación Secundaria Obligatoria y el Bachillerato en la Comunidad Autónoma de Canarias, pg. 1643).

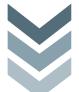

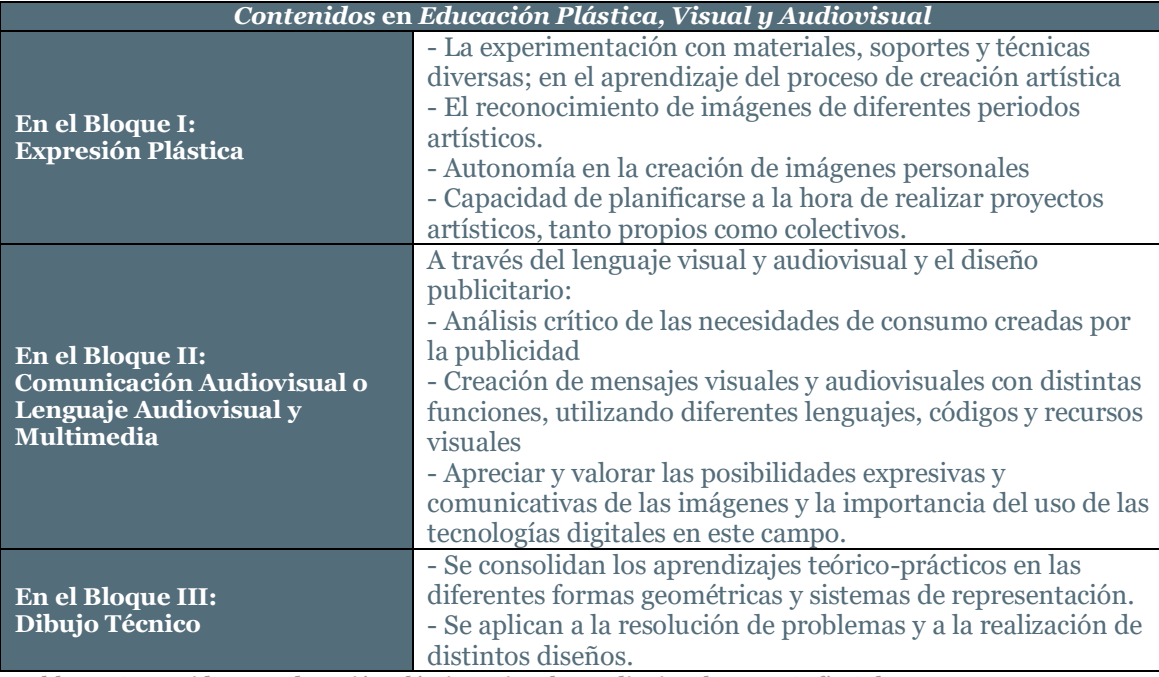

Tabla 25 *Contenidos* en *Educación Plástica, Visual y Audiovisual.* 2020. Sofía Calvo Marcos.

5.7.1. Bloque de Contenidos de la asignatura de *Educación Plástica, Visual Y Audiovisual de* 3. º *E S O*

Los *Criterios de Evaluación* están descritos en el punto *5.15. Y los Estándares* se encuentran en el apartado 6. Anexos.

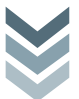

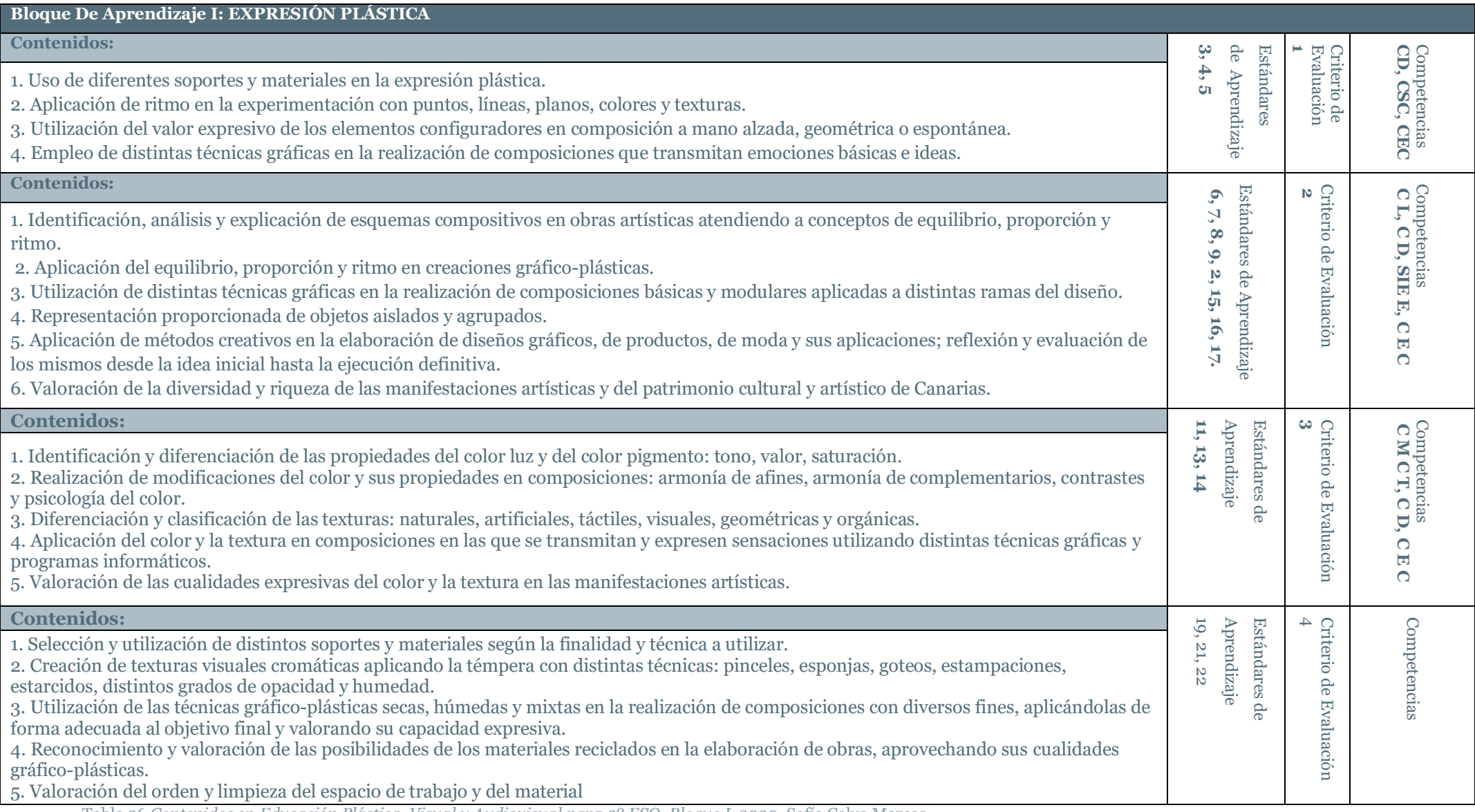

Tabla 26 *Contenidos* en *Educación Plástica, Visual y Audiovisual para 3º ESO, Bloque I.* 2020. Sofía Calvo Marcos.

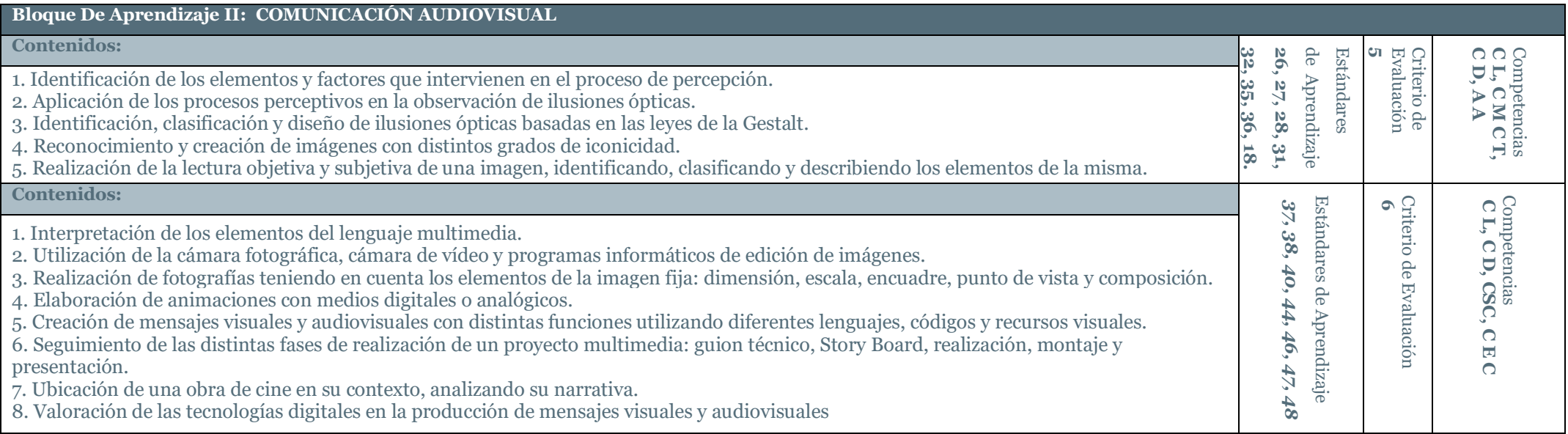

Tabla 27 *Contenidos* en *Educación Plástica, Visual y Audiovisual para 3º ESO, Bloque II.* 2020. Sofía Calvo Marcos.

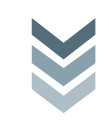

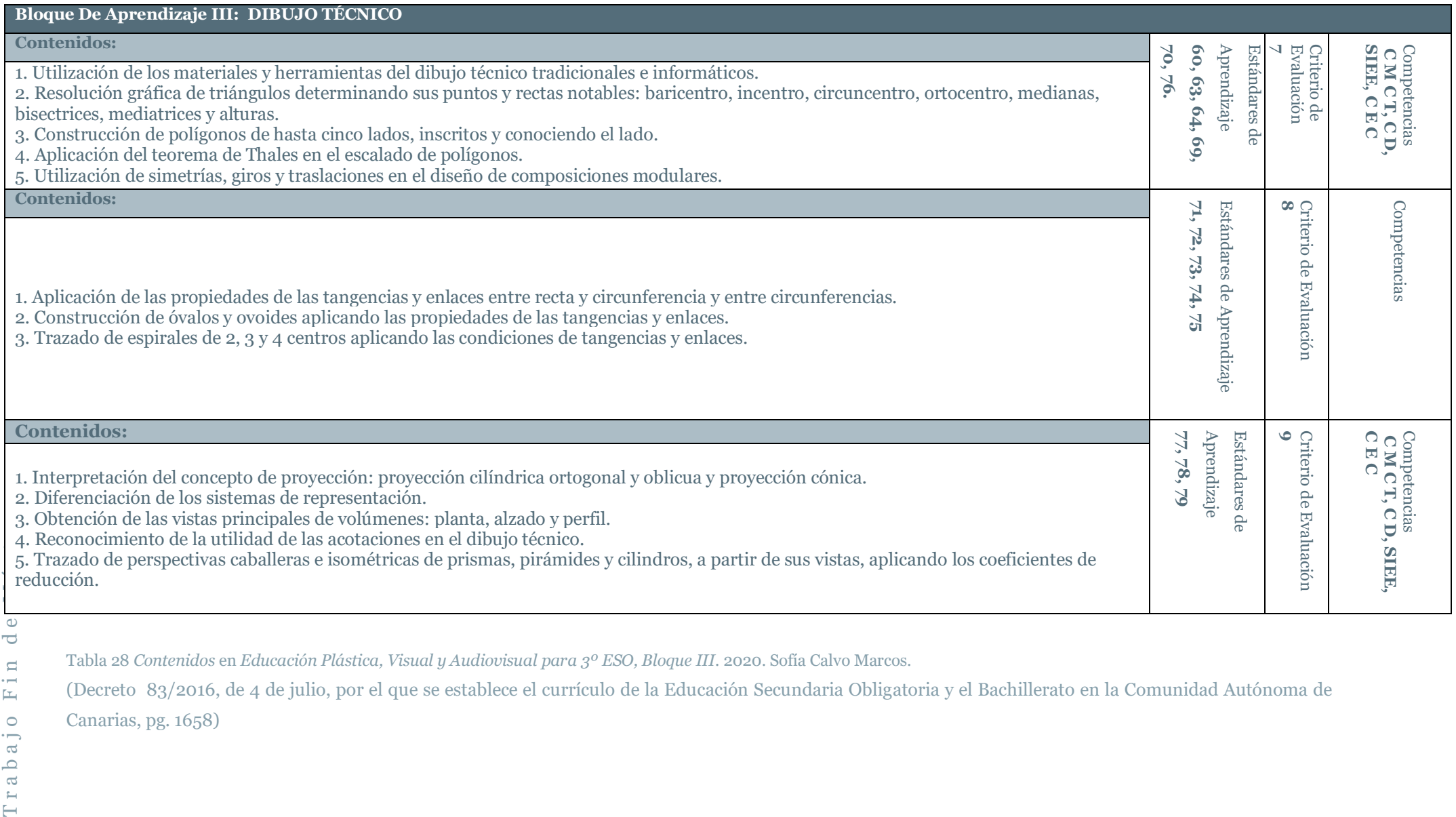

Tabla 28 *Contenidos* en *Educación Plástica, Visual y Audiovisual para 3º ESO, Bloque III.* 2020. Sofía Calvo Marcos.

(Decreto 83/2016, de 4 de julio, por el que se establece el currículo de la Educación Secundaria Obligatoria y el Bachillerato en la Comunidad Autónoma de

Canarias, pg. 1658)

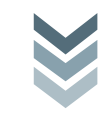

#### 5.7.2. Contenidos Generales y Específicos de la Unidad Didáctica

La unidad Didáctica propuesta en esta programación anual tiene los siguientes contenidos generales y específicos:

El alumnado tiene que adquirir ciertos contenidos entre ellos se encuentra el desarrollo de sus habilidades a la hora de utilizar herramientas informáticas destinadas para el dibujo técnico.

Dentro de los contenidos que se presentan en la unidad didáctica, está el hecho de que sean capaces de resolver correctamente los triángulos y sepan establecer todas sus partes.

Resolución de tangencias y enlaces entre recta y circunferencia y entre circunferencias, para la correcta aplicación a la hora de realizar la construcción tanto de ovoides y de óvalos, como de espirales de 2, 3 y 4 centros.

Conocer y aplicar correctamente los sistemas de representación, obteniendo la planta, alzado y perfil. De igual forma deben conocer y aplicar el trazado de la perspectiva isométrica y caballera. Utilizando acotaciones y coeficiente de reducción.

#### 5.7.3. Contenidos Transversales para la Educación en Valores

*La Educación Plástica Visual y Audiovisual* debe fomentar cualidades y costumbres de trabajo que favorezcan la confianza del alumnado con respecto a su habilidad para afrontar la materia favorablemente y a desarrollarse en valores tan importantes como:

- **Respeto**: se debe fomentar tanto el respeto a uno mismo como el respeto a los demás, generando empatía, y desarrollando una autonomía para solucionar posibles de conflictos. Respeto hacia otras las culturas y respeto a los animales y a la naturaleza, fomentando empatía hacia el otro.
- **Responsabilidad:** a la hora de enfrentarse a tareas tanto individuales como de grupo. Responsabilidad con las normas sociales. Fomentar un consumismo responsable.
	- **Derecho** a la igualdad, de género, de etnia, religión, de trato sin discriminación por cualquier situación personal. Respeto a los derechos humanos cómo derecho a la alimentación, a la salud, a la educación,...
	- **Solidaridad** hacía las personas que tienen una enfermedad o limitación de algún tipo.

## 5.8. RECURSOS DIDÁCTICOS Y MATERIALES

En el área de *Educación Plástica y Visual* los Recursos Didácticos y Materiales deben ser asequibles para para la mayoría de alumnos, pudiendo aplicarse al desarrollo de diferentes contenidos y actividades. Que el uso de los materiales genere el interés del alumnado, adaptados a sus intereses y capacidades. Recursos variados, determinados por su necesidad y utilidad para favorecer la exploración e investigación plástica.

Cada recurso o material tiene unas cualidades expresivas propias, unas exigencias, posibilidades y dificultades particulares, cuya exploración y conocimiento enriquece enormemente las posibilidades expresivas y creativas de los alumnos. Han de favorecer los objetivos y capacidades que se tienen que desarrollan en el área, ajustados a las actividades programadas.

5.8.1. Recursos y materiales del alumnado

• Tijeras, cartulina, rotuladores, rotuladores calibrados, lápices de colores, témperas, pegamento, lápiz, goma,…

- Smartphone, o cualquier dispositivo móvil.
- Programas de edición de vídeo y presentación.
- Laminas DIN A3, DIN A4.
- Regla, escuadra, cartabón, compás,…
- 5.8.2. Recursos y materiales para la Unidad Didáctica
- Aula habitual
- Aula de informática.
- Fab Lab, impresora 3D y cortadora láser.
- Tablet.
- PC
- Cañón proyector
- Escáner, Cámara de fotos, Cámara de vídeo.
- Programas de presentación.
- Pizarra
- Pizarra Digital
- Tiza
- Programas de edición de vídeo.
- Aplicaciones modelado 3D, *TinkerCAD*, *SketchUP*, *Fusión 360*, *Slider for Fusión 360*, etc …

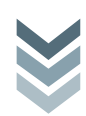

## 5.9. TEMPORALIZACIÓN DE LA UNIDAD DIDÁCTICA

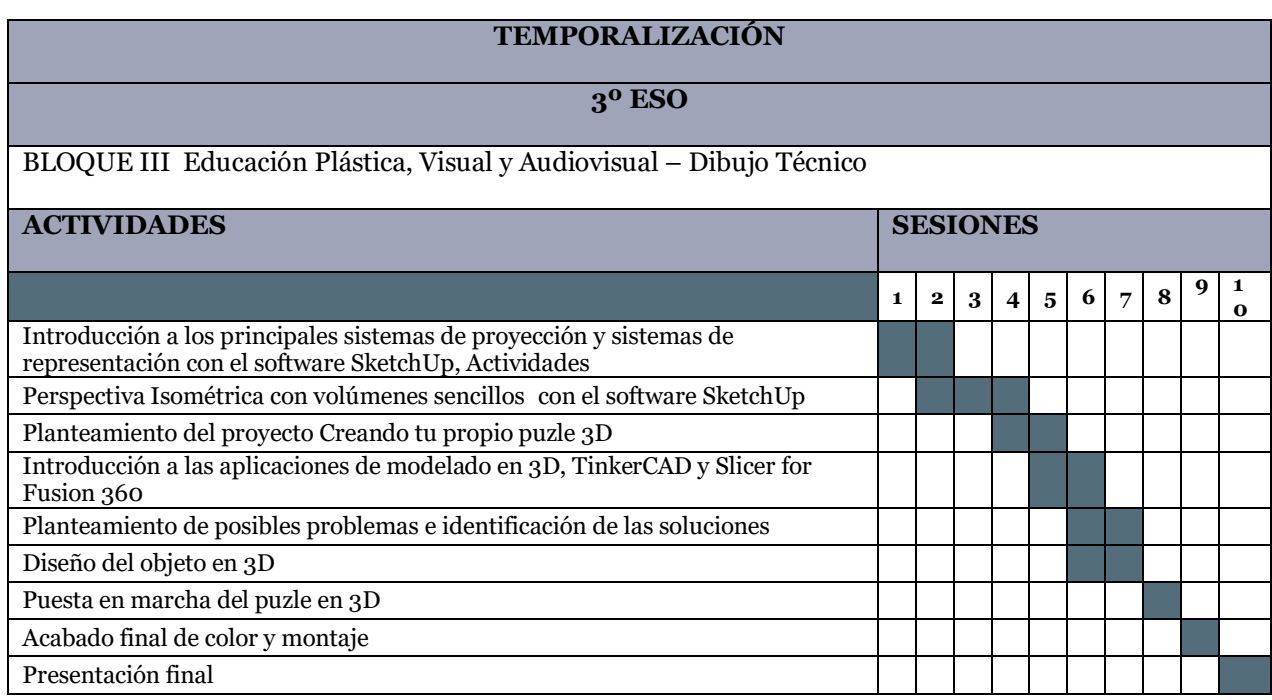

Tabla 29. *TEMPORALIZACIÓN DE LA UNIDAD DIDÁCTICA.* 2020. Sofía Calvo Marcos.

## 5.10. PUESTA EN PRÁCTICA DE LA UNIDAD DIDÁCTICA

#### SEMANA 1

1º. Sesión: En esta sesión se hará una introducción a modo de recordatorio del uso de SketchUp que ya fue utilizada en el primer trimestre, para el desarrollo de los contenidos de la unidad didáctica 3 "Los lugares geométricos".

En esta sesión se explicarán los contenidos relacionados con los principales sistemas de representación y generar en el alumnado la capacidad de dibujar correctamente las vistas de un volumen a través de la práctica.

2º. Sesión: Es una continuación de la sesión anterior y a su vez se ampliarán contenidos sobre la perspectiva isométrica y caballera con volúmenes sencillos.

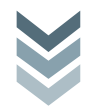

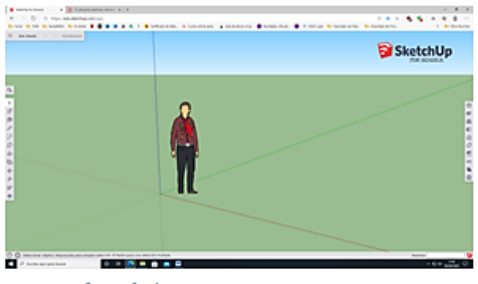

Ventana de trabajo

#### Sistema diédrico

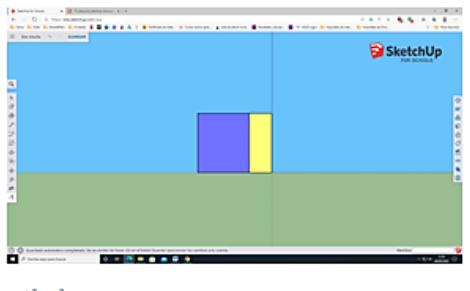

Alzado

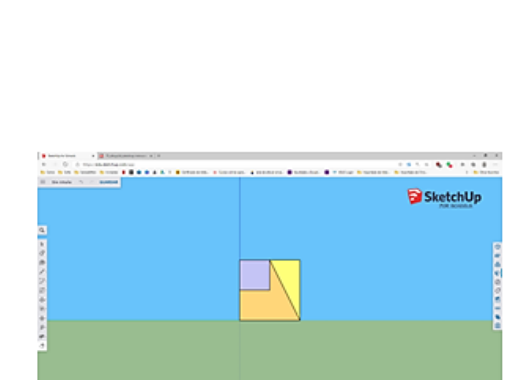

ikko (11

SketchUp

Perfil

......

P.

 $-0.15$ 

 $\frac{0}{2}$   $\frac{0}{2}$  km

. . . . . . . .

Ē . . . . .

Perspectiva Isométrica

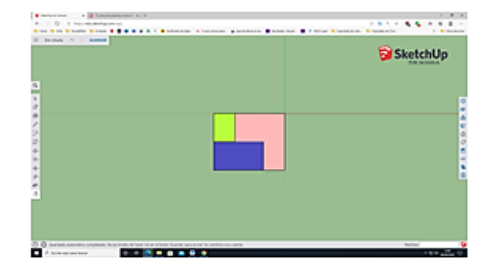

Planta

Imagen 7. *UNIDAD 7. Representación Del Espacio. Diseño de un puzle en 3D, Ejemplo de actividades*, 2020. Sofía Calvo Marcos

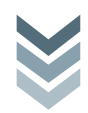

- SEMANA 2
- 3º. Sesión: en esta tercera sesión se resuelven posibles dudas con respecto a las sesiones anteriores y se continua son la ejecución de ejercicios en Sketchup.
- 4º. Sesión: Después de la adquisición de estos conocimientos previos con respecto los volúmenes, comenzamos con la propuesta de diseñar un puzle 3D, el diseño consiste en que cada alumno tomando la inicial de su nombre genera un objeto en 3D con la herramienta TinkerCAD. Y posteriormente con Slicer for Fusión 360, se generan los planos en 2D de la pieza 3D.

Imagen del desarrollo del solido a través de la aplicación TinkerCAD, del modelado y diseño en 3D de la inicial, a modo de ejemplo será la inicial de mi nombre "S".

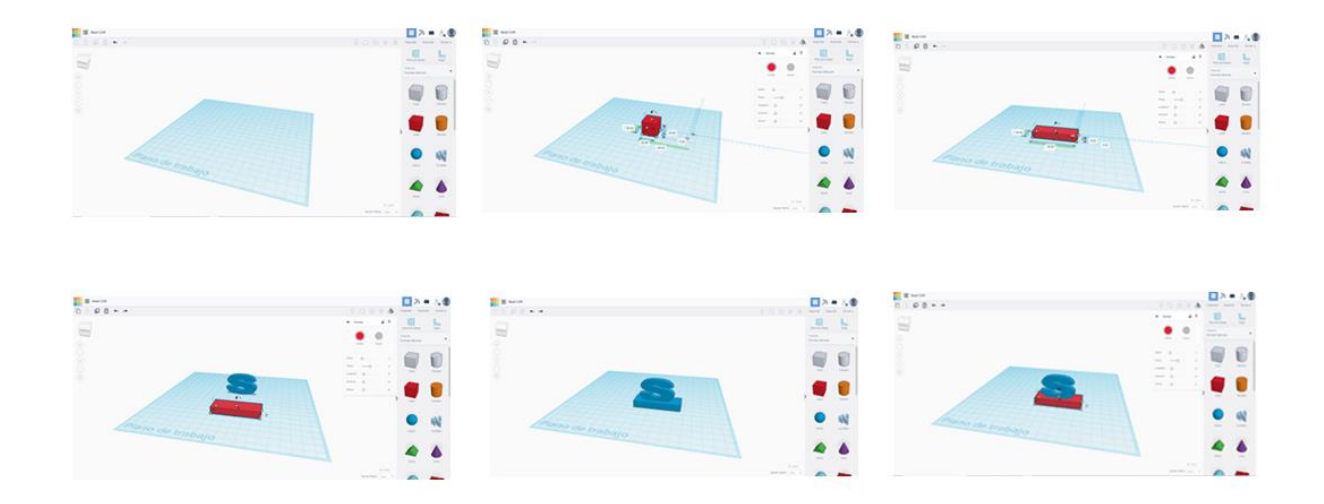

Imagen 8. *UNIDAD 7. Representación Del Espacio. Diseño de un puzle en 3D, Ejemplo de actividades*, 2020. Sofía Calvo Marcos.

#### SEMANA 3

- 5º. Sesión: Se comienza con el diseño de la pieza y se plantean posibles problemas y soluciones.
- 6º. Sesión: Continuación del diseño de la pieza en 3D

# Imagen del desarrollo de los planos en 2D a través de la aplicación TinkerCAD

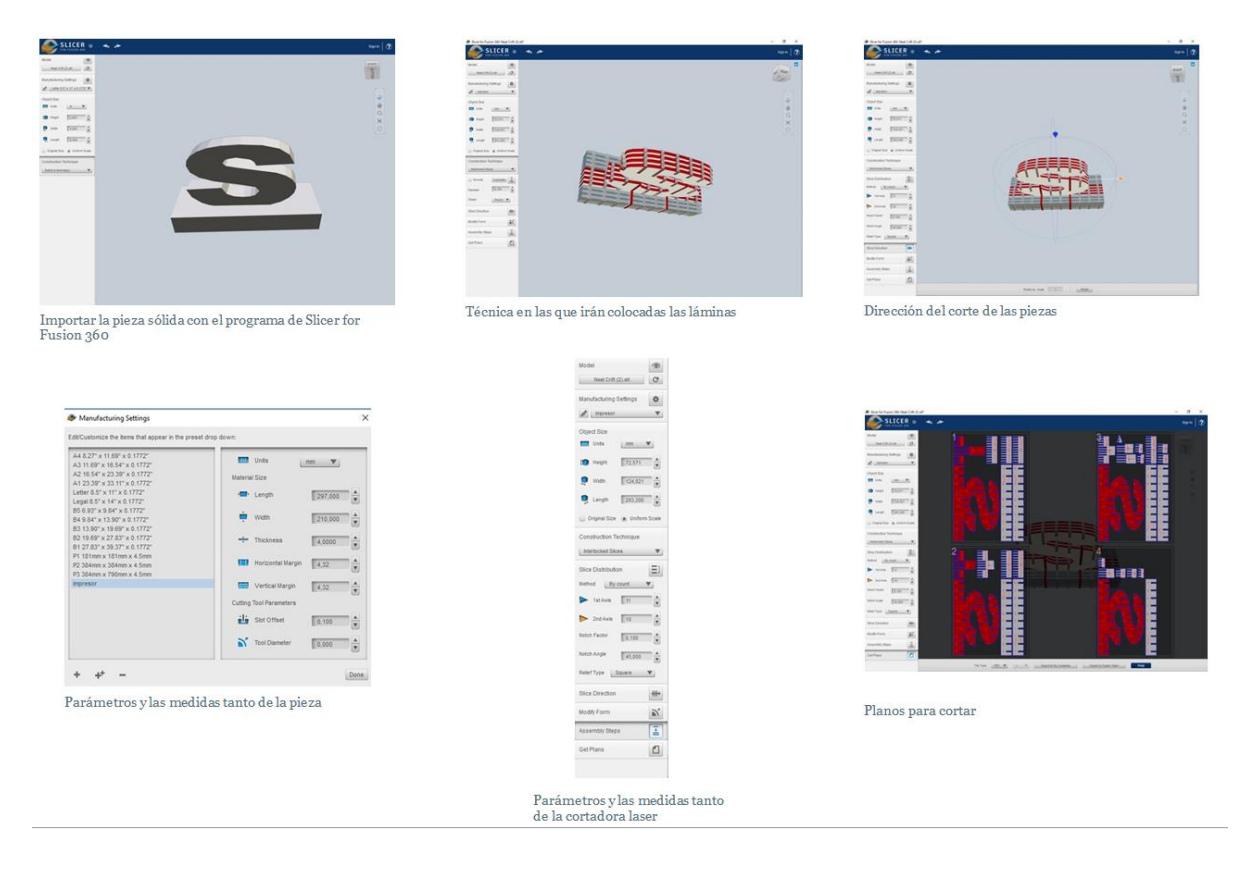

Imagen 9. *UNIDAD 7. Representación Del Espacio. Diseño de un puzle en 3D, Ejemplo de actividades*, 2020. Sofía Calvo Marcos.

#### SEMANA 4

- 7º. Sesión: Finalización de la pieza 3D
- 8º.Sesión: Procedemos al corte de las piezas con la cortadora laser y se personalizan las piezas.

En este caso como no he tenido acceso a una cortadora laser el procedimiento de corte fue manual, menos preciso y un proceso más largo.

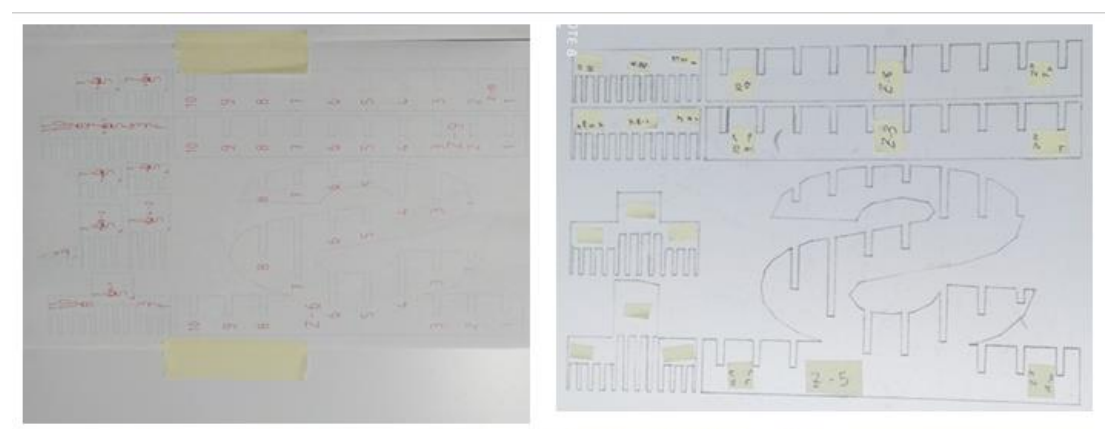

Proceso de calcado de planos sobre el material seleccionado PVC Espumado Blanco.

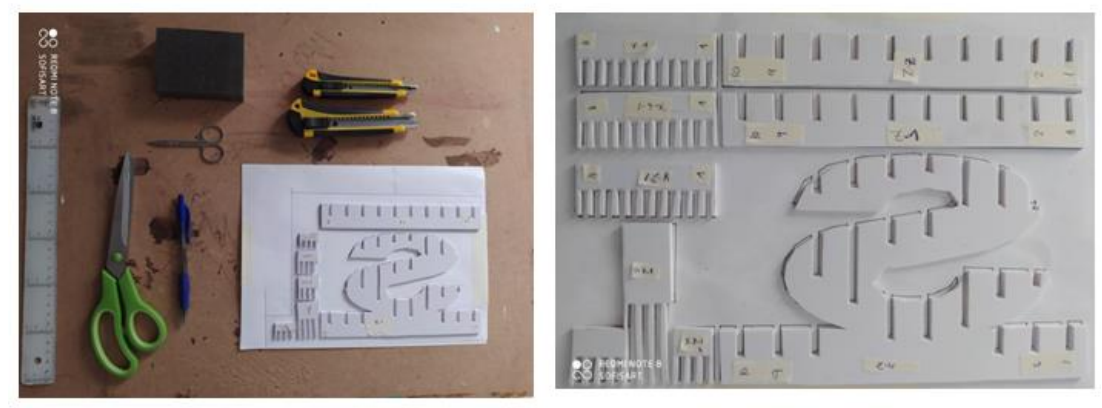

Proceso de corte y recursos empleados

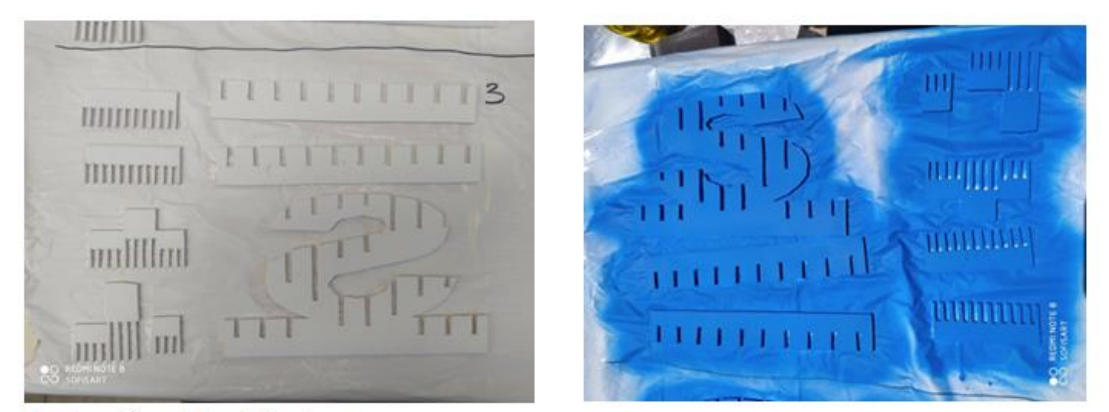

Imprimación y pintura de la pieza.

Imagen 10 *UNIDAD 7. Representación Del Espacio. Diseño de un puzle en 3D, Ejemplo de actividades*, 2020. Sofía Calvo Marcos.

- SEMANA 5
- 9º. Sesión: En esta sesión previa a la final se terminan los acabados de las piezas ultimando los detalles finales y se procede al montaje de todos los puzles 3D.

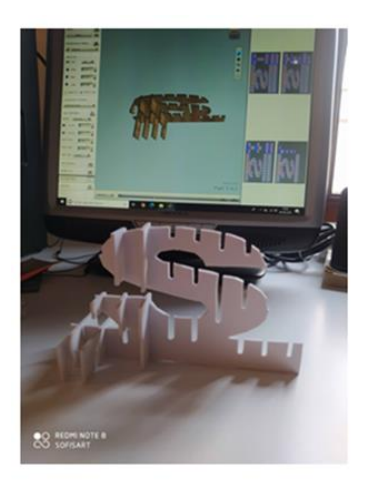

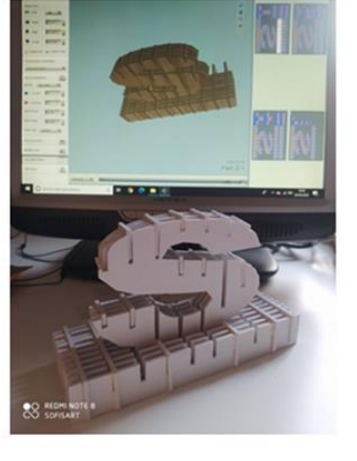

Montaje previo de la pieza

Imagen 11 *UNIDAD 7. Representación Del Espacio. Diseño de un puzle en 3D, Ejemplo de actividades*, 2020. Sofía Calvo Marcos.

10º. Sesión: Por último la unidad didáctica termina con una presentación de cada una de las piezas a través de exposición con todos los puzles 3D finalizados. Esta exposición se realiza de forma grupal, en gran grupo y de manera colaborativa, planificando y organizando de manera activa una exposición con todas las piezas finales.

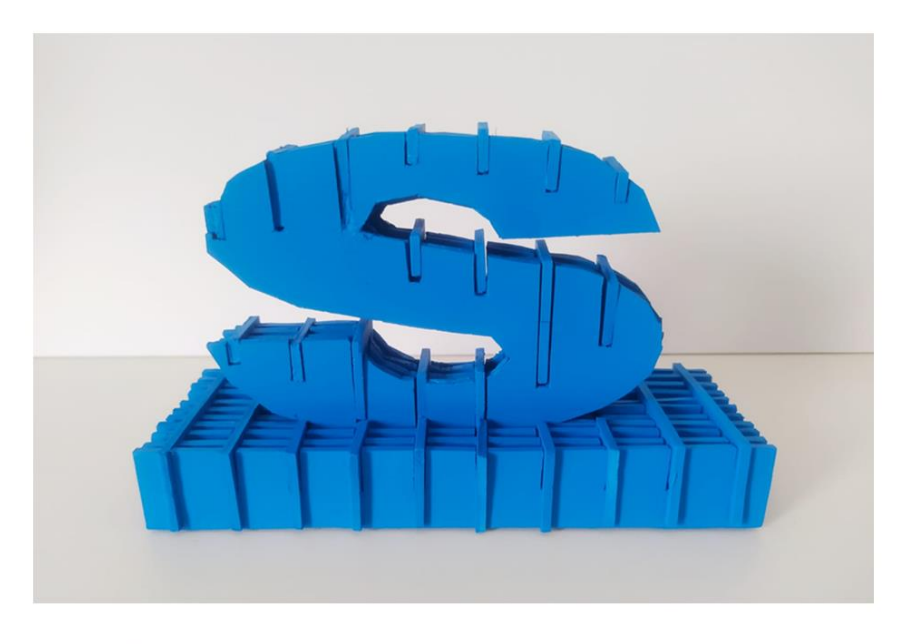

Pieza final

Imagen 12 *UNIDAD 7. Representación Del Espacio. Diseño de un puzle en 3D, Ejemplo de actividades*, 2020. Sofía Calvo Marcos.
### 5.11. CONCLUSIÓN Y PROPUESTA DE MEJORA DE LA UNIDAD DIDÁCTICA

Como Conclusión destacar que esta unidad didáctica, está centrada en el desarrollo y diseño de un puzle en 3D, a través de recursos didácticos innovadores, en especial recursos TIC y que sean accesibles para todo el alumnado.

Pensada para atraer al alumnado a desarrollar en un futuro proyectos más complejos, y despertar así su motivación con respecto a la asignatura. Durante esta unidad didáctica los alumnos/as descubrirán técnicas sobre el diseño 3D comenzando a manejar líneas básicas en 2D y convertirlas en sólidos en 3D, exportándolas posteriormente en "STL" y realizar planos que serán cortados por la cortadora laser posteriormente para que desarrollen su puzle 3D.

Sin embargo por motivos externos no ha podido ser una unidad didáctica implementada por lo que el desarrollo de ella es esencialmente teórico a pesar de haberla desarrollado de manera simulada.

Y como mejora y futuros docentes en mi opinión debemos estar al tanto de todas las nuevas tecnologías y del uso de ellas dentro de las aulas, adaptando nuestras clases a las nuevas generaciones y lo a lo que se demanda, en la actualidad.

Con esta nueva normalidad en la que hoy en día nos encontramos, las clases tele-presenciales están a la orden del día, por lo que esto hace que todo el profesorado se adapte a esta nueva demanda, y busquen nuevos recursos con los que trabajar en las aulas virtuales. Estos programas de modelado 3D en este caso TinkerCAD permite que crear actividades y desarrollar contenido didáctico para los alumnos, lo que hoy en día es muy necesario.

### 5.12. METODOLOGÍA DIDÁCTICA

Metodología didáctica viene definida en el Real Decreto 1105/2014*,* cómo *"el conjunto de estrategias, procedimientos y acciones organizadas y planificadas por el profesorado, de manera consciente y reflexiva, con la finalidad de posibilitar el aprendizaje del alumnado y el logro de los objetivos planteados".* (Real Decreto 1105/2014, de 26 de diciembre, por el que se establece el currículo básico de la Educación Secundaria Obligatoria y del Bachillerato, pg. 5)

Respondiendo a la diversidad del alumnado seguir un único método didáctico hace que sea desfavorecedor para determinado perfil de alumnado, por lo que esta programación no se ceñirá a una única metodología didáctica, sin embargo, se tendrán en cuenta las orientaciones metodológicas elaboradas en el currículo oficial.

Es imprescindible que las metodologías empleadas incluyan.

*"actividades individuales y de grupo y que complete ejercicios y actividades relativas a la apreciación, producción, análisis y valoración del arte y la Cultura Visual, introduciendo procesos como la creación, expresión, participación, reflexión acción, análisis, estudio, investigación, descubrimiento, juicio crítico y autocrítico y cooperación"* (Maeso. 2006, p.265).

Las clases expositivas deben en ocasiones son necesarias para introducir nuevos conceptos y contenidos, pero han de ser motivadoras y tratar de identificar las posibles dificultades con las que se pueda encontrar el alumnado. Esta metodología expositiva deberá estar apoyada con recursos TIC, ejemplificando conceptos a través de imágenes o vídeos.

*"La enseñanza expositiva puede favorecer la creatividad. Al enseñar siempre se activa el conocimiento. Una clase magistral puede convertirse en un método o una técnica idónea, pero es preciso que sea motivadora, amena, respetuosa, vinculada a lo aprendido […] y de una extensión e intensidad ajustada al desarrollo de los alumnos".* (Herrán, 2008, p. 171).

Pero no sólo se deben ofrecer clases magistrales al alumnado, sino que debe haber una metodología consecuente, ha de ser activa, participativa e investigadora. Partimos de la idea de que la exposición de un contenido o concepto, es para generar un nuevo conocimiento en el alumnado, y está *"Orientada a la sistematización y apertura del conocimiento, a la crítica, el cuestionamiento, la provocación, la interrogación y la aclaración, y a la comunicación y participación de los alumnos".* (Herrán, 2008, p. 171)

El profesor favorecerá el aprendizaje del alumnado, entendiéndolo como guía más que como un mero trasmisor de conocimiento, *"un profesor de ser capaz de motivar a los alumnos en la materia que enseña, plantear preguntas,*  *guiar en la búsqueda de soluciones y evaluar adecuadamente el aprendizaje".* (Torrejo, 2008. P. 200")

En este proyecto se plantea el uso de una metodología activa, en la que el alumnado es una pieza fundamental dentro del proceso de enseñanzaaprendizaje, la intención es lograr una motivación e implicación del alumnado, consiguiendo que durante este proceso se amplíen habilidades y capacidades, para conseguir esto hay diferentes metodologías como puede ser *Aprendizaje Basado en Problemas (ABP), Aprendizaje Cooperativo, Visual Thinking, La Clase Invertida,* etc.

Sin embargo nos vamos a centrar en el *Aprendizaje Basado en el Juego* (ABJ) en las que se utiliza el juego como una herramienta en el aprendizaje o la *Gamificación* que se centra más el diseño de juegos en entornos que no son especialmente lúdicos como sería en aula, otra metodología activa es el *Aprendizaje Basado en Problemas* (ABP), con todas ellas trataremos de que el alumnado desarrolle su creatividad, el pensamiento crítico y el manejo de las tecnologías digitales. No es tan importante cuál de estas metodologías se usen si usas el juego para enseñar o si gamificas un proceso, lo que de verdad importa es obtener buenos resultados con el alumnado.

#### 5.13. ACTIVIDADES

Cada una de las unidades didácticas propuestas en el proyecto, están enfocadas al juego, y con recursos didácticos innovadores, dando lugar a una variedad amplia de interpretaciones y soluciones.

Hay actividades individuales, pero también hay actividades de grupos reducidos o incluso de gran grupo donde se fomenta la colaboración y la cooperación entre el alunando, "El trabajo en equipo, la cooperación en función de una meta común y su desarrollo desde la autonomía del alumno son buenos contrapuntos del trabajo y estudio individuales" (De la Herrán, 2008 p. 144).

Esta práctica de grupo fomenta la resolución de problemas, superación de dificultades, iniciativa, liderazgo, etc.

Para facilitar la comprensión de las actividades deben ser detalladas de forma clara con un lenguaje sencillo pero a la vez preciso, dando unas instrucciones breves y que el alumnado n tenga problemas en el momento de desarrollarlas las actividades, que deben ser adecuadas a las características del alumnado en la medida de lo posible, fomentando su curiosidad e interés.

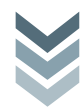

# 5.14. MEDIDAS DE ATENCIÓN A LA DIVERSIDAD Y AC (ADAPTACIONES CURRICULARES)

Se implantarán de forma adecuada las medidas necesarias para que realizar las evaluaciones de etapa, de forma que se adapten a las necesidades del alumnado con N.E.E. y en ningún caso serán para disminuir las calificaciones obtenidas.

Partiendo de que cada alumnado tiene distinta formación, distintas capacidades, distintos intereses,… Por lo que la atención a la diversidad tiene que ser una prioridad en la práctica docente.

Tres niveles a tener en cuenta:

5.14.1. Atención a la diversidad en la programación.

Dentro de la programación se ha de tener en cuenta los diferentes rendimientos individuales de cada alumnado. Adaptando la práctica y el tipo de actividades de forma concreta y los métodos utilizados según el grupo de alumnos. Con el objetivo de proporcionar al alumnado una educación de calidad eliminando los obstáculos que puedan presentarse durante el desarrollo del aprendizaje.

- Desarrollar programas con actividades de refuerzo, de ampliación o de recuperación.
- Conseguir un nivel mínimo alcanzado por la totalidad del alumnado al final de la etapa.
- Ofrecer un seguimiento y control de las actividades.
- Modificar y adaptar tanto los contenidos como las actividades.
- Agrupamientos flexibles.
- Trabajar de manera coordinada con el entorno próximo del alumnado con necesidades, la familia.

5.14.2. Atención a la diversidad en la metodología.

- Detectar los conocimientos previos, ofreciendo refuerzo en esos que no se han llegado a adquirir.
- Enlazar los contenidos nuevos con lo adquiridos previamente.
- La exposición de cada contenido ha de ser suficiente clara para que todo el alumnado pueda aplicarlo y enlazarlo con otros contenidos.

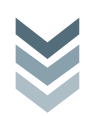

## 5.15. CRITERIOS DE EVALUACIÓN

Criterios de evaluación están definidos en el Real Decreto 83/2016, de 4 de julio, por el que se establece el currículo de la *Educación Secundaria Obligatoria* y el *Bachillerato* en la *Comunidad Autónoma de Canarias, pg. 1658.* (BOC n. º 136, de 15 de julio de 2016), son los que se detallan posteriormente:

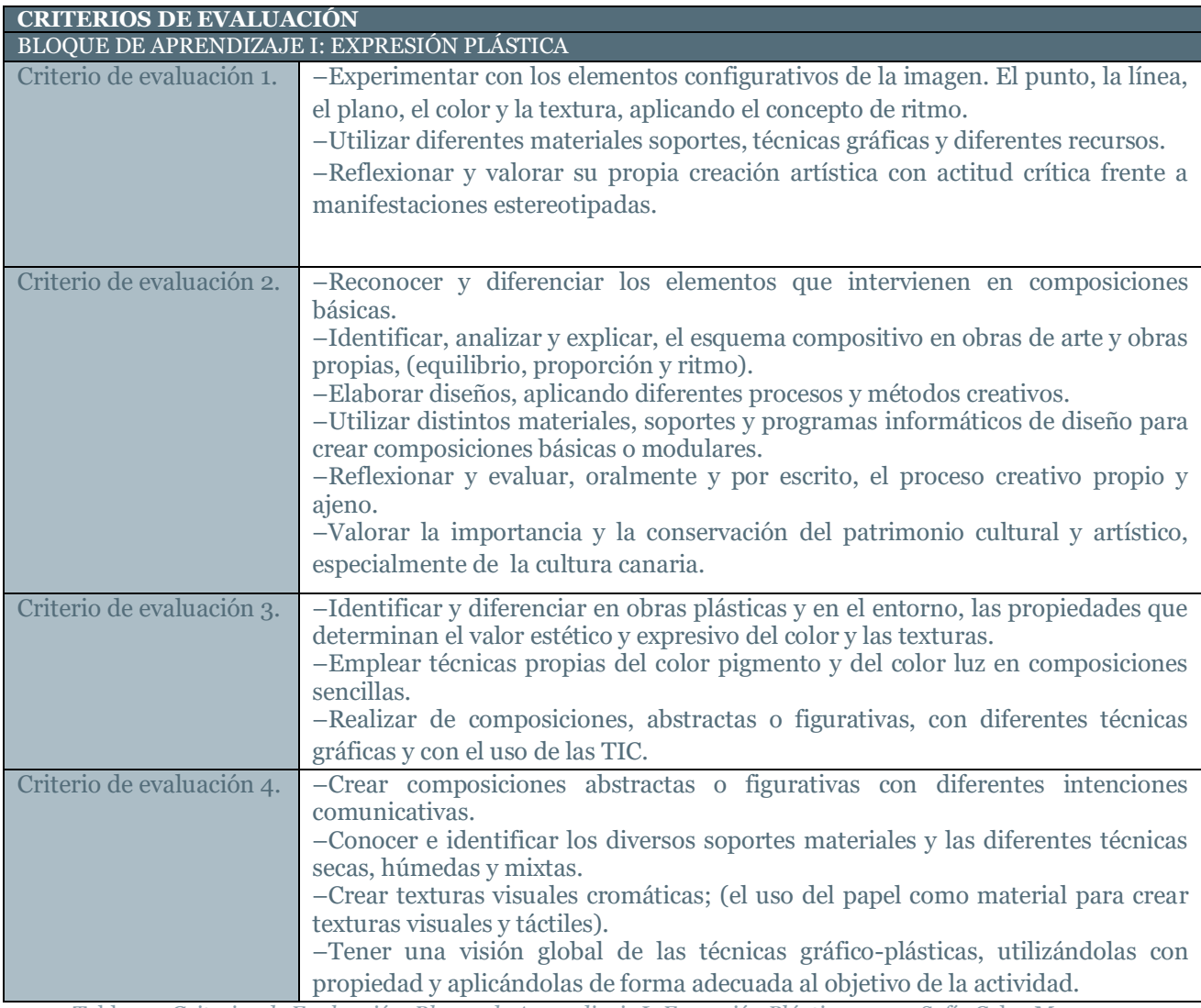

Tabla 30. *Criterios de Evaluación. Bloque de Aprendizaje I: Expresión Plástica*, 2020. Sofía Calvo Marcos

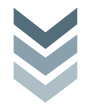

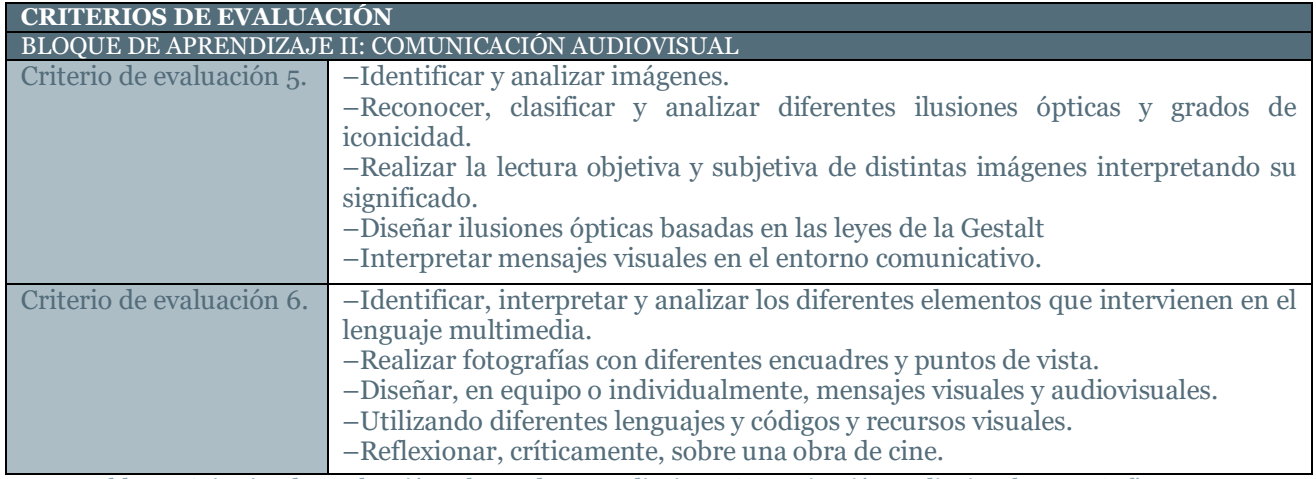

Tabla 31. *Criterios de Evaluación. Bloque de Aprendizaje II: Comunicación Audiovisual*, 2020. Sofía Calvo Marcos

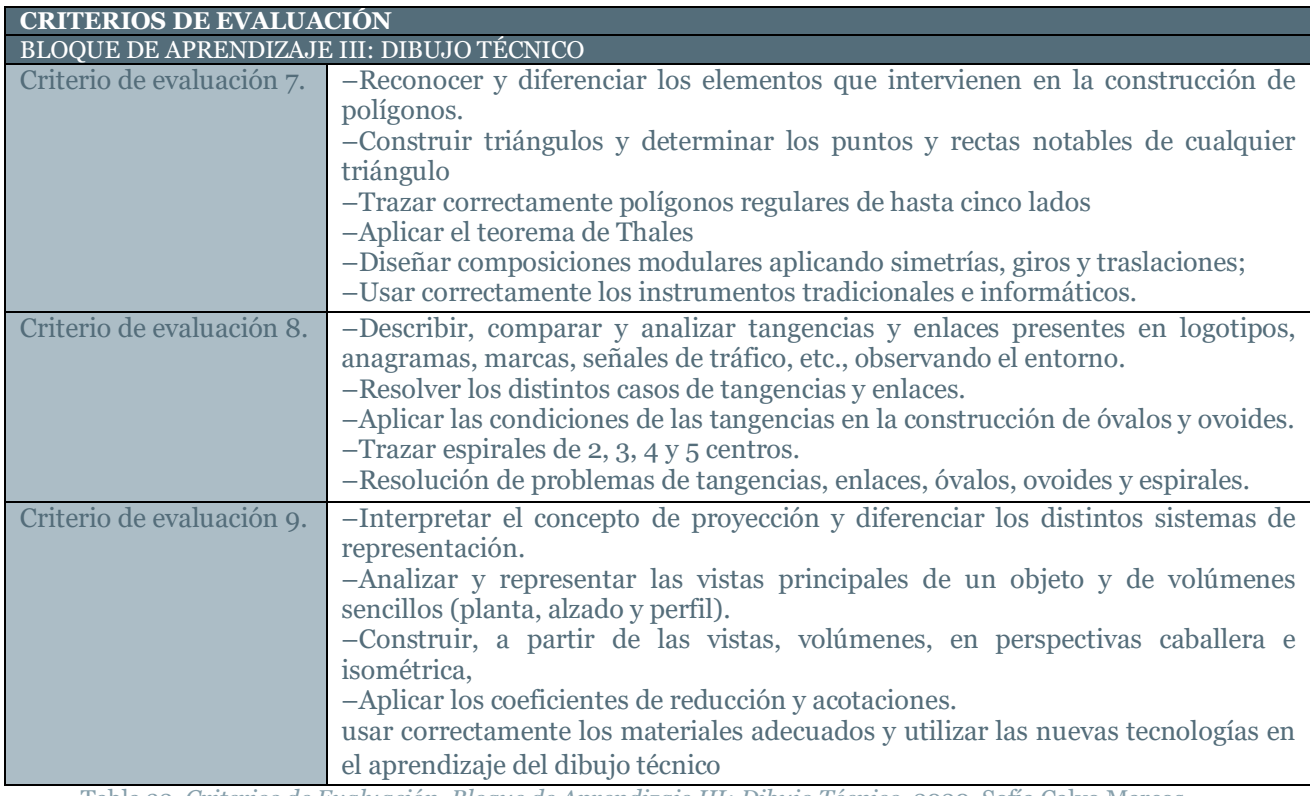

Tabla 32. *Criterios de Evaluación. Bloque de Aprendizaje III: Dibujo Técnico*, 2020. Sofía Calvo Marcos (Decreto 83/2016, de 4 de julio, por el que se establece el currículo de la Educación Secundaria Obligatoria y el Bachillerato en la Comunidad Autónoma de Canarias, pg. 1658)

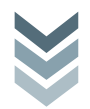

### **5.16. PROCEDIMIENTOS E INSTRUMENTOS DE EVALUACIÓN**

La evaluación del proceso de aprendizaje de los alumnos de la Educación Secundaria Obligatoria debe reunir estas propiedades:

- **Ser continua**, atendiendo el proceso de aprendizaje y contrastando sus diversas fases.
- Tener carácter **formativo**, el procedimiento de evaluación debe tener un carácter educativo y formador, siendo de esta manera un instrumento para mejorar de igual manera los procesos de enseñanza como el aprendizaje.
- Ser i**ntegradora**, teniendo en cuenta la adquisición del conjunto de los objetivos y competencias establecidos para la etapa.
- Ser **individualizada**, centrándose en el progreso personal de cada alumnado.
- Ser **cualitativa**, tiene en cuenta los aspectos que inciden en cada situación particular y evaluando de forma igualitaria los numerosos aspectos del alumno, no solo sus capacidades cognoscitivas.

### INSTRUMENTOS DE EVALUACIÓN:

- **Exploración inicial**, esta medida es para conocer los conocimientos previos que tiene el alumnado referente a la materia y de esta forma desarrollar estrategias de profundización;
- **Cuaderno del profesor,** este instrumento sirve para tener seguimiento individualizado y personal del alumnado donde se pueda anotar el todo el proceso de evolución académica de cada alumno o alumna, si tienen una participación activa en las sesiones, su asistencia, el tipo de conducta, las calificaciones, etc.

Del mismo modo se llevaran a notaciones referentes al grupo-clase.

Para la realización de este cuaderno del profesor es necesaria la observación diaria, supervisar la evolución del alumno, tener reflejadas sus intervenciones y anotar todo lo que sea destacable en cada caso. Aspectos que se deben destacar en el cuaderno del profesor:

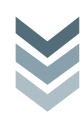

- o **Observación diaria**, apreciación del trabajo diario del alumnado, consiguiendo de esta forma que se adquieran las rutinas, los hábitos y el comportamiento deseado.
- o **Participación en las actividades del aula**, lo más adecuado para evaluar aptitudes del alumnado es a través de los debates, o las puestas en común…, es una forma de ver el uso de la correcta expresión oral, la cual es uno de los objetos a desarrollar en esta etapa educativa.
- o Trabajo, interés, orden y solidaridad dentro del grupo.
- o **Cuaderno de clase**, en el que el alumnado anota las explicaciones, y ejercicios planteados. Donde se detallan los ejercicios escritos, tanto los realizados de forma grupal o individual, será evaluada el uso de la correcta expresión escrita y de igual forma ayudará a valorar la organización y limpieza del mismo.
- **Pruebas objetivas.**
	- o Han de ser variadas, (para obtener mayor fiabilidad).
	- o Orales o escritas: con estas pruebas se puede valorar los conocimientos que ha adquirido el alumnado, las habilidades desarrolladas a lo largo de la etapa y de la misma forma los valores que se han podido fomentar.

## **Rúbricas de evaluación.**

Las rúbricas se presentan en una escala medible tanto de forma cualitativa como cuantitativa.

Tipos:

- Holísticas este tipo de rúbrica se usa cuando las actividades son globales y no se pueden separar en subactividades.
- Analíticas este formato de rúbrica es para actividades que sí es posible sepáralas y evaluadas en diferentes partes.
- Descriptivas, estas rúbricas se desarrollan con textos que afirman o niegan la realización o no de las actividades.
- Numéricas en este caso están basadas en números determinando la nota de aprobado o suspenso.
- Gráficas van acompañados de una grafía, desde una fotografía a un emoticono.

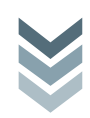

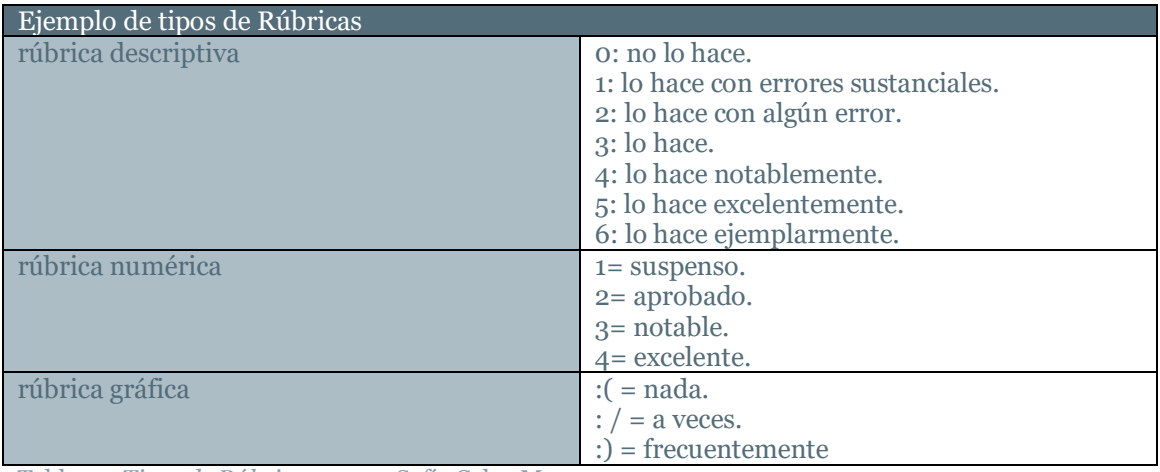

Tabla 33. *Tipos de Rúbricas.* 2020. Sofía Calvo Marcos

#### **6. ANEXOS.**

En el apartado de anexos se presentan los estándares de aprendizaje evaluables del curso de 3º ESO, que tienen relación con las actividades propuestas en la Programación Didáctica.

Dentro del apartado de Anexos se va a presentar el material docente utilizado algunas de las unidades y actividades realizadas durante mis prácticas tele-presenciales, en el centro *IES Mencey Acaymo.* Y otra que no llegaron a implementarse. Al igual que el proceso y desarrollo de la Unidad de trabajo propuesta en dentro de la programación Didáctica.

#### **6.1. Estándares de aprendizaje evaluables del curso de 3º ESO.**

3. Experimenta con el punto, la línea y el plano con el concepto de ritmo, aplicándolos de forma libre y espontánea.

5. Realiza composiciones que transmiten emociones […]

6. Analiza, identifica y explica oralmente, por escrito y gráficamente, el esquema compositivo básico de obras de arte y obras propias, […]

11. Realiza modificaciones del color y sus propiedades empleando técnicas propias del color pigmento y del color luz, aplicando las TIC, […]

37. Identifica y realiza distintos encuadres y puntos de vista en una fotografía.

46. Diseña un mensaje publicitario utilizando recursos visuales como las figuras retóricas.

72. Resuelve correctamente los distintos casos de tangencia entre circunferencias y rectas y casos de tangencia entre circunferencias, utilizando adecuadamente las herramientas.

74. Construye varios tipos de óvalos y ovoides, según los diámetros conocidos.

75. Construye correctamente espirales de 2, 3 y 4 centros.

76. Ejecuta diseños aplicando repeticiones, giros y simetrías de módulos.

77. Dibuja correctamente las vistas principales de volúmenes frecuentes, identificando las tres proyecciones de sus vértices y sus aristas.

78. Construye la perspectiva caballera de prismas y cilindros simples, aplicando correctamente coeficientes de reducción sencillos.

79. Realiza perspectivas isométricas de volúmenes sencillos, utilizando correctamente la escuadra y el cartabón para el trazado de paralelas. (Decreto 83/2016, de 4 de julio, por el que se establece el currículo de la Educación Secundaria Obligatoria y el Bachillerato en la Comunidad Autónoma de Canarias, pg. 1687).

6.2 Material docente para la propuesta de las diversas unidades.

Referente al color hay páginas web que nos pueden ayudar a la explicación de los contenidos como es el caso de [www.educacionplastica.net](http://www.educacionplastica.net/) o <https://inmitacs.wordpress.com/category/publicidad/>

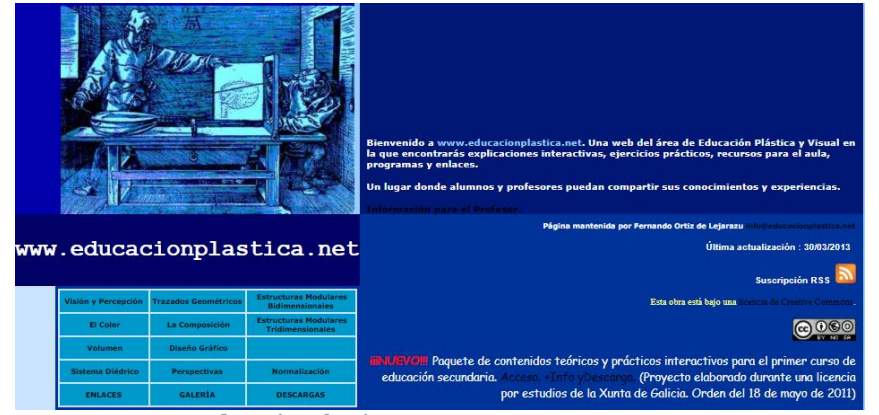

Imagen 13 www.educacionplastica.net

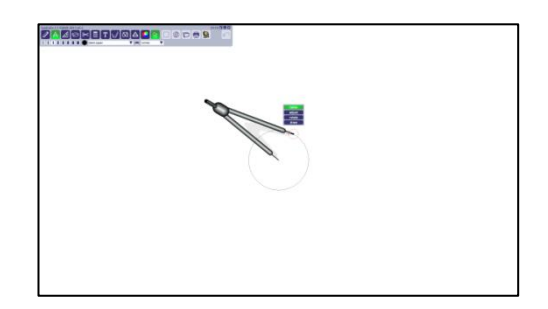

Imagen 15. *GeoEnzo software.* 2020. Sofía Calvo Marcos

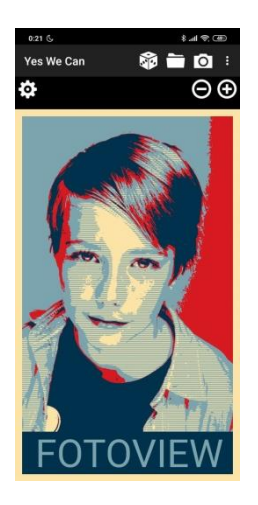

Imagen 14 Captura de la pantalla de la Aplicación *Obama Style Pop Art* 2020. Sofía Calvo Marcos

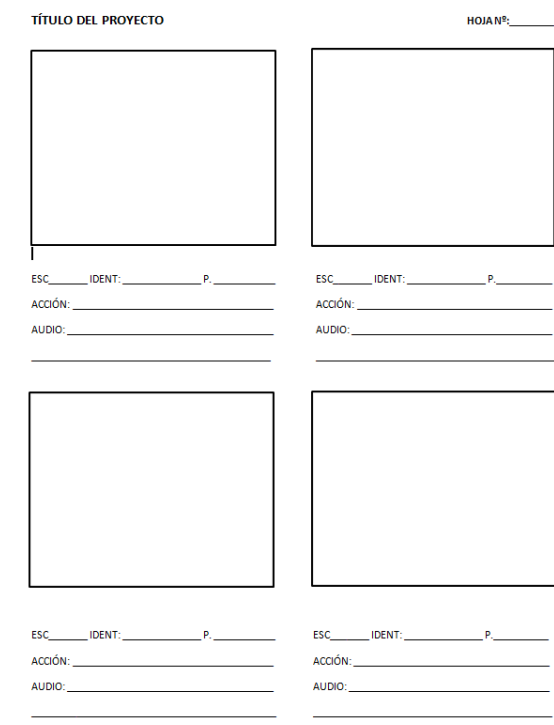

Imagen 28 Unidad 5: Curvas Técnicas La imagen en movimiento (plantilla para el Story Board). 2020. Sofía Calvo Marcos

## **7. BIBLIOGRAFÍA.**

7.1.1. Lista de referencias de consulta

- Bordes, J. (2007). *La infancia de las vanguardias. Sus profesores desde Rousseau hasta La Bauhaus*. Madrid: Cátedra.
- De la Herrán, A. (2008). Didáctica de la creatividad. En Cejudo, J. M. (Ed.) *Didáctica general. La práctica de la enseñanza en Educación Infantil, Primaria y Secundaria*. P. 171. Madrid: Mc Graw Hill.
- Fröbel, F. (1913). (Trad. De Zulueta, L.). *La educación del hombre*. Madrid: Del Jorro Editor
- Hernández, F. (2000). *Educación y cultura visual*. Barcelona: Octaedro.
- Hernández, F. (2007). *Espigador@s de la cultura visual*. Barcelona: Octaedro.
- Huizinga, J. (2001). *Homo ludens* (11ª ed.). Madrid: Alianza.

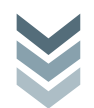

- De la Torre, J., Saorín, J. L., Melián, D., Meier, C. y Díaz M. D. (2018). *Diseño y modelado 3D, Introducción a Fusion 360*. España: Editorial Bubok Publishing.
- Cabrera J. F. y Rodríguez, A. J. (2020). *El Diseño de la Programación Didáctica en las Enseñanzas de Formación Profesional.* Canarias: Consejería de Educación y Universidades del Gobierno de Canarias.
- Saorín, J. L., Meier, C., De la Torre, J., Carbonell-Carrera, C., Melián, D. y Bonnet, A. (2017). *Competencia Digital: Uso y manejo de modelos 3D tridimensionales digitales e impresos en 3D.* © edmetic, Revista de Educación Mediática y TIC
- Maeso, F. (2006). *El arte de construir el conocimiento artístico. El diseño curricular de Educación artística en la escuela primaria*. En Bazaco, E. y Posadas, J. (Ed). *Didáctica de la Educación Artística para primaria*. P.265. Madrid: Pearson Prentice Hall.
- Real Academia Española. (2001). Diccionario De La Lengua Española (22.a ed. Tomo II). Madrid: Editorial Espasa Calpe.
- Schiller, F. (1990). *Briefeüber die äesthetische Erziehung des Menschen*, XV, 9 1795. (Trad. Feijoo, J. y Kallias, J. S.). *Cartas sobre la educación estética del hombre*. Barcelona: Anthropos.

7.1.2. Bibliografía para la extensión del trabajo.

- Alonso, J. (1991). *Motivación y aprendizaje en el aula. Cómo enseñar a pensar*. Madrid: Aula XXI, Santillana.
- Arnheim, R. (2006). *Arte y Percepción visual*. Madrid: Alianza Forma Editorial.
- Berger, J. (2012). *Sobre el dibujo*. Barcelona: Editorial Gustavo Gili.
- Garfella, P. R., y López, R. (1997). *El juego como recurso educativo. Guía antológica.* Valencia: Universitat de València. Servei de publicacions.
- Lebrero, J., y Pérez, C. (2010). *Los juguetes de las vanguardias*. Málaga: Museo Picasso Málaga.
- Merino, S. U., u Contín, S. A. (2001). *Jugar y simular para comprender nuestra diversidad: un desafío para las aulas de secundaria*. Versión electrónica: Íber.

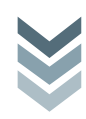

- Nieto, M. (1990). *El juego como recurso didáctico: una reflexión educativa.* (U. d. Valladolid, Ed.) Tabanque: Revista Pedagógica, pp. 113- 122.
- Ortega, R. (1999). *Jugar y aprender* (4ª revisada ed.). Sevilla: Díada.
- Morales P. y Landa, V. (2004), *Aprendizaje basado en problemas problem – based learnin*, Pontificia Universidad Católica del Perú, recuperado de Ghttp://campus.usal.es/~ofeees/Nuevas\_Metodologias/ABP/13.pdf
- Rico, P. (2014). *Juego, juguete y educación en la pedagogía española contemporánea*. Espacios en Blanco. Revista de Educación, (24) ,107-126. [fecha de Consulta 24 de Julio de 2020]. Disponible en: <https://www.redalyc.org/articulo.oa?id=3845/384539806008>
- Santacana, J., y Serrat, N. (2001). *Una reflexión sobre conceptos históricos aprendidos a través del juego.* Versión electrónica, Íber.

7.1.3 Documentos y web.

- BOE del 29 de septiembre de 1969, Decreto 2061/1969, de 16 de agosto, por el que se regula la clasificación del juguete educativo y didáctico. [Fecha de consulta: 2/07/2020].
- BOE, 7 de abril de 1970, Orden de 16 de marzo de 1970 por la que se aprueba el Estatuto del juguete de interés pedagógico. [Fecha de consulta: 28/07/2020].
- BOE, Real Decreto 555/2020, de 5 de junio, por el que se prorroga el estado de alarma declarado por el Real Decreto 463/2020, de 14 de marzo, por el que se declara el estado de alarma para la gestión de la situación de crisis sanitaria ocasionada por el COVID-19. 6 de junio de 2020. [Fecha de consulta: 20/05/2020].
- Consejería de Educación, Universidades, Cultura y Deportes del Gobierno de Canarias, *Rúbricas de calificación de los criterios de evaluación correspondientes a los criterios de evaluación de las materias de la Educación Plástica Visual y Audiovisual.* 2018. Recuperado de [https://www.gobiernodecanarias.org/cmsweb/export/sites/educacion/we](https://www.gobiernodecanarias.org/cmsweb/export/sites/educacion/web/_galerias/descargas/rubricas/secundaria/rubricas_13_noviembre_2018/rubricas_epva.pdf) [b/\\_galerias/descargas/rubricas/secundaria/rubricas\\_13\\_noviembre\\_2018](https://www.gobiernodecanarias.org/cmsweb/export/sites/educacion/web/_galerias/descargas/rubricas/secundaria/rubricas_13_noviembre_2018/rubricas_epva.pdf) [/rubricas\\_epva.pdf](https://www.gobiernodecanarias.org/cmsweb/export/sites/educacion/web/_galerias/descargas/rubricas/secundaria/rubricas_13_noviembre_2018/rubricas_epva.pdf) [Fecha de consulta: 5/08/2020].
- Currículos de las materias y los ámbitos de la Educación Secundaria Obligatoria, Consejería de Educación, Universidades, Cultura y Deportes. Gobierno de Canarias. Recuperado de [https://www.gobiernodecanarias.org/educacion/web/secundaria/informac](https://www.gobiernodecanarias.org/educacion/web/secundaria/informacion/ordenacion-curriculo/curriculos-de-la-educacion-secundaria-obligatoria-eso/index.html)

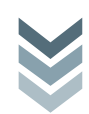

[ion/ordenacion-curriculo/curriculos-de-la-educacion-secundaria](https://www.gobiernodecanarias.org/educacion/web/secundaria/informacion/ordenacion-curriculo/curriculos-de-la-educacion-secundaria-obligatoria-eso/index.html)[obligatoria-eso/index.html](https://www.gobiernodecanarias.org/educacion/web/secundaria/informacion/ordenacion-curriculo/curriculos-de-la-educacion-secundaria-obligatoria-eso/index.html) [Fecha de consulta: 20/05/2020].

- DECRETO 1105/2014, de 26 de diciembre, por el que se establece el currículo básico de la Educación Secundaria Obligatoria y del Bachillerato. Al igual que los Objetivos del Área, los criterios de evaluación y los Estándares de aprendizaje evaluables de la materia, de manera global para todos los ciclos de la ESO y Bachillerato. [Fecha de consulta: 20/05/2020].
- DECRETO 315/2015, de 28 de agosto, por el que se establece la ordenación de la Educación Secundaria Obligatoria y del Bachillerato en la Comunidad Autónoma de Canarias (BOC nº 169, de 29 de agosto de 2015). [Fecha de consulta: 20/05/2020].
- DECRETO 81/2010, de 8 de julio, por el que se aprueba el Reglamento Orgánico de los centros docentes públicos no universitarios de la Comunidad Autónoma de Canarias, (BOC nº 143, de 22 de julio de 2010) y que recoge en su Artículo 44 la Programación didáctica (definición, función, elaboración, elementos que la conforman y desarrollo). [Fecha de consulta: 20/05/2020].
- DECRETO 83/2016, de 4 de julio, por el que se establece el currículo de la Educación Secundaria Obligatoria y del Bachillerato de la Comunidad Autónoma de Canaria (BOC nº 136, de 15 de julio de 2016). Referente fundamental para valorar tanto el grado de desarrollo de las competencias como el de consecución de los objetivos de la etapa. [Fecha de consulta: 20/05/2020].
- IES Mencey Acaymo, Programación General Anual, (2019) Güímar, Santa Cruz de Tenerife, recuperado de [http://www3.gobiernodecanarias.org/medusa/edublogs/iesmenceyacaymo](http://www3.gobiernodecanarias.org/medusa/edublogs/iesmenceyacaymo/files/2019/11/pga-2019-2020-ok.pdf) [/files/2019/11/pga-2019-2020-ok.pdf](http://www3.gobiernodecanarias.org/medusa/edublogs/iesmenceyacaymo/files/2019/11/pga-2019-2020-ok.pdf) [Fecha de consulta: 13/05/2020].
- IES Mencey Acaymo, *Proyecto Educativo de Centro*, (2019). Güímar, Santa Cruz de Tenerife, recuperado de [http://www3.gobiernodecanarias.org/medusa/edublogs/iesmenceyacaymo](http://www3.gobiernodecanarias.org/medusa/edublogs/iesmenceyacaymo/files/2014/11/pec-actualizado-2019.pdf) [/files/2014/11/pec-actualizado-2019.pdf](http://www3.gobiernodecanarias.org/medusa/edublogs/iesmenceyacaymo/files/2014/11/pec-actualizado-2019.pdf) [Fecha de consulta: 13/05/2020].
- LEY 6/2014, de 25 de julio, Canaria de Educación no Universitaria. Recuperado de [https://www.boe.es/boe/dias/2014/10/01/pdfs/BOE-A-](https://www.boe.es/boe/dias/2014/10/01/pdfs/BOE-A-2014-9901.pdf)[2014-9901.pdf](https://www.boe.es/boe/dias/2014/10/01/pdfs/BOE-A-2014-9901.pdf) [Fecha de consulta: 13/05/2020].

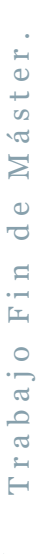

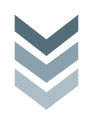

- ORDEN de 3 de septiembre de 2016, por la que se regulan la evaluación y la promoción del alumnado que cursa las etapas de la Educación Secundaria Obligatoria y el Bachillerato, y se establecen los requisitos para la obtención de los títulos correspondientes, en la Comunidad Autónoma de Canarias (BOC nº177, de 13 de septiembre de 2016). [Fecha de consulta: 20/05/2020].
- ORDEN de 9 de octubre de 2013, por la que se desarrolla el Decreto 81/2010, de 8 de julio, por el que se aprueba el Reglamento Orgánico de los centros docentes públicos no universitarios de la Comunidad Autónoma de Canarias, en lo referente a su organización y funcionamiento. [Fecha de consulta: 20/05/2020].
- ORDEN ECD/65/2015, de 21 de enero, por la que se describen las relaciones entre las competencias, los contenidos y los criterios de evaluación de la educación primaria, la educación secundaria y el bachillerato (BOE nº 25, de 29 de enero de 2015). [Fecha de consulta: 20/05/2020].
- Organización Mundial de la Salud*. Alocución de apertura del Director General de la OMS en la rueda de prensa sobre la COVID-19 celebrada el 11 de marzo de 2020*, recuperado de: https://www.who.int/es/dg/speeches/detail/who-director-general-sopening-remarks-at-the-media-briefing-on-covid-19---11-march-2020. [Fecha de consulta: 20/05/2020].
- Programación Vicedirección 2019-20, del centro IES Mencey Acaymo, Recuperado de: [http://www3.gobiernodecanarias.org/medusa/edublogs/iesmenceyacaymo](http://www3.gobiernodecanarias.org/medusa/edublogs/iesmenceyacaymo/files/2017/11/programacion-vicedireccion-2019-20.pdf) [/files/2017/11/programacion-vicedireccion-2019-20.pdf](http://www3.gobiernodecanarias.org/medusa/edublogs/iesmenceyacaymo/files/2017/11/programacion-vicedireccion-2019-20.pdf) [Fecha de consulta: 20/05/2020].

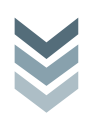

#### 8. ABREVIACIONES

AA: Aprender a Aprender ABJ: (Aprendizaje Basado en el Juego) BOC: Boletín Oficial de Canarias BOE: Boletín Oficial del Estado CD: Competencia Digital CEC: Conciencia y Expresiones Culturales CL: Competencia en comunicación Lingüística CMCT: Competencia Matemática, Ciencia y tecnología CSC: Competencia Social y Cívica EA: Educación Artística EPV: Educación plástica, visual y audiovisual ESO: Educación Secundario Obligatoria FPB: Formación Profesional Básica GBL: (Game Based Learning) IES: Instituto de Educación Secundaria LOMCE: Ley Orgánica para la Mejora de la Calidad Educativa PEC: Proyecto Educativo de Centro PGA: Programación General Anual PMAR: Programa de Mejora del Aprendizaje y del Rendimiento SIEE: Sentido de la Iniciativa y Espíritu Emprendedor TFM: Trabajo final de Máster TIC: Tecnologías De La Información y La Comunicación

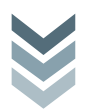